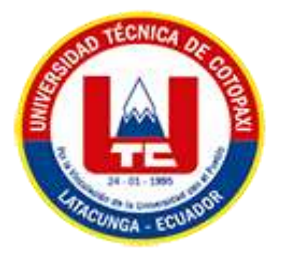

# <span id="page-0-0"></span>**UNIVERSIDAD TÉCNICA DE COTOPAXI EXTENSIÓN LA MANÁ**

## **FACULTAD DE CIENCIAS DE LA INGENIERÍA Y APLICADAS**

**CARRERA DE INGENIERÍA EN SISTEMAS DE INFORMACIÓN**

PROYECTO DE INVESTIGACIÓN

## **"IMPLEMENTACIÓN DE UN SISTEMA WEB PARA LA GESTIÓN DE LA INFORMACIÓN DE LA EMPRESA MASELEG APLICANDO INTELIGENCIA DE NEGOCIO Y LA METODOLOGÍA DE DESARROLLO ÁGIL KANBAN"**

Proyecto de investigación presentado previo a la obtención del Título de Ingeniería en Sistemas de información

## **AUTORAS:**

Abrigo Llumitaxi Fernanda Gabriela Guamangate Guanotuña Tania Alexandra

**TUTOR:** 

Ing. Mgtr. Cajas Jaime Mesias

**LA MANÁ-ECUADOR AGOSTO-2023**

#### DECLARACIÓN DE AUTORÍA

Nosotras, Guamangate Guanotuña Tania Alexandra con C.I No: 0504717331 y Abrigo Llumitaxi Fernanda Gabriela con C.I No: 0504335233, declaramos ser las autoras del presente proyecto de Investigación denominado "IMPLEMENTACIÓN DE UN SISTEMA WEB PARA LA GESTIÓN DE LA INFORMACIÓN DE LA EMPRESA MASELEG APLICANDO INTELIGENCIA DE NEGOCIO Y LA METODOLOGÍA DE DESARROLLO ÁGIL KANBAN", siendo el Ing. Mgtr. Jaime Cajas, tutor del presente trabajo, eximo expresamente a la Universidad Técnica de Cotopaxi y a sus representantes legales de posibles reclamos o acciones legales.

Además, certificamos que las ideas, conceptos, procedimientos y resultados vertidos en el presente trabajo investigativo, son de nuestra exclusiva responsabilidad.

Atentamente,

Abrigo Llumitaxi Fernanda Gabriela C.I: 0504335233

Guamangate Guanotuña Tania Alexandra C.I: 0504717331

## AVAL DEL TUTOR DE PROYECTO DE TITULACIÓN

En calidad de Tutor del Trabajo de Investigación sobre el título:

"IMPLEMENTACIÓN DE UN SISTEMA WEB PARA LA GESTIÓN DE LA INFORMACIÓN DE LA EMPRESA MASELEG APLICANDO INTELIGENCIA DE NEGOCIO Y LA METODOLOGÍA DE DESARROLLO ÁGIL KAMBAN", de las estudiantes: Abrigo Llumitaxi Fernanda Gabriela y Guamangate Guanotuña Tania Alexandra de la Carrera de Sistemas de Información, considero que dicho Informe Investigativo cumple con los requerimientos metodológicos y aportes científico-técnicos suficientes para ser sometidos a la evaluación del Tribunal de Validación de Proyecto que el Honorable Consejo Académico de la Facultad de Ciencias de la Ingeniería y Aplicadas de la Universidad Técnica de Cotopaxi designe, para su correspondiente estudio y calificación.

La Maná, agosto 2023

Ing. Mgtr. Jaime Mesías Cajas C.I: 0502359250 **TUTOR** 

## APROBACIÓN DEL TRIBUNAL DE TITULACIÓN

En calidad de Tribunal de Lectores, aprueban el presente Informe de Investigación de acuerdo a las disposiciones reglamentarias emitidas por la Universidad Técnica de Cotopaxi, y por la Facultad de CIENCIAS DE LA INGENIERÍA Y APLICADAS; por cuanto, las postulantes: Abrigo Llumitaxi Fernanda Gabriela con C.I. No: 0504335233 y Guamangate Guanotuña Tania Alexandra con C.I. No: 0504717331, con el título del proyecto de investigación: "IMPLEMENTACIÓN DE UN SISTEMA WEB PARA LA GESTIÓN DE LA INFORMACIÓN DE LA EMPRESA MASELEG APLICANDO INTELIGENCIA DE NEGOCIO Y LA METODOLOGÍA DE DESARROLLO ÁGIL KANBAN", ha considerado las recomendaciones emitidas oportunamente y reúne los méritos suficientes para ser sometido al acto de Sustentación del Proyecto.

Por lo antes expuesto, se autoriza realizar los empastados correspondientes, según la normativa institucional

La Maná, agosto del 2023

Para constancia firman:

Ing. Mgtr. Cristian Darwin Borja Borja C.I: 1719252585 **LECTOR 1(PRESIDENTE)** 

Ing. MSc. Johnny Xavier Bajaña Zajia<br>C.I: 1204827115 **LECTOR 2(DELEGADO)** 

Ing. MSc. Alba Marisol Cordova Vaca C.I: 1804093779 **LECTOR 3(SECRETARIA)** 

## <span id="page-4-0"></span>*AGRADECIMIENTO*

Hacemos nuestro agradecimiento a la honorable Universidad Técnica de Cotopaxi Extensión La Maná y a los docentes de la carrera de Ingeniería en Sistemas De Información por el desempeño que han tenido para brindar cada uno de sus conocimientos a sus estudiantes de forma especial al MSc Geovanny Silva por impulsarnos a hacer mejores estudiantes y al mismo tiempo mejores personas, por demostrarnos que él iba no existe y que es ahora el tiempo poder superarnos cada día mas. De igual forma agradecer a nuestro tutor de tesis el MSc Jaime Mesías Cajas por la dedicación que ha tenido durante este tiempo, por la paciencia para revisar los diferentes avances que hemos presentado y sobre todo por los cambios que nos ha hecho realizar para que el proyecto quede de la mejor manera

*Tania& Fernanda*

#### <span id="page-5-0"></span> *DEDICATORIA*

Dedico esta tesis de manera muy especial a Dios, a mis padres, mis hermanos, a mi sobrino Daniel y a mi sobrina Dalia. A Dios por que ha estado conmigo en cada paso que doy, cuidándome, guiándome y dándome fuerzas para continuar, a mis padres, quienes a lo largo de mi vida han velado por mi bienestar y educación siendo mi apoyo incondicional en todo momento. Y finalmente, a mí, por tanta dedicación y paciencia Dedico esta tesis a las personas más importantes de mi vida y las que me han dado fuerza y motivos para nunca rendirme. Como en todos mis logros, gracias por estar presentes. Quiero que siempre estén orgullosos de mí.

Los amo.

#### *Tania*

Quiero dedicar mi tesis a mi mamá y al esfuerzo que siempre hizo para que pueda cumplir con este objetivo porque es y será siempre nuestro pilar fundamental para mi hermano y para mi, porque nos ha demostrado que siempre podremos superarnos sin importar lo complicado que sea. A la persona que conoci cuando empece esta etapa universitaria y me demostró que las cosas no son fáciles, pero tampoco imposibles y que también estuvo animándome y apoyándome cuando estaba por rendirme 13-01-20. De forma general agradecer a mi familia por el apoyo que me brindaron a Campanita, a los teachers Wendy y Sebastian que de alguna forma aportaron y me ayudaron a crecer como persona y formarme para convertirme en una gran profesional.

#### *Fernanda*

## **UNIVERSIDAD TÉCNICA DE COTOPAXI**

### **FACULTAD DE CIENCIAS DE LA INGENIERÍA Y APLICADAS**

### **TÍTULO: "IMPLEMENTACIÓN DE UN SISTEMA WEB PARA LA GESTIÓN DE LA INFORMACIÓN DE LA EMPRESA MASELEG APLICANDO INTELIGENCIA DE NEGOCIO Y LA METODOLOGÍA DE DESARROLLO ÁGIL KAMBAN"**

#### **Autoras**:

Abrigo Llumitaxi Fernanda Gabriela Guamangate Guanotuña Tania Alexandra

#### **RESUMEN**

<span id="page-6-0"></span>El desarrollo de un sistema de gestión de la información basado en la web utilizando inteligencia empresarial y la metodología ágil Kanban beneficiará enormemente a la empresa Maseleg. Los resultados de la entrevista y encuesta indican que la mayoría de los participantes reconoce la importancia de la gestión de la información y cree que implementar un sistema web mejorará los procesos y la toma de decisiones. Este proyecto tendrá impactos tecnológicos, sociales y ambientales positivos. Se realiza un análisis detallado de los requerimientos de información antes de iniciar el desarrollo del sistema se utiliza herramientas apropiadas de datos tales como Lenguaje de Programación: PHP, Framework: Bootstrap y Base de Datos: MySQL. La aplicación de los principios de Kanban maximizará la eficiencia durante el desarrollo y la implementación del sistema. Además, La implementación de un sistema web permitirá centralizar la información relevante de la empresa, lo que facilitará el acceso y la gestión de datos en tiempo real. Al aplicar inteligencia de negocio, se podrá realizar un análisis más profundo de los datos, identificando patrones y tendencias, lo que dará lugar a una mejor comprensión del negocio y los procesos. Esto, a su vez, puede conducir a la identificación de oportunidades de mejora, optimización de recursos y una mayor ventaja competitiva en el mercado. De igual modo La metodología de desarrollo ágil Kanban es una elección acertada para este proyecto, ya que su enfoque incremental y colaborativo permitirá una rápida adaptación a los cambios en los requisitos y una entrega continua de valor. Esto resultará en una mayor satisfacción tanto para los usuarios finales como para el equipo de desarrollo.

**Palabras Claves:** Bootstrap MySQL, Gestión, Información, Kanban, PHP.

## **ABSTRACT**

<span id="page-7-0"></span>Developing a web-based information management system using business intelligence and the agile Kanban methodology will greatly benefit the Maseleg company. The results of the interview and survey indicate that most of the participants recognize the importance of information management and believe that implementing a web system will improve processes and decision-making. This project will have positive technological, social, and environmental impacts. A detailed analysis of the information requirements is carried out before starting the development of the system using appropriate data tools such as Programming Language: PHP, Framework: Bootstrap, and Database: MySQL. Applying Kanban principles will maximize efficiency during system development and implementation. In addition, the implementation of a web system will centralize the relevant information of the company, which will facilitate access and data management in real-time. By applying business intelligence, a deeper analysis of the data can be carried out, identifying patterns and trends, which will lead to a better understanding of the business and processes. This, in turn, can lead to the identification of opportunities for improvement, optimization of resources, and greater competitive advantage in the market. Similarly, the Kanban agile development methodology is a wise choice for this project, since its incremental and collaborative approach will allow rapid adaptation to changing requirements and continuous delivery of value. This will result in greater satisfaction for both end users and the development team.

**Keywords:** Bootstrap MySQL, Information, Kanban, Management, PHP

## ÍNDICE GENERAL

<span id="page-8-0"></span>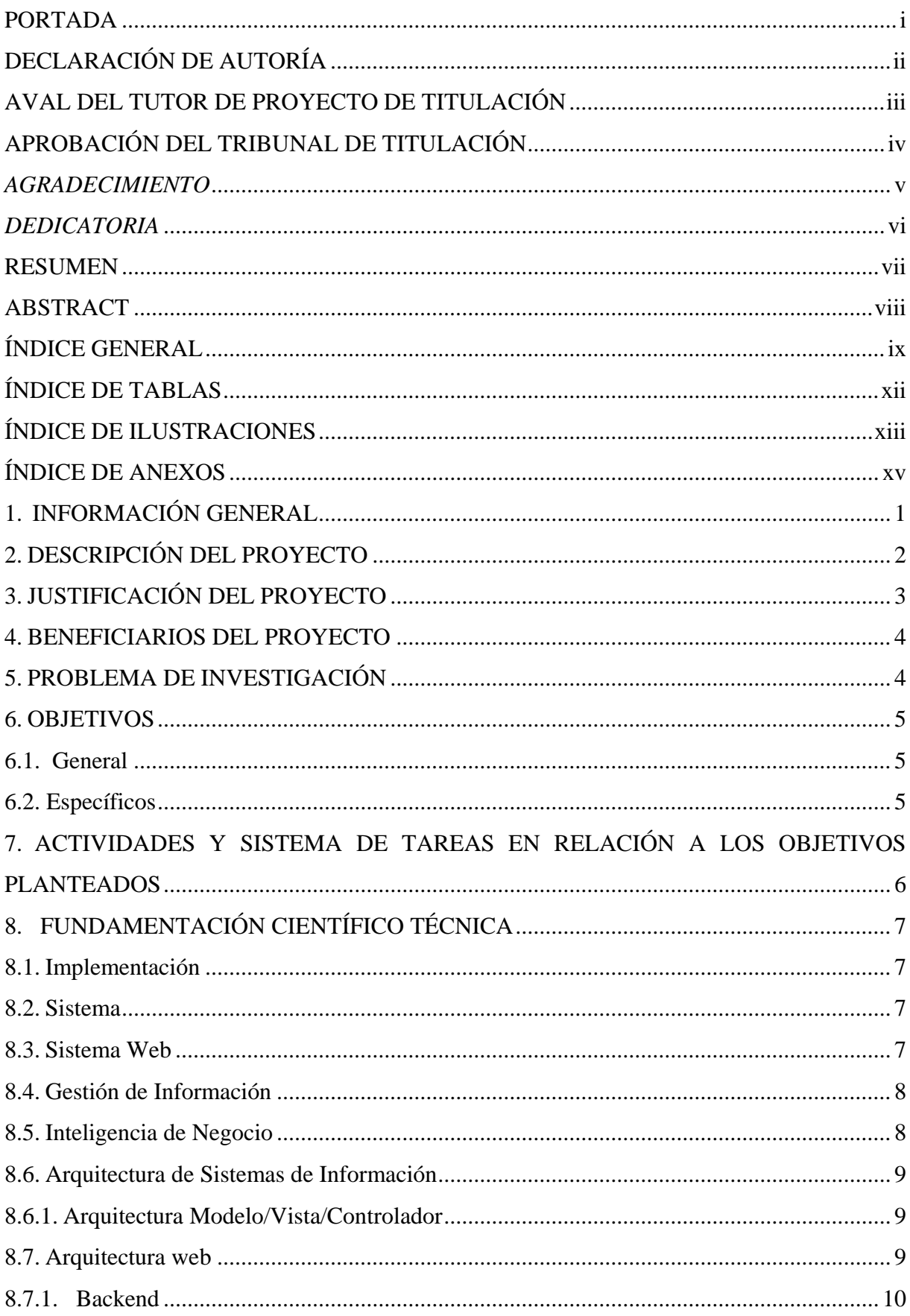

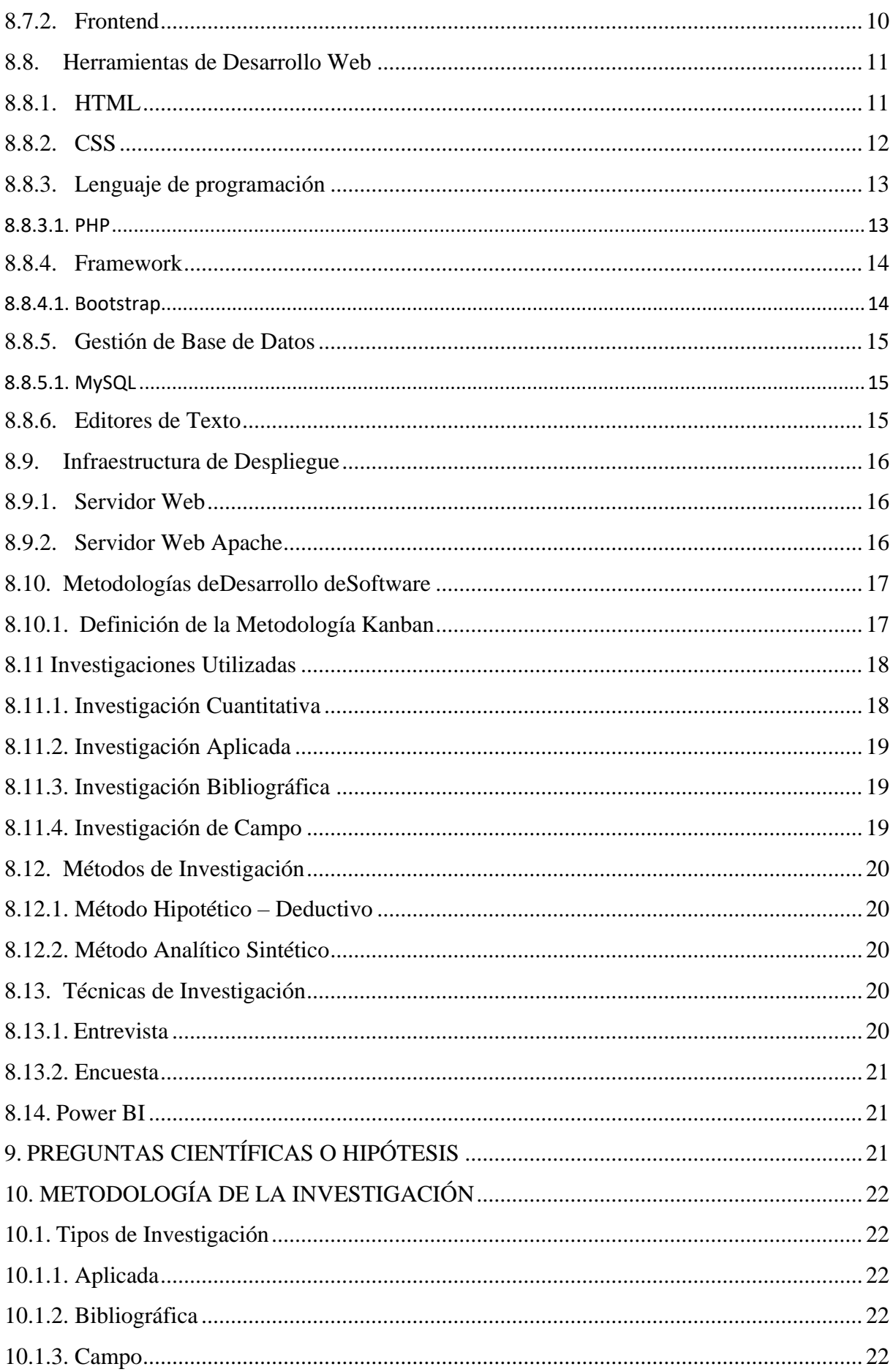

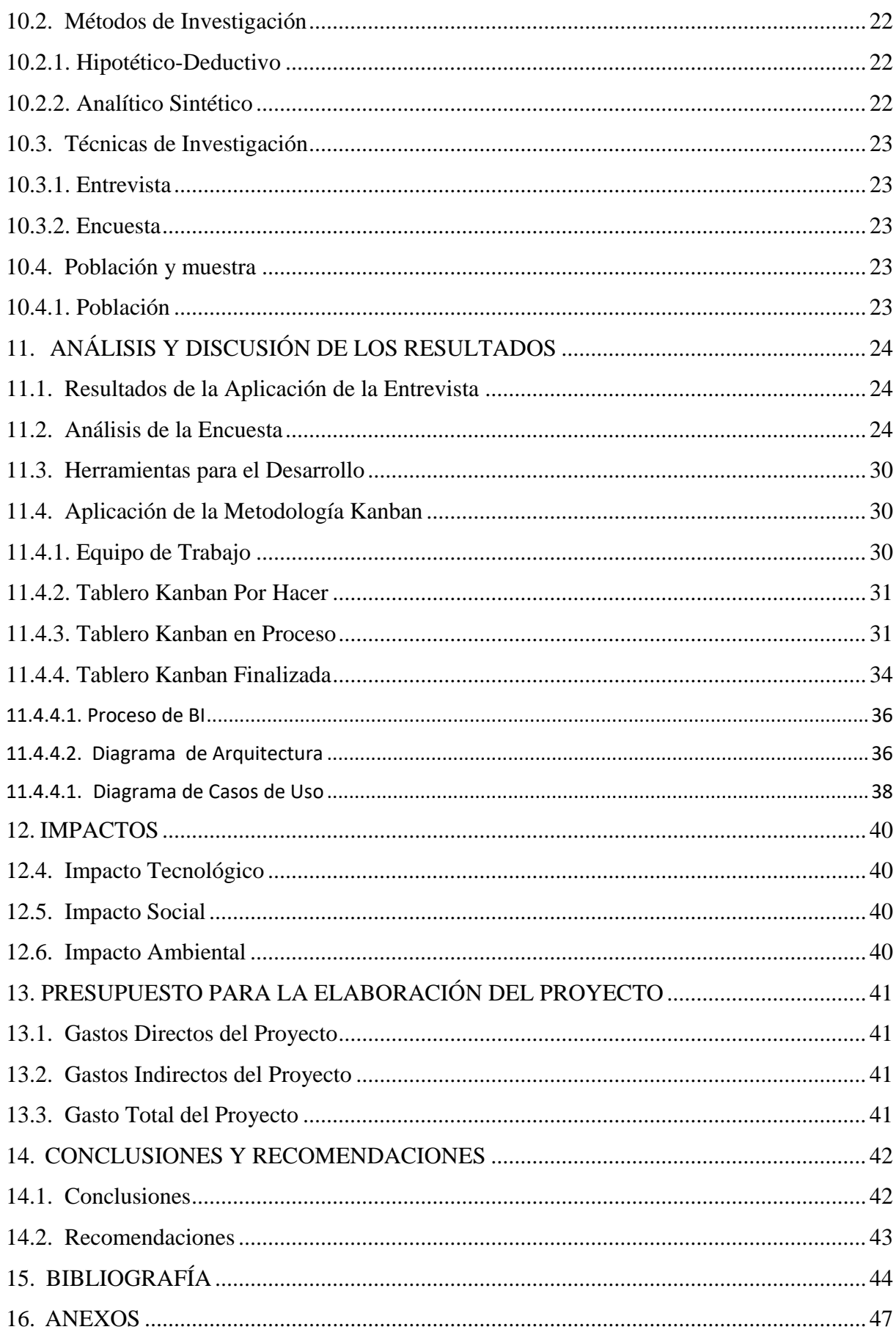

## **ÍNDICE DE TABLAS**

<span id="page-11-0"></span>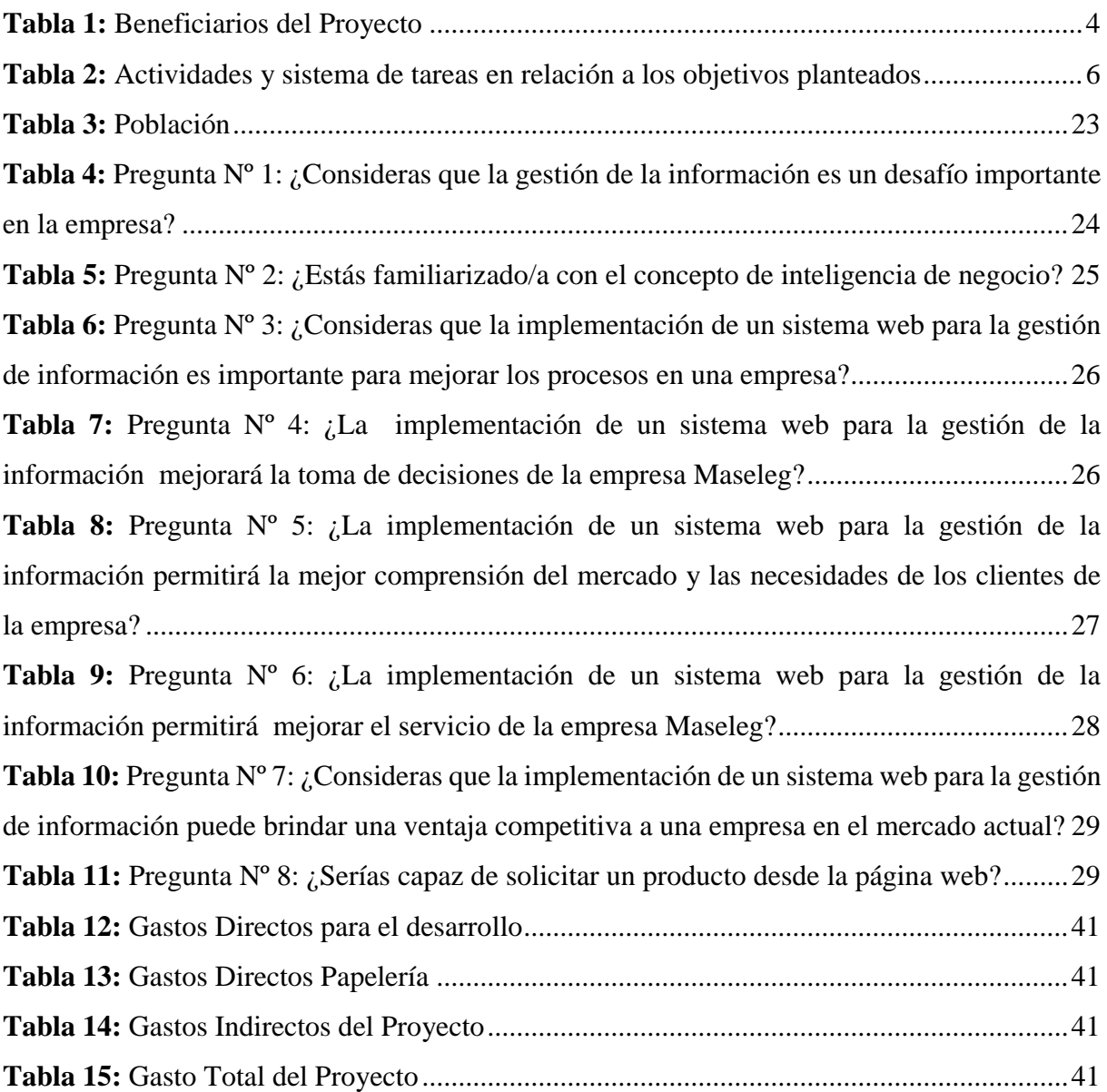

## **ÍNDICE DE ILUSTRACIONES**

<span id="page-12-0"></span>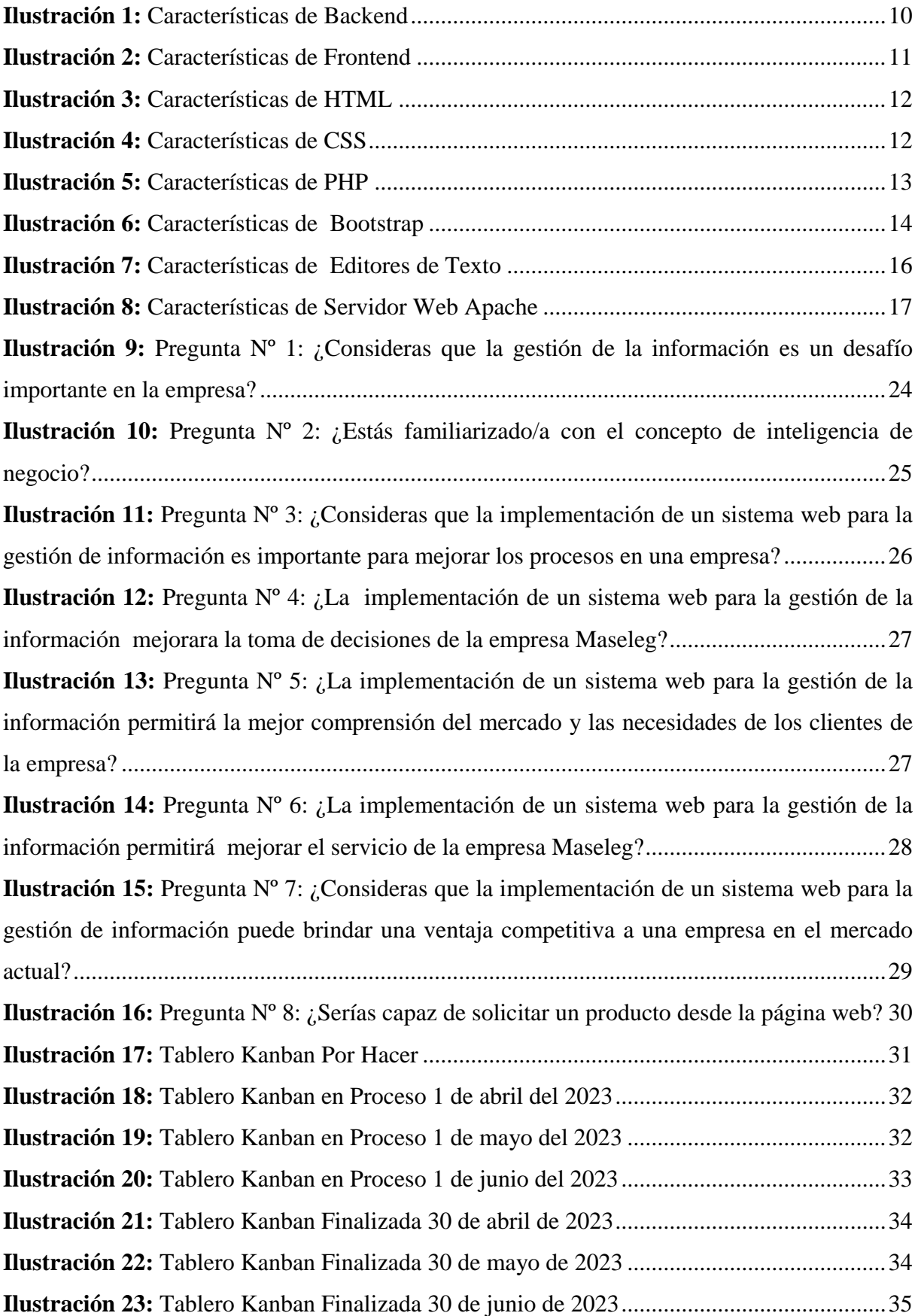

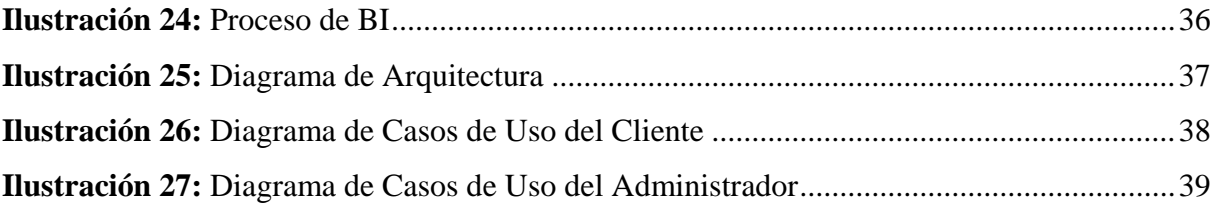

## **ÍNDICE DE ANEXOS**

<span id="page-14-0"></span>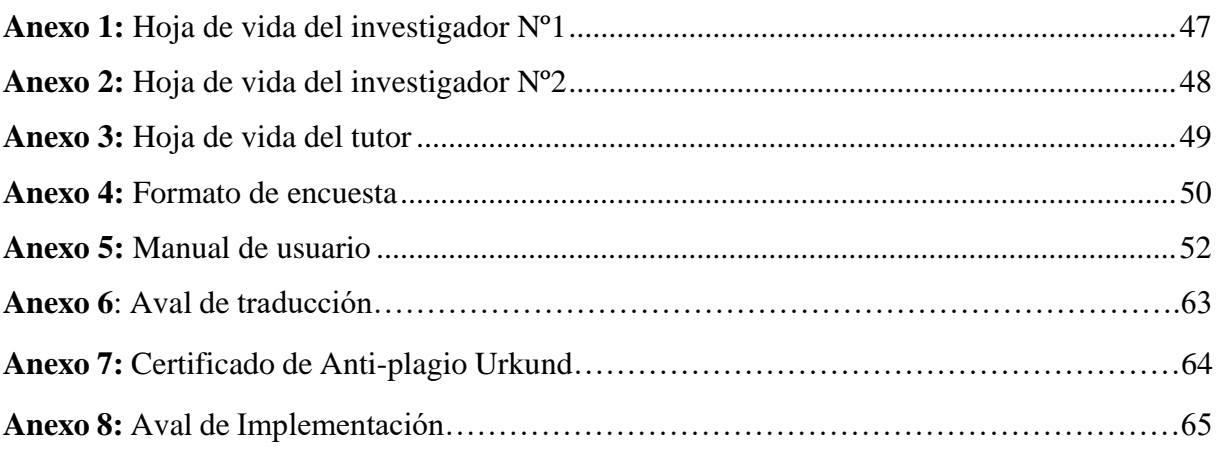

## <span id="page-15-0"></span>**1. INFORMACIÓN GENERAL**

**Título del Proyecto:** "IMPLEMENTACIÓN DE UN SISTEMA WEB PARA LA GESTIÓN DE LA INFORMACIÓN DE LA EMPRESA MASELEG APLICANDO INTELIGENCIA DE NEGOCIO Y LA METODOLOGÍA DE DESARROLLO ÁGIL KANBAN"

## **Tiempo de Ejecución**

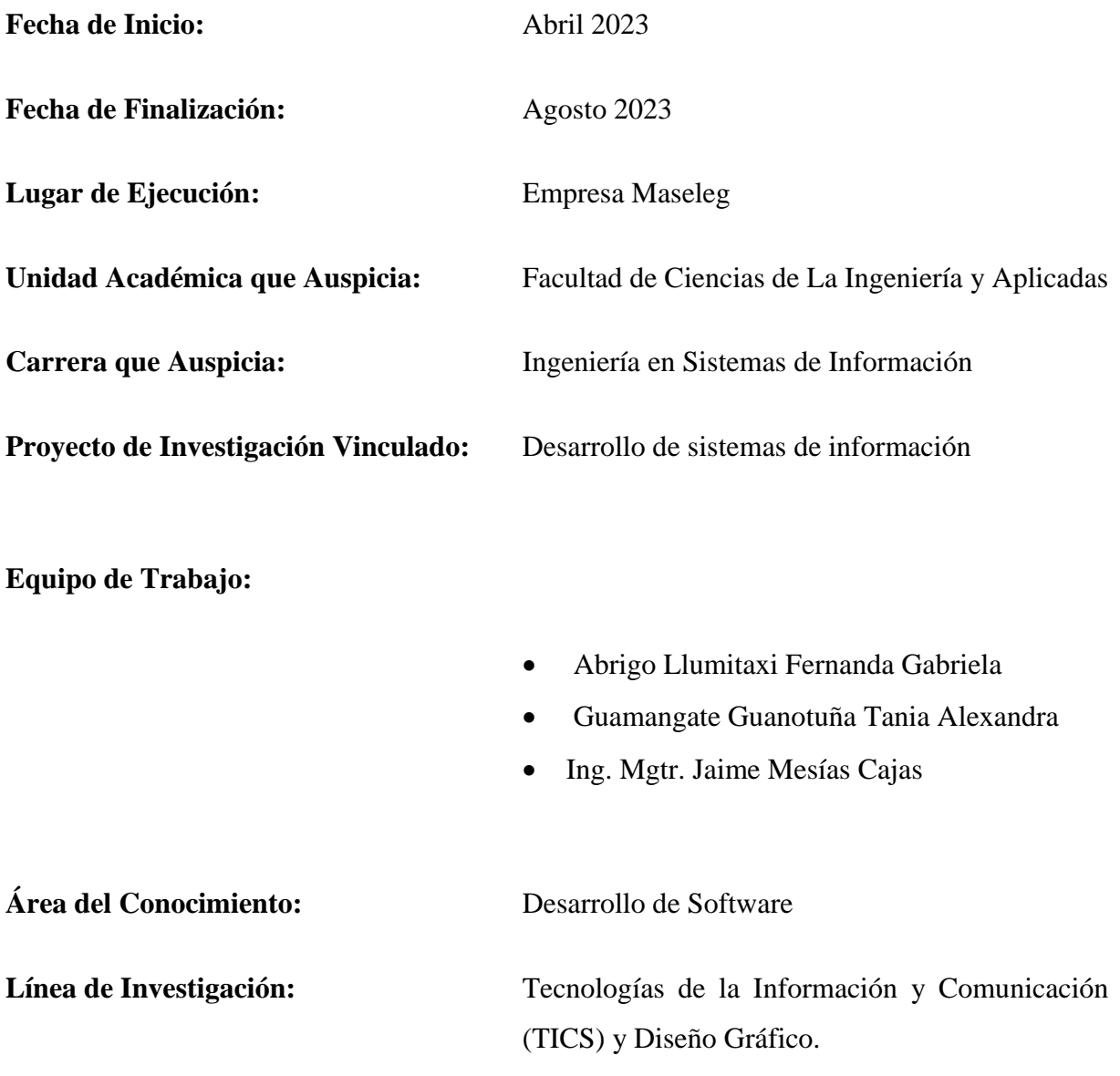

#### **Sub-Línea de Investigación de la Carrera:**

Ciencias informáticas para la modelación de sistemas de información a través del desarrollo de software

## <span id="page-16-0"></span>**2. DESCRIPCIÓN DEL PROYECTO**

La empresa Maseleg, ubicada en el Cantón Riobamba, ofrece una variedad de servicios relacionados con instalaciones eléctricas y electrónicas y venta de materiales afines, instalaciones de cámaras de vigilancia (cámaras ip, cámaras analógicas, cámaras ip con paneles solares), sistema de seguridad electrónica (sistemas de incendio, sistemas de seguridad, seguridad inalámbrica, controles de acceso), domótica (instalación domótica con cableado, instalación domótica inalámbrico, soporte de comunicación, sensores, actuadores), energía renovable (sistema de energía eólico, sistema de energía fotovolcaica, sistema de energía biomasa), de la misma manera se realizan capacitaciones (instalaciones eléctricas residenciales, seguridad electrónica, cálculo y conexión de un sistema fotovoltaico, cálculo y diseño de aerogeneradores, diseño de planos en AutoCAD, domótica, automatización y control industrial).

La empresa Maseleg presta los servicios desde el año 1990 y en la actualidad cuenta aproximadamente con 200 clientes, de igual modo cuenta con personal capacitado los cuales son 7 empleados y el administrador, es importante dar a conocer que no cuentan con un sistema que les permita registrar la información de los clientes, servicios, productos, puesto que es registrada en hojas de cálculo (Excel) la cual dificulta llevar un control adecuado de los datos, lo que a ocasionado en muchas ocasiones la pérdida de información lo que esto lleva a largo plazo aglomeración de documentación.

Por lo tanto, es importante la implementación de un sistema web para la gestión de la información de la empresa Maseleg aplicando inteligencia de negocio y la metodología de desarrollo ágil Kanban, la cual tiene como objetivo mejorar la eficiencia y la toma de decisiones en la empresa. Al centralizar la información y utilizar herramientas de análisis, Maseleg podrá optimizar las operaciones, brindar un mejor servicio a los clientes y adaptarse de manera ágil a los cambios del mercado. De igual modo la metodología de desarrollo ágil Kanban se utilizará para gestionar el proceso de desarrollo del sistema web de manera iterativa e incremental, Kanban se basa en el uso de tableros visuales que muestran las tareas pendientes, en progreso y completadas, la cual permite un seguimiento en tiempo real del trabajo realizado y ayuda a identificar cuellos de botella y áreas de mejora.

## <span id="page-17-0"></span>**3. JUSTIFICACIÓN DEL PROYECTO**

En la actualidad, las empresas han experimentado un gran avance tecnológico puesto que se han visto en la necesidad de incorporar sistemas informáticos, además las diferentes organizaciones manejan una cantidad inconmensurable de información, por lo que es necesario implementar herramientas técnicas que faciliten el movimiento de documentación entre las diferentes áreas de la organización. La digitalización de datos supone un avance importante en algunos aspectos de la gestión de todo tipo de empresas, los comprobantes son necesarios para realizar procesos de auditoría y facilitar el análisis de los procedimientos realizados durante un periodo de tiempo.

La implementación de un sistema web para la gestión de la información de la empresa Maseleg aplicando inteligencia de negocio y la metodología de desarrollo ágil Kanban, se encamina a centralizar y organizar la información, mejorar la toma de decisiones, optimizar procesos y productividad, brindar un mejor servicio al cliente y adaptarse de manera ágil a los cambios del mercado. Estas mejoras contribuirán al crecimiento y éxito a largo plazo de la empresa.

Para la implementación del sistema web se utilizarán herramientas eficientes para su desarrollo como lo es la metodología Kanban, puesto que permite trabajar de manera organizada y verificar diariamente el avance de software; como lenguaje de programación se sugirió utilizar PHP versión 7 por su eficiencia en cualquier servidor web o hosting, en cuyo caso su costo de implementación es rentable. Además, se utiliza como diseño inicial una arquitectura de modelo/vista/controlador que permite un sistema seguro, integrado y disponible. Para optimizar el tiempo del proyecto, también se utiliza la biblioteca Char.js para generar gráficos estadísticos que reflejan los indicadores de inteligencia acordados.

#### <span id="page-18-0"></span>**4. BENEFICIARIOS DEL PROYECTO**

Para la implementación de un sistema web para la gestión de la información de la empresa Maseleg aplicando inteligencia de negocio, cuenta con beneficiarios tanto directos e indirectos a continuación se puede visualizar:

<span id="page-18-2"></span>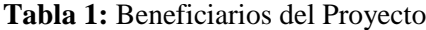

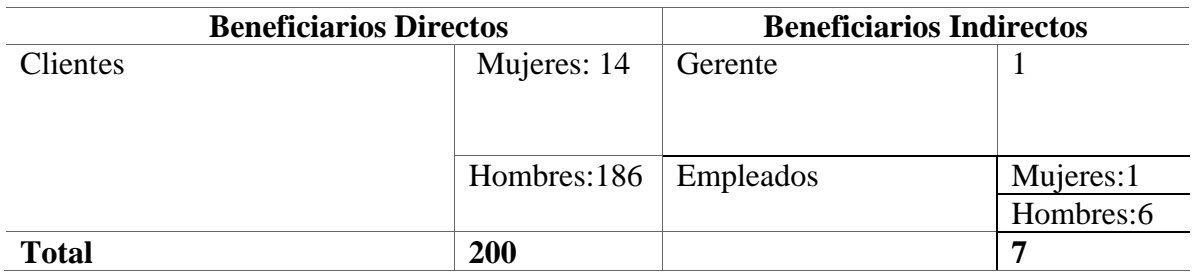

**Fuente:** Empresa Maseleg

## <span id="page-18-1"></span>**5. PROBLEMA DE INVESTIGACIÓN**

En los últimos años el desarrollo de las tecnologías de la información y la comunicación en diversas partes del mundo se ha incrementado día a día, es evidente que en la actualidad, las empresas ya no necesitan recurrir a la utilización de archivos físicos, ya que esto limita considerablemente su agilidad y eficiencia operativa, la ineficiencia operativa y una experiencia del cliente deficiente, por lo que es necesario sistematizar todo tipo de datos y de esta manera se obtienen resultados efectivos para la toma decisiones de manera oportuna.

En Ecuador, se puede observar que muchas empresas aún no han incorporado herramientas de análisis de negocios para respaldar la toma de decisiones, esto resulta en una falta de análisis efectivo de los datos y puede llevar a desorganización, lo que a su vez provoca la pérdida de información valiosa para los directivos de las organizaciones. Específicamente, en el caso de las empresas de instalaciones eléctricas y electrónicas, se pueden identificar problemas como la falta de planificación en la gestión de pedidos de servicios, la ausencia de un control adecuado de los materiales eléctricos y la carencia de una planificación adecuada de las capacitaciones. Estas deficiencias ocasionan pérdida de tiempo y recursos para dichas empresas, es fundamental que estas empresas consideren la implementación de herramientas de análisis de negocios y establezcan un enfoque más organizado para mejorar su eficiencia operativa y la toma de decisiones informadas.

En la Provincia de Chimborazo Cantón Riobamba se encuentra ubicada la empresa Maseleg la cual se encarga de ofertar servicios como instalaciones Eléctricas y Electrónicas y venta de materiales eléctricos, sin embargo, se puede evidenciar que toda la información está dispersa en documentos físicos y de Excel, lo que dificulta su acceso y gestión eficiente. Mediante la implementación de un sistema web centralizado, se logrará un acceso rápido y fácil a la información relevante, lo que mejorará la eficiencia operativa y reducirá la pérdida de tiempo buscando información. De igual modo, la implementación de inteligencia de negocio en el sistema web permitirá analizar y visualizar los datos de la empresa de manera más efectiva. Esto brindará información valiosa para la toma de decisiones estratégicas y operativas. Los insights obtenidos a través del análisis de datos ayudarán a identificar tendencias, detectar áreas de mejora y tomar decisiones basadas en datos con mayor precisión.

## <span id="page-19-0"></span>**6. OBJETIVOS**

#### <span id="page-19-1"></span>**6.1. General**

Desarrollar un sistema web para la gestión de información aplicando inteligencia de negocio siguiendo la metodología de desarrollo ágil Kanban con la finalidad de apoyar en la toma de decisiones de la empresa Maseleg.

#### <span id="page-19-2"></span>**6.2. Específicos**

- Revisión y selección de información teórica relacionada con la gestión de información destacada en inteligencia de negocios, mediante la utilización de bases de datos académicas, bibliotecas digitales y motores de búsqueda especializados para encontrar recursos relevantes.
- Emplear instrumentos tales como entrevistas y encuestas, con el fin de determinar los problemas a solucionar en la empresa.
- Implementar el software dentro de la infraestructura tecnológica de la empresa Maseleg con la finalidad de que sea accesible con la conexión a internet.

## <span id="page-20-0"></span>**7. ACTIVIDADES Y SISTEMA DE TAREAS CON RELACIÓN A LOS OBJETIVOS PLANTEADOS**

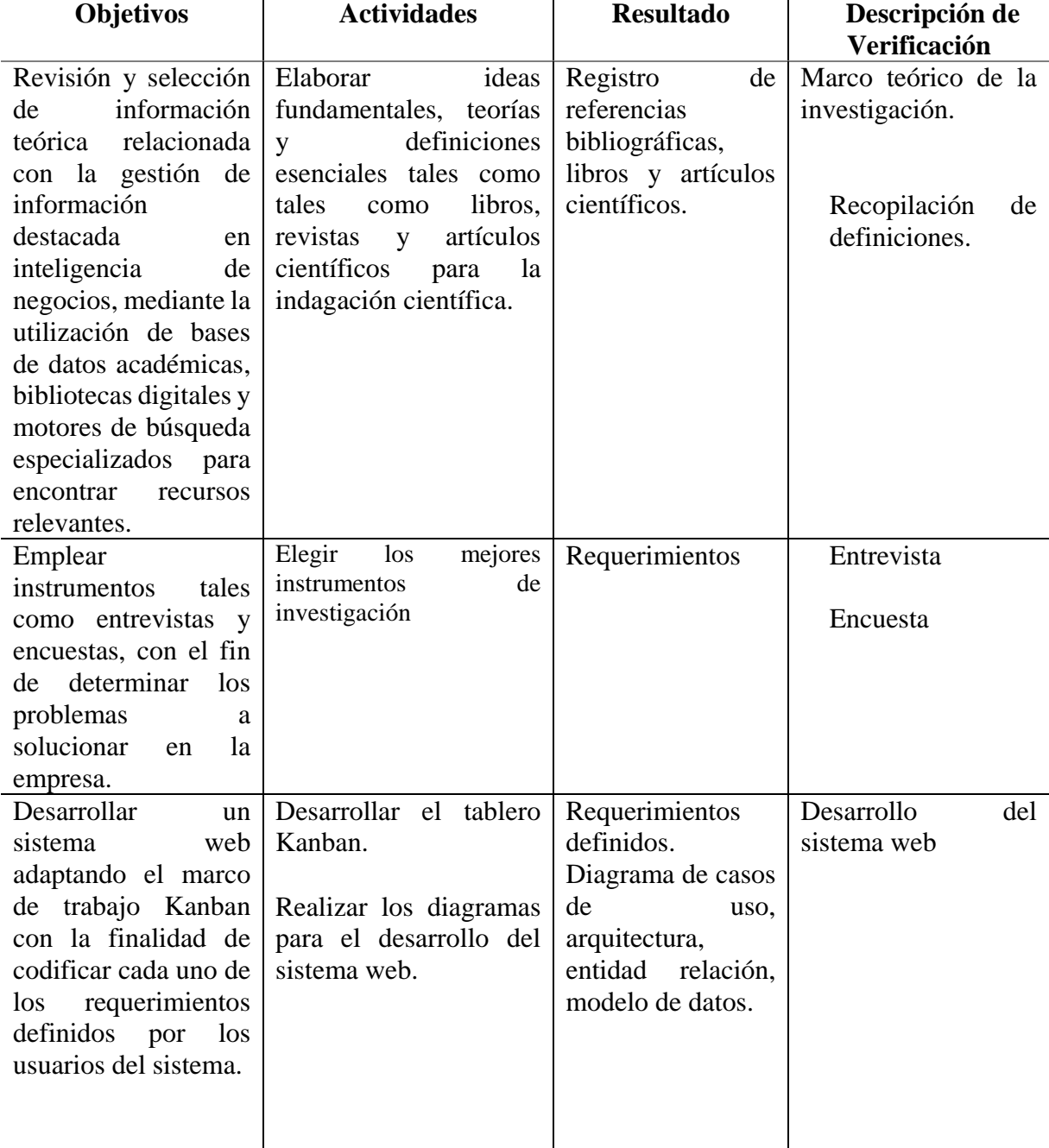

<span id="page-20-1"></span>**Tabla 2:** Actividades y sistema de tareas en relación con los objetivos planteados

**Elaborado por:** Las Investigadoras

## <span id="page-21-0"></span>**8. FUNDAMENTACIÓN CIENTÍFICO TÉCNICA**

#### <span id="page-21-1"></span>**8.1.Implementación**

Dado que la introducción de nuevas tecnologías de gestión implica inevitablemente una disrupción, se deben tomar todas las precauciones posibles para asegurar el éxito de la fase de implementación y, en este sentido, vale la pena considerar algunos principios prácticos que se pueden agrupar en cuatro categorías: principios generales relacionados con las personas, los sistemas y la información (León, 2009).

La integración de nuevas tecnologías de administración conlleva de manera inevitable una interrupción, es esencial adoptar todas las medidas preventivas viables para garantizar el logro exitoso de la etapa de ejecución. En este aspecto, resulta valioso explorar algunos fundamentos prácticos que se pueden clasificar en cuatro conjuntos: principios abarcadores vinculados a los individuos, los sistemas y la información.

#### <span id="page-21-2"></span>**8.2.Sistema**

Un sistema es una colección de partes o elementos que están organizados e interconectados y que interactúan entre sí para lograr un objetivo, los sistemas reciben (entrada) datos, energía o materia del entorno y producen (salida) información, energía o materia (Alegsa, 2010) .

Un sistema se compone de componentes o elementos que se encuentran dispuestos y conectados de manera organizada, interactuando de forma mutua con el propósito de alcanzar una meta. Estos sistemas adquieren (entrada) información, energía o material del ambiente y generan (salida) información, energía o material como resultado.

#### <span id="page-21-3"></span>**8.3.Sistema Web**

Una aplicación basada en web es una aplicación cliente/servidor especial en la que tanto el cliente (navegador, navegador o visor) como el servidor (servidor web) y el protocolo que utilizan para comunicarse (Protocolo de transferencia de hipertexto (HTTP)) están estandarizados y no es necesario que los cree el desarrollador de la aplicación (Joel Israel, 2018).

Una aplicación web es una forma particular de aplicación cliente/servidor en la cual tanto el cliente (como el navegador o visor) como el servidor (servidor web), junto con el protocolo que emplean para intercambiar datos (Protocolo de Transferencia de Hipertexto o HTTP), se encuentran estandarizados. Esto implica que el creador de la aplicación no necesita desarrollarlos por sí mismo.

#### <span id="page-22-0"></span>**8.4.Gestión de Información**

El sistema integrado y automatizado produce información que apoya las actividades, la gestión y la toma de decisiones de la organización (Davis, 1985), reglas y regulaciones relacionales establecidas para el acceso y procesamiento de los recursos de información, incluidos los documentos y archivos administrativos, el soporte técnico de los recursos y el grupo objetivo al que está destinado, el sistema puede, a medida que se desarrolla, administrar la función de inteligencia de la empresa y producir productos de inteligencia (Moreiro, 1998).

El sistema que se encuentra integrado y automatizado genera datos que respaldan las operaciones, la administración y el proceso de toma de decisiones dentro de la entidad). También se establecen normativas y reglas que rigen la manera en que se accede y procesa la información y los recursos, incluyendo documentos y archivos administrativos, además de brindar soporte técnico a dichos recursos y atender al público objetivo. A medida que evoluciona, este sistema puede encargarse de gestionar la función de inteligencia empresarial y generar productos de inteligencia.

## <span id="page-22-1"></span>**8.5.Inteligencia de Negocio**

Inteligencia Empresarial es una de las direcciones modernas de gestión que permite mejorar el procesamiento, integración y análisis de la información, creando información concreta, real y más confiable para tomar decisiones adecuadas para la creación de metas, programas, planes, indicadores y demás estrategias que ayuden a incrementar la competitividad frente al mercado en las organizaciones tanto a nivel interno como externo (Bravo, 2019).

Business Intelligence representa una de las tendencias actuales en la administración que posibilita la optimización del tratamiento, amalgama y evaluación de la información. Mediante este proceso, se origina información concreta, verídica y de mayor solidez, facilitando la toma de decisiones idóneas con el propósito de concebir objetivos, proyectos, esquemas, métricas y otras tácticas que impulsen la competitividad de las organizaciones en el mercado, tanto en su dinámica interna como en su interacción externa.

#### <span id="page-23-0"></span>**8.6.Arquitectura de Sistemas de Información**

La arquitectura de sistemas de información es una disciplina que se encarga de investigar, analizar, organizar, organizar y estructurar la información en espacios de contenido y de seleccionar y presentar información en sistemas de información interactivos y no interactivos (Serrano, 2017).

La disciplina de la arquitectura de sistemas de información se dedica a la exploración, evaluación, ordenación y configuración de la información en áreas de contenido. También implica la elección y presentación de datos en sistemas de información, tanto aquellos que fomentan la interacción como los que no lo hacen.

#### <span id="page-23-1"></span>**8.6.1. Arquitectura Modelo/Vista/Controlador**

El modelo-vista-controlador (MVC) es un modelo de arquitectura de software que separa los datos de la aplicación y la lógica de negocios del módulo responsable de la interfaz de usuario y la gestión de eventos y comunicaciones, la arquitectura MVC ofrece tres componentes diferentes, que son modelo, vista y controlador, construcción, es decir, por un lado, define los componentes de presentación de información, y por otro lado, es el concepto de interacción software-software. , características diseñadas para facilitar el desarrollo de aplicaciones y su posterior mantenimiento (Jiménez R. ).

El patrón MVCes una estructura de arquitectura de software que desacopla los datos y la lógica de negocio de una aplicación del módulo que se encarga de la interfaz de usuario y el manejo de eventos y comunicación. Esta arquitectura se compone de tres elementos distintos: el modelo, la vista y el controlador. El propósito fundamental del MVC es dividir la construcción de la aplicación. Por un lado, establece los elementos para presentar información y, por otro, introduce el concepto de interacción entre diferentes partes del software.

#### <span id="page-23-2"></span>**8.7.Arquitectura web**

La arquitectura web me permite diseñar y hacer aplicaciones utilizando medios digitales que permiten almacenar y acceder a la información(Naciones Unidas , 2022).

La arquitectura web posibilita la creación y desarrollo de aplicaciones mediante recursos digitales, los cuales facilitan tanto el almacenamiento como el acceso a la información.

#### <span id="page-24-0"></span>**8.7.1. Backend**

Backend es una capa de software de acceso a datos o cualquier dispositivo al que los usuarios no pueden acceder directamente, también contiene la lógica de la aplicación que procesa estos datos, para lo cual el backend también usa un servidor, que es una aplicación especial que entiende cómo el navegador solicita cosas (Nicole, 2017).

El backend se trata de una capa de software que se encarga del acceso a datos o a cualquier dispositivo que los usuarios no puedan alcanzar de manera directa. Además, engloba la lógica de la aplicación que efectúa el procesamiento de estos datos. Para este propósito, el backend también utiliza un servidor, el cual es una aplicación especializada que comprende cómo el navegador efectúa solicitudes.

#### <span id="page-24-2"></span>**Ilustración 1:** Características de Backend

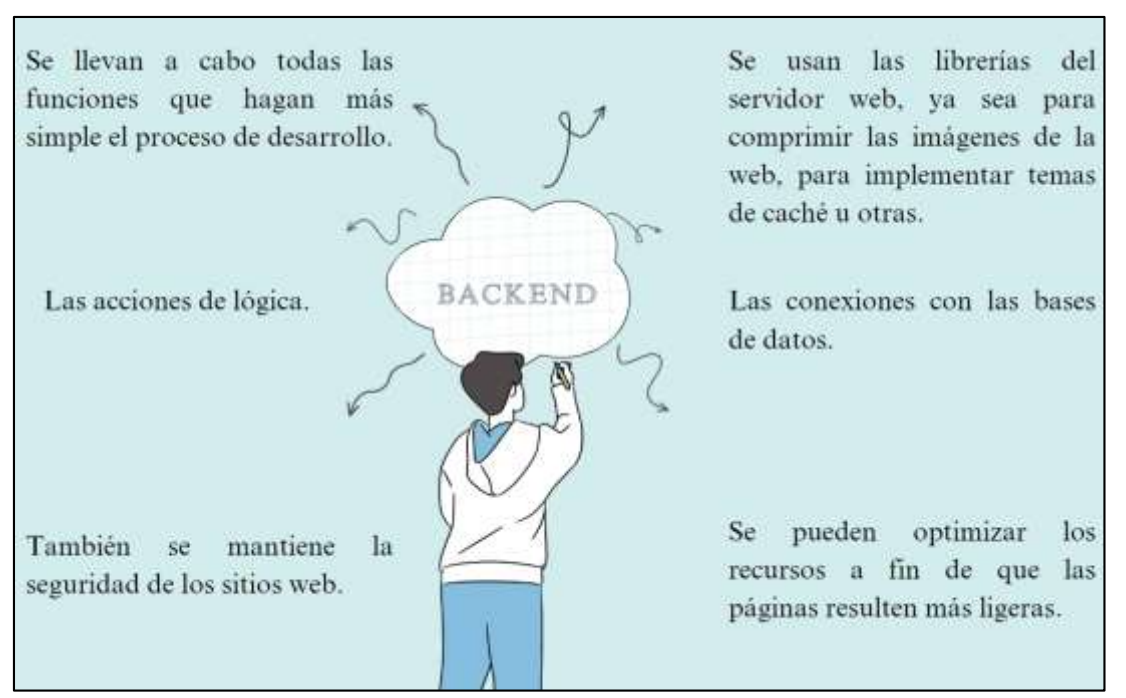

<span id="page-24-1"></span>**Fuente:** (Nestrategia, 2021)

#### **8.7.2. Frontend**

En el contexto del desarrollo de aplicaciones web, esto significa el uso de tecnologías con las que el usuario interactúa directamente, generalmente estas tecnologías se desarrollan en lenguajes HTML, CSS y Javascript, además, se utilizan herramientas de diseño gráfico como Photoshop o Fireworks, donde el objetivo es desarrollar una interfaz gráfica de usuario (GUI) para encontrar una experiencia de usuario valiosa para el usuario final, para lograr esto, se deben realizar investigaciones, estudios y pruebas en algunos casos, al igual que en el desarrollo web,

es posible desarrollar el front end de la aplicación sin que una aplicación back end interactúe con la base de datos(Caballero, 2016).

Dentro del ámbito del desarrollo de aplicaciones web, esto implica la utilización de tecnologías con las que el usuario interactúa directamente. Estas tecnologías por lo general se desarrollan en lenguajes como HTML, CSS y Javascript.

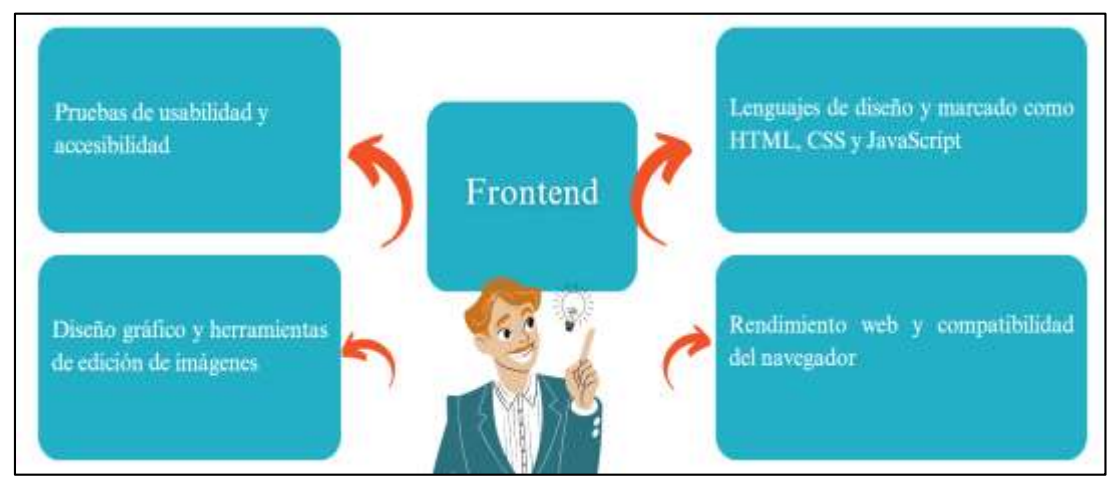

<span id="page-25-2"></span> **Ilustración 2:** Características de Frontend **Fuente:** (Souza, 2020)

## <span id="page-25-0"></span>**8.8.Herramientas de Desarrollo Web**

## <span id="page-25-1"></span>**8.8.1. HTML**

HTML significa Hypertext Markup Language y permite al usuario crear y estructurar secciones, párrafos, encabezados, enlaces y citas para páginas web y aplicaciones (Beltran, 2020).

HTML, que es la abreviatura de Lenguaje de Marcado de Hipertexto, posibilita que el usuario cree y organice secciones, párrafos, títulos, enlaces y citas en páginas web y aplicaciones.

<span id="page-26-1"></span>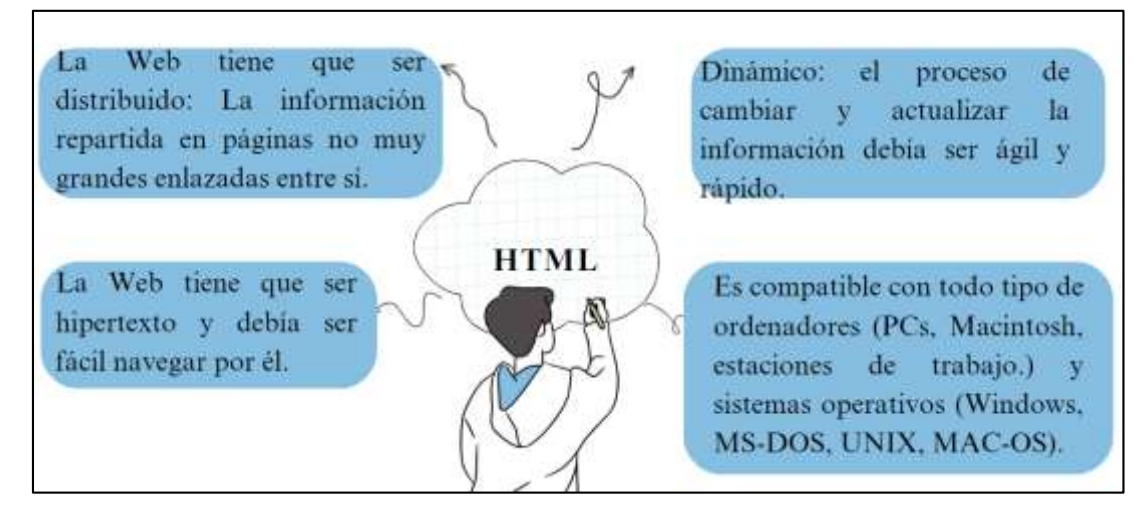

**Fuente:** (Jorge Ferrer, 2020)

#### <span id="page-26-0"></span>**8.8.2. CSS**

Cascading Style Sheets o (Hojas de estilo en cascada o su abreviatura CSS) se refiere al lenguaje de hojas de estilo utilizado para describir la representación semántica (look and feel) de un documento escrito en un lenguaje de marcas, cuya aplicación más común es el estilo de páginas web escritas en HTML y XHTML, pero también se puede aplicar a cualquier documento, XUM y XSVGU (Vlahusic, 2015).

CSS o Hojas de Estilo en Cascada, es el lenguaje empleado para definir la apariencia y estilo semántico de un documento escrito en un lenguaje de marcado.

<span id="page-26-2"></span>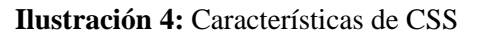

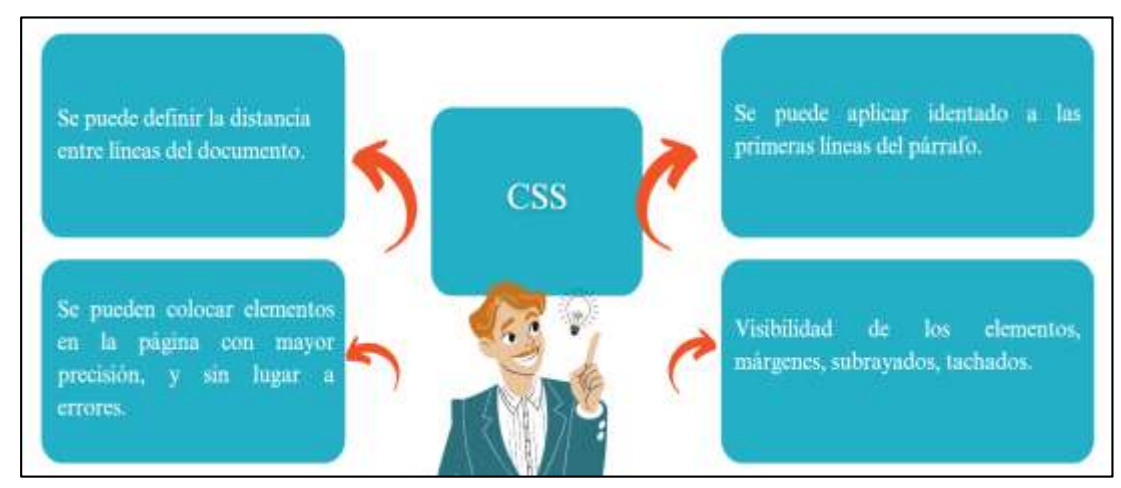

**Fuente:** (Beltran, 2021)

#### <span id="page-27-0"></span>**8.8.3. Lenguaje de programación**

Un lenguaje de programación es un lenguaje formal diseñado para llevar a cabo procesos que pueden ser realizados por máquinas, como las computadoras, y también puede ser utilizado para crear programas que controlan el comportamiento físico y lógico de una máquina, expresar algoritmos con precisión, o como una forma de comunicación humana, para lo cual consta de un conjunto de símbolos y reglas sintácticas y semánticas que definen estructura y proceso y programación, lo que se denomina código fuente y programación necesaria proceso (Gervacio, 2018).

Un lenguaje de programación es un conjunto formal de símbolos y reglas diseñados para ejecutar tareas que pueden ser llevadas a cabo por máquinas, como computadoras. Además, se puede emplear para desarrollar programas que gobiernan el funcionamiento lógico y físico de una máquina.

#### <span id="page-27-1"></span>**8.8.3.1.PHP**

PHP es un lenguaje de programación para desarrollar aplicaciones y crear sitios web que cada día gana más adeptos, además es fácil de usar y en constante evolución, es una opción segura para quienes quieren trabajar en proyectos competentes sin complicaciones (Souza, 2017).

PHP es un lenguaje de programación utilizado en la creación de aplicaciones y la construcción de páginas web, su popularidad está en constante aumento.

<span id="page-27-2"></span>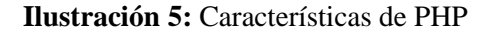

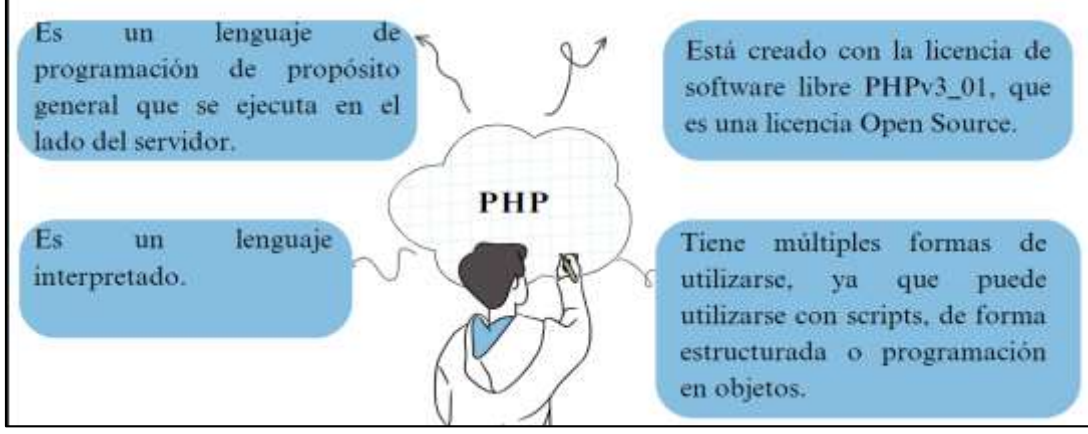

**Fuente:** (Solano, 2019)

<span id="page-28-0"></span>Los frameworks fueron creados con el objetivo de estandarizar y estructurar el código del sistema, facilitando un esquema (template, framework) para el desarrollo y/o despliegue de aplicaciones, el uso de frameworks para cualquier tipo de desarrollo reduce el tiempo de desarrollo y despliegue y ayuda a que el trabajo sea mantenible y escalable de acuerdo a las características (Villalobos, 2012).

Los frameworks surgieron con la finalidad de estandarizar y organizar el código de un sistema, proporcionando un patrón (template, framework) para la elaboración y/o implementación de aplicaciones.

#### <span id="page-28-1"></span>**8.8.4.1.Bootstrap**

Bootstrap es un marco CSS desarrollado originalmente por Twitter que le permite personalizar un sitio web con bibliotecas CSS que contienen fuentes, botones, cuadros, menús y otros elementos que se pueden usar en cualquier sitio web (Esther González González, 2016).

Bootstrap es un conjunto de herramientas de estilo CSS inicialmente creado por Twitter. Esta plataforma posibilita la personalización de un sitio web a través de bibliotecas CSS que engloban fuentes, botones, cajas, menús y diversos componentes, todos los cuales pueden ser aplicados en cualquier tipo de página web

<span id="page-28-2"></span>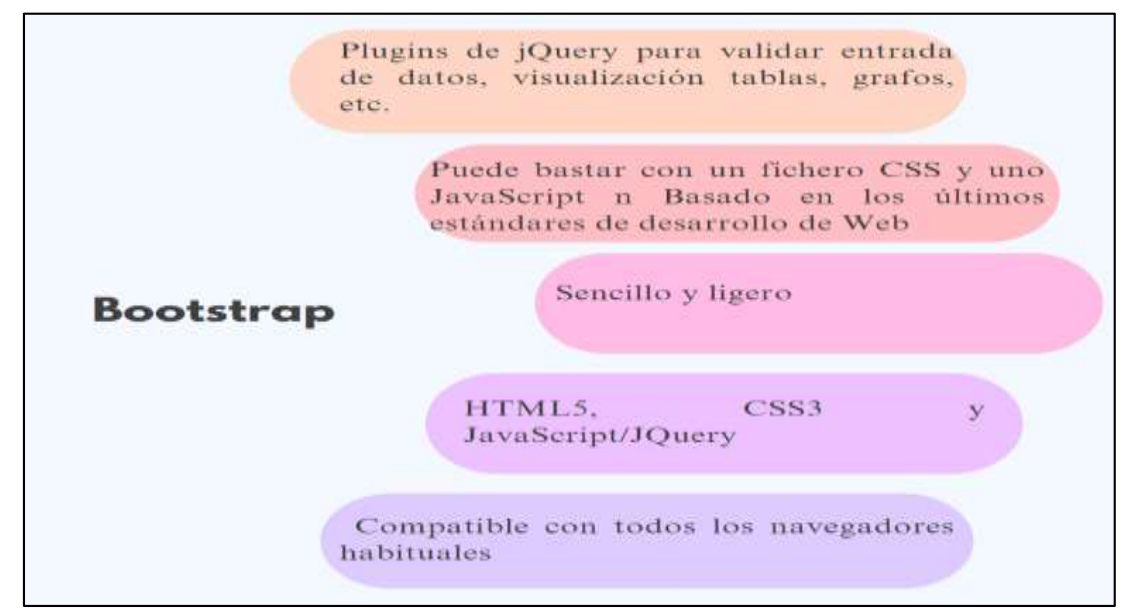

**Ilustración 6:** Características de Bootstrap

**Fuente:** (Mestras, 2015)

#### <span id="page-29-0"></span>**8.8.5. Gestión de Base de Datos**

Es un conjunto completo de datos estructurados, fiables y homogéneos, organizados independientemente de su uso e implementación en la máquina, está disponible en tiempo real y puede ser compartido por usuarios simultáneos con necesidades de información variables e impredecibles a lo largo del tiempo (Gómez, 2013).

La gestión de base de datos se trata de una colección integral de datos organizados de manera estructurada y confiable, dispuestos de manera independiente a su aplicación en la máquina.

#### <span id="page-29-1"></span>**8.8.5.1.MySQL**

MySQL es un sistema de gestión de bases de datos. Una base de datos es una colección estructurada de información, la información almacenada en una base de datos puede ser tan simple como la información de una agenda, lista o libro de visitas, o tan completa como la información producida en una tienda en línea, un sistema de noticias, un portal o una red comercial. Se requiere un sistema de administración de bases de datos como MySQL para agregar, usar y procesar los datos almacenados en una base de datos(Martinez, 2015).

MySQL es un gestor de bases de datos. Una base de datos se constituye como un conjunto organizado de información. La gama de datos que se puede alojar en una base de datos varía desde registros simples, como los de una agenda, lista o registro de visitantes, hasta detalles más complejos, como los generados en una tienda online, una plataforma de noticias, un portal o una red comercial.

#### <span id="page-29-2"></span>**8.8.6. Editores de Texto**

Un procesador de texto es un programa de computadora que modifica el texto sin formato, y un procesador de texto tiene menos funciones que un procesador de texto (o un procesador de texto) como Microsoft Word o WordPad, razón por la cual los procesadores de texto se incluyen con los sistemas operativos y los paquetes de desarrollo de software (Alegsa, 2018).

Un editor de texto es una aplicación informática que altera texto sin formato, siendo menos complejo que un procesador de textos más avanzado, como Microsoft Word o WordPad. Es por esto que los editores de texto se incorporan en sistemas operativos y en paquetes de software de desarrollo.

#### <span id="page-30-3"></span>**Ilustración 7:** Características de Editores de Texto

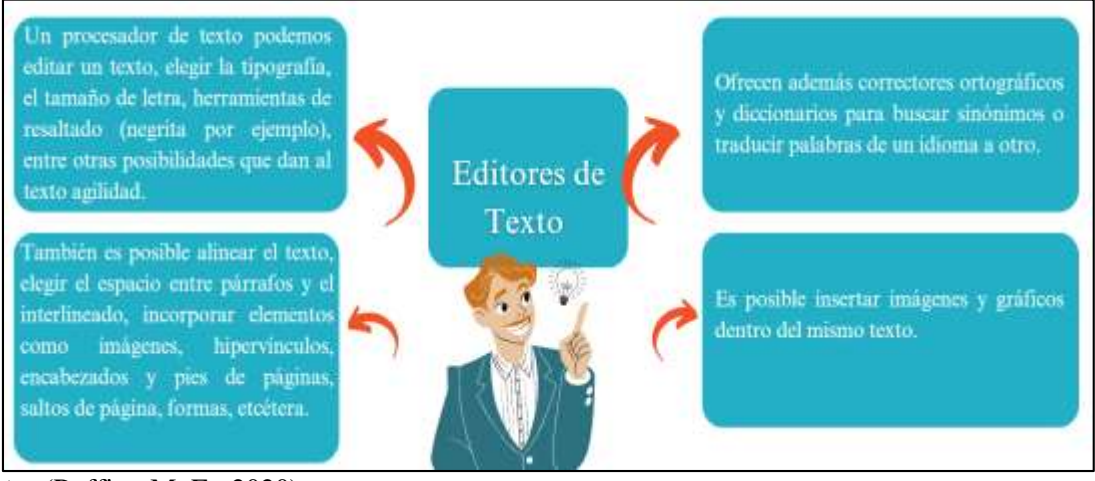

**Fuente:** (Raffino M. E., 2020)

#### <span id="page-30-0"></span>**8.9.Infraestructura de Despliegue**

#### <span id="page-30-1"></span>**8.9.1. Servidor Web**

Un servidor web o servidor HTTP es un programa de software de comunicación que transfiere los datos solicitados entre un servidor que aloja los datos y una computadora cliente, lo que permite conexiones síncronas o asíncronas bidireccionales o unidireccionales a cualquier aplicación cliente, incluidos los navegadores que traducen el código traducible (convertible) de una página web en particular (Raffino M. , 2020).

Un servidor web o servidor HTTP es una aplicación de software de comunicación que facilita la transferencia de datos requeridos entre un servidor que almacena la información y una computadora cliente.

## <span id="page-30-2"></span>**8.9.2. Servidor Web Apache**

Apache HTTP Server es un servidor web gratuito desarrollado por Apache Software Foundation (ASF), por lo que el producto de este proyecto es un servidor de código fuente completo y descargable (Talón, 2012).

El Servidor Apache es un servidor web gratuito creado por la Fundación Apache Software (ASF). Esto significa que el resultado de este proyecto es un servidor cuyo código fuente completo es accesible y descargable.

<span id="page-31-2"></span>**Ilustración 8:** Características de Servidor Web Apache

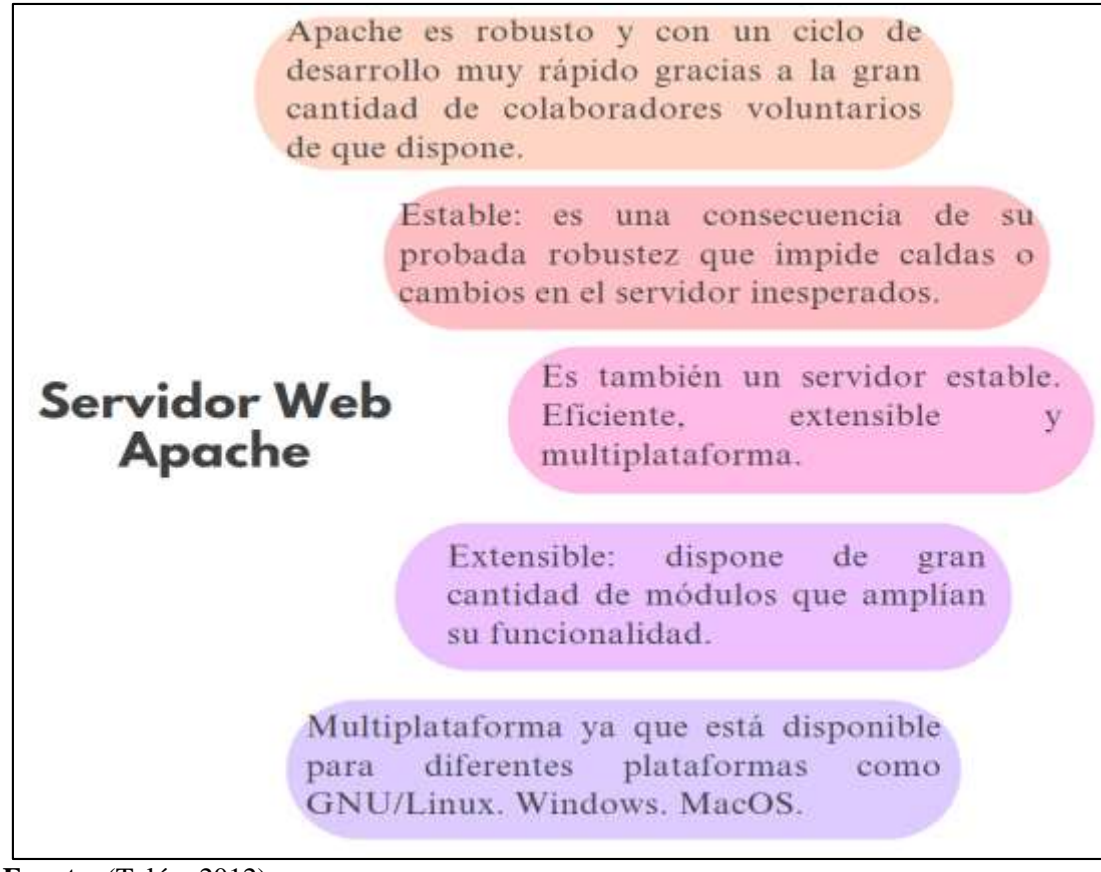

 **Fuente:** (Talón, 2012)

## <span id="page-31-0"></span>**8.10. Metodologías de Desarrollo de Software**

La definición de una metodología podría ser "un conjunto de filosofías, pasos, procedimientos, reglas, técnicas, herramientas, documentos y consideraciones de capacitación para los desarrolladores de sistemas de información (Nader, 2014).

Se podría describir una metodología como "un conjunto de filosofías, pasos, procedimientos, reglas, técnicas, herramientas, documentos y aspectos de formación destinados a guiar a los desarrolladores de sistemas de información

## <span id="page-31-1"></span>**8.10.1. Definición de la Metodología Kanban**

Kanban proviene de las palabras kan, que significa visual, y nei (que significa mapa o tablero, por lo que el método surge en la metodología Lean desarrollada por Toyota para mejorar, por ejemplo, la producción justo a tiempo (JIT)(Martin Darío Arango Serna, 2015).

Kanban proporciona un enfoque metodológico que fomenta la constante mejora, la adaptabilidad y la flexibilidad. Esto lo convierte en una herramienta altamente beneficiosa para equipos y organizaciones que tienen como objetivo optimizar sus procesos y lograr la máxima eficiencia.

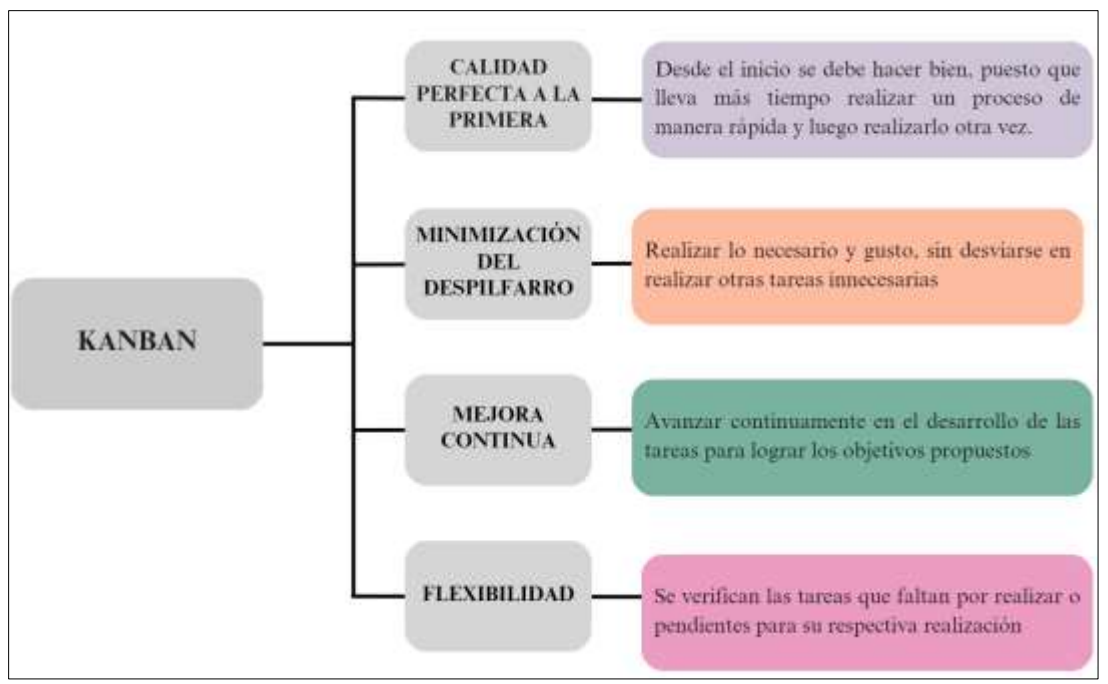

 **Fuente:** (Martin Darío Arango Serna, 2015)

#### <span id="page-32-0"></span>**8.11. Investigaciones Utilizadas**

Para el desarrollo e implementación de la propuesta se patio los siguientes tipos de investigación:

#### <span id="page-32-1"></span>**8.11.1. Investigación Cuantitativa**

La investigación te permite usar cantidades numéricas para expresar tu trabajo a través de técnicas estadísticas o experimentales donde los resultados se presentan matemáticamente (Raffino M. , 2020).

La investigación posibilita la representación de tu trabajo mediante cantidades numéricas a través de enfoques estadísticos o experimentales, donde los resultados se presentan en términos matemáticos.

#### <span id="page-33-0"></span>**8.11.2. Investigación Aplicada**

En la investigación aplicada, el investigador trata de resolver un problema conocido y encontrar respuestas a ciertas preguntas, es decir, la resolución práctica de problemas es el foco de la investigación aplicada (Abarza, 2019).

En el ámbito de la investigación aplicada, el investigador se dedica a abordar un problema previamente identificado y busca hallar soluciones a preguntas específicas. En otras palabras, el enfoque principal de la investigación aplicada es resolver de manera práctica los problemas planteados.

#### <span id="page-33-1"></span>**8.11.3. Investigación Bibliográfica**

La investigación bibliográfica examina todo el contenido científico escrito sobre un problema o tema presentado en una comunidad (Muñante, 2014).

La investigación bibliográfica implica la revisión exhaustiva de toda la literatura científica escrita relacionada con un problema o tema específico que se presenta en una comunidad.

#### <span id="page-33-2"></span>**8.11.4. Investigación de Campo**

Es un procedimiento que utiliza el método científico, obtiene nueva información y se lleva a cabo en el lugar del fenómeno de investigación, en el caso de este tipo de investigación, y durante la recolección y análisis de datos, se realizan aplicaciones prácticas y métodos utilizados para la obtención de resultados en el medio donde se desarrolla el evento investigado (Escudero, 2018).

Es un proceso que emplea el método científico para adquirir información novedosa, y se lleva a cabo en el lugar donde ocurre el fenómeno objeto de estudio. En este tipo de investigación, durante la recopilación y análisis de datos, se aplican enfoques prácticos y métodos que se utilizan para obtener resultados en el entorno donde se desarrolla el evento bajo investigación.

#### <span id="page-34-0"></span>**8.12. Métodos de Investigación**

Para realizar la propuesta investigativa se utilizó las siguientes metodologías:

#### <span id="page-34-1"></span>**8.12.1. Método Hipotético – Deductivo**

En el caso de este método, las hipótesis son el punto de partida para nuevas conclusiones, se basa en una hipótesis derivada de principios o leyes o propuesta por el conocimiento empírico, y aplicando las reglas del razonamiento se llega a predicciones, las cuales están sujetas a control empírico, y si los hechos corresponden a los hechos, entonces los supuestos hipopirtésicos también son verdaderos o no, las conclusiones extraídas son muy importantes porque muestra la inconsistencia de la hipótesis inicial y debe ser reformulada (Jiménez R. , 2017).

En este enfoque, las hipótesis sirven como punto de partida para nuevas deducciones. Se fundamenta en una hipótesis que surge de principios, leyes o conocimiento empírico, y mediante la aplicación de reglas de razonamiento, se generan predicciones.

#### <span id="page-34-2"></span>**8.12.2. Método Analítico Sintético**

La división del todo en partes permite el estudio de la estructura del sujeto; la descomposición permite separar lo importante de lo no importante, reduciendo lo complejo a lo simple; tiene una forma de análisis en la clasificación de objetos y fenómenos (HurtadoLeón, 2016).

El método analítico-sintético se transforma en una herramienta de gran valor para enfrentar situaciones complicadas y exigentes, ya que posibilita un enfoque organizado y una comprensión exhaustiva de los problemas y fenómenos involucrados.

## <span id="page-34-4"></span><span id="page-34-3"></span>**8.13. Técnicas de Investigación 8.13.1. Entrevista**

Una entrevista es un proceso de comunicación en el que interaccionan al menos un sujeto y un entrevistador, el contenido y significados de las experiencias personales del entrevistado, todo a través de un proceso discursivo, personal, argumentativo e interactivo, con el objetivo de reconstruir actividades, describir y comprender los medios por los cuales una persona se involucra en determinadas actividades (Martín, 2015).

Una entrevista constituye un acto de comunicación en el cual al menos un individuo y un entrevistador interactúan. Durante este proceso discursivo, personal, argumentativo e interactivo, se exploran los contenidos y significados de las experiencias personales del entrevistado.

#### <span id="page-35-0"></span>**8.13.2. Encuesta**

Una encuesta es un método que tiene como objetivo recopilar datos de un gran número de individuos cuya opinión impersonal es de interés para el investigador, utilizando una lista de preguntas escritas presentadas a los sujetos para que también respondan por escrito, es decir la técnica en sí misma como un cuestionario (Galvez, 2013).

Una encuesta es una técnica diseñada para recolectar información de un amplio grupo de personas cuyas opiniones impersonales son relevantes para el investigador.

#### <span id="page-35-1"></span>**8.14. Power BI**

Power BI es una herramienta que permite combinar diversas bases de datos y luego crear sistemas para analizar la información contenida, además la información luego puede presentarse en formatos que son fáciles e intuitivos de entender y utilizar (Palencia, 2019).

Power BI es una aplicación que posibilita la unión de múltiples conjuntos de datos, seguido por la construcción de sistemas para examinar la información contenida. Además, la información puede posteriormente visualizarse en formatos que resultan comprensibles y sencillos de utilizar de manera intuitiva.

## <span id="page-35-2"></span>**9. PREGUNTAS CIENTÍFICAS O HIPÓTESIS**

La implementación de un sistema web para la gestión de la información mejorará el análisis de información de la empresa Maseleg.

**Variable Independiente:** Implementación de un sistema web para la gestión de la información

**Variable Dependiente:** análisis de información de la empresa Maseleg
# **10.METODOLOGÍA DE LA INVESTIGACIÓN**

#### **10.1. Tipos de Investigación**

#### **10.1.1. Aplicada**

En el presente proyecto de investigación propuesto, se parte de la situación problemática que se presenta en la empresa Maseleg con el objetivo de establecer una solución informática. Para ello, se aplicarán los conocimientos de las investigadoras en busca de una alternativa efectiva.

#### **10.1.2. Bibliográfica**

La investigación bibliográfica desempeña un papel fundamental en la creación de la parte documental, ya que implica la recopilación de información científica que servirá como base para el desarrollo del software. Además, esta investigación permite seleccionar la herramienta más adecuada para llevar a cabo dicho desarrollo.

#### **10.1.3. Campo**

La investigación de campo es de gran importancia realizar para recopilar los criterios del gerente de la empresa Maseleg, quien posee un conocimiento profundo de la realidad en el manejo del manejo de la información.

### **10.2. Métodos de Investigación**

### **10.2.1. Hipotético-Deductivo**

En el presente proyecto de investigación se basa en una hipótesis que busca ser verificada, lo que implica analizar las diversas necesidades presentes en la empresa Maseleg y buscar una solución informática.

#### **10.2.2. Analítico Sintético**

Este método permite descomponer los requisitos en componentes más pequeños para comprender mejor cada parte y luego resumir nuevamente para construir la solución final, además al aplicar este enfoque, se logró una comprensión más profunda de los requerimientos y facilito el diseño y desarrollo del sistema web.

# **10.3. Técnicas de Investigación**

### **10.3.1. Entrevista**

Para lograr la implementación exitosa del sistema web para la gestión de la información, es de suma importancia adquirir un conocimiento profundo de los procedimientos que se llevan a cabo. Por lo tanto, fue de suma importancia llevar a cabo una entrevista con el gerente de la empresa Maseleg.

### **10.3.2. Encuesta**

Con el fin de obtener una comprensión precisa de la problemática en la empresa Maseleg, es esencial llevar a cabo una encuesta para recopilar información que revele las deficiencias presentes.

# **10.4. Población y muestra 10.4.1. Población**

Con el desarrollo de un sistema web para la gestión de la información de la empresa Maseleg aplicando inteligencia de negocio, se estableció con beneficiarios directos e indirectos los cuales se pueden visualizar en la siguiente tabla:

#### **Tabla 3:** Población

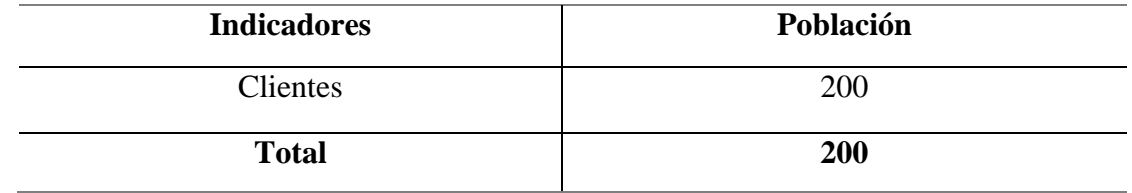

**Elaborado por:** Las Investigadoras

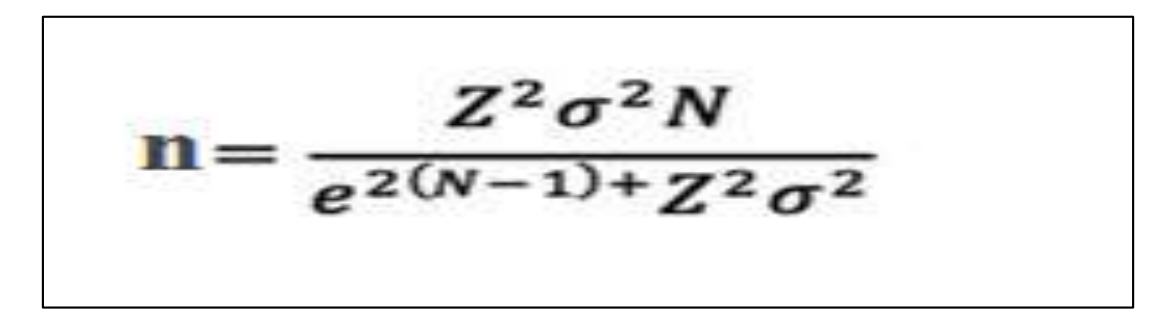

Datos:

n = Valor resultante de la muestra obtenida.

 $Z =$  Nivel de Confianza

e = Error Muestral

n=
$$
\frac{3.84 (0.25)(200)}{(0,01)(200-1)+(3.84)(0,25)}
$$
  
n=
$$
\frac{192}{(0,01)(199)+(3.84)(0,25)}
$$
  
n=
$$
\frac{192}{1.99+0.96}
$$
  
n=
$$
\frac{192}{2.95}
$$
  
n= 65

# **11. ANÁLISIS Y DISCUSIÓN DE LOS RESULTADOS**

#### **11.1.Resultados de la Aplicación de la Entrevista**

A través de la entrevista realizada al gerente de la empresa Maseleg, se logró obtener información y se determinaron los requisitos necesarios para el desarrollo de un sistema web. El gerente también expresó la necesidad de implementar un sistema informático de gestión de información aplicando inteligencia de negocio, puesto que en la actualidad se registra la información de manera manual lo que no permite tener un control adecuada del mismo.

#### **11.2. Análisis de la Encuesta**

Mediante la utilización del cuestionario como método de recolección de datos, se logró recabar la siguiente información:

**Pregunta Nº 1:** ¿Consideras que la gestión de la información es un desafío importante en la empresa?

**Tabla 4:** Pregunta Nº 1: ¿Consideras que la gestión de la información es un desafío importante en la empresa?

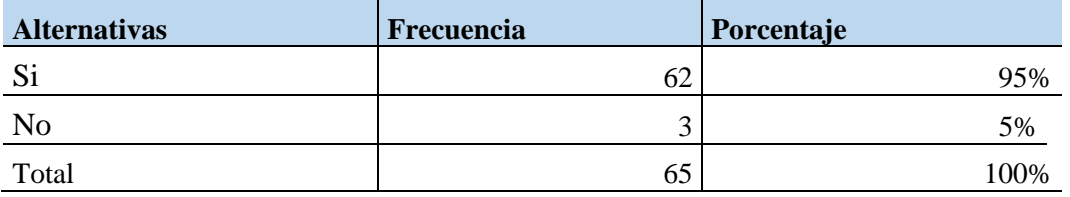

**Ilustración 9:** Pregunta Nº 1: ¿Consideras que la gestión de la información es un desafío importante en la empresa?

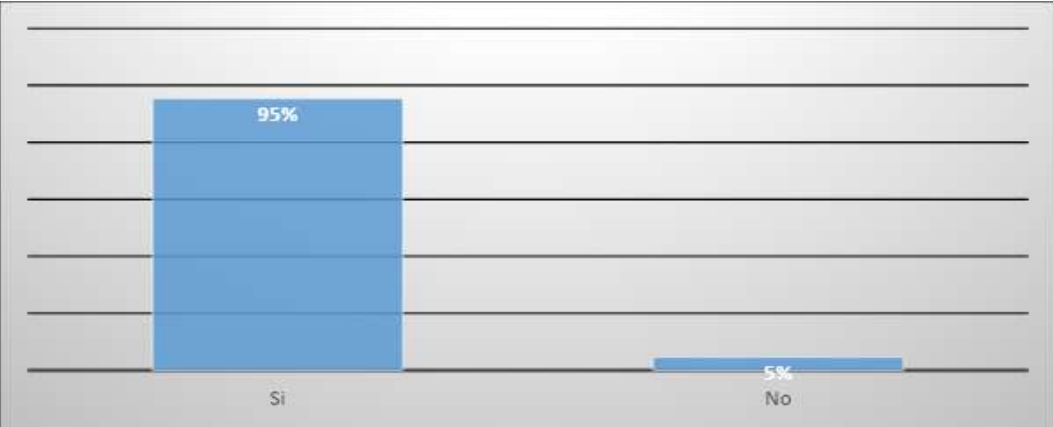

**Elaborado por:** Las Investigadoras

**Análisis:** La mayoría de los encuestados, concretamente el 95%, considera que la gestión de la información es un desafío significativo dentro de la empresa, mientras que el 5% que no.

**Pregunta Nº 2:** ¿Estás familiarizado/a con el concepto de inteligencia de negocio?

**Tabla 5:** Pregunta Nº 2: ¿Estás familiarizado/a con el concepto de inteligencia de negocio?

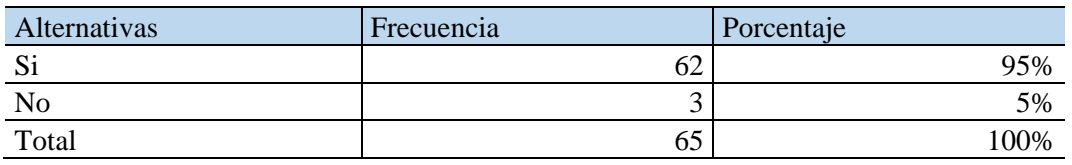

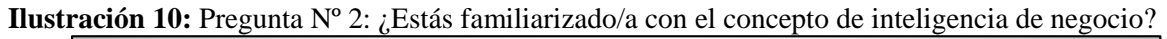

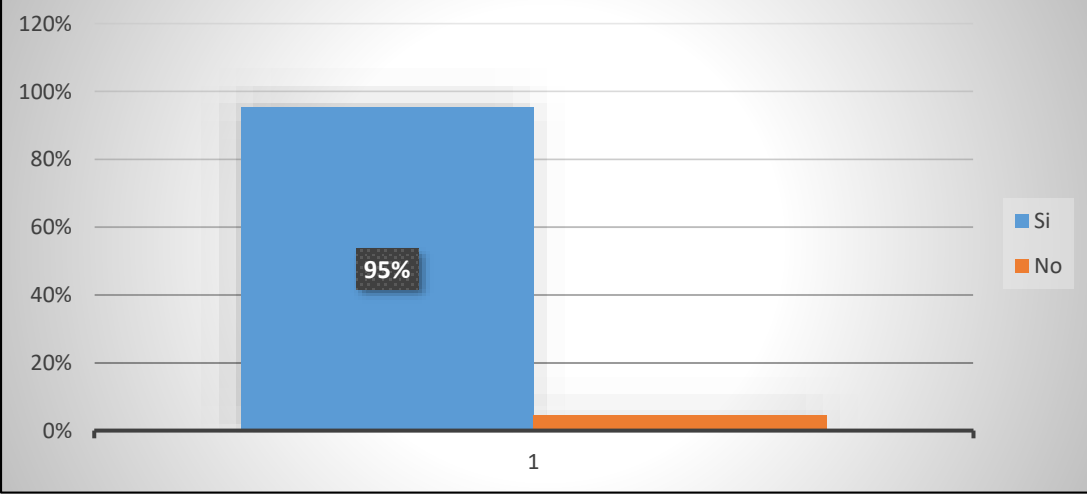

 **Elaborado por:** Las Investigadoras

**Análisis:** El 95% de los encuestados están familiarizado/a con el concepto de inteligencia de negocio, mientras que el 5% no.

**Pregunta Nº 3:** ¿Consideras que la implementación de un sistema web para la gestión de información es importante para mejorar los procesos en una empresa?

**Tabla 6:** Pregunta Nº 3: ¿Consideras que la implementación de un sistema web para la gestión de información es importante para mejorar los procesos en una empresa?

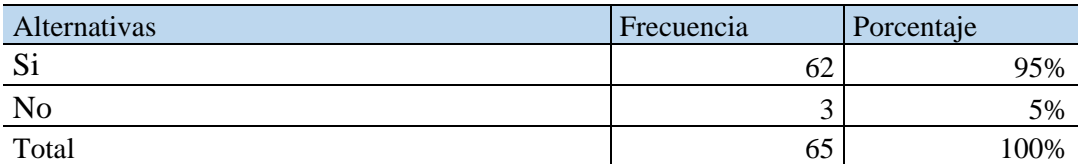

**Ilustración 11:** Pregunta Nº 3: ¿Consideras que la implementación de un sistema web para la gestión de información es importante para mejorar los procesos en una empresa?

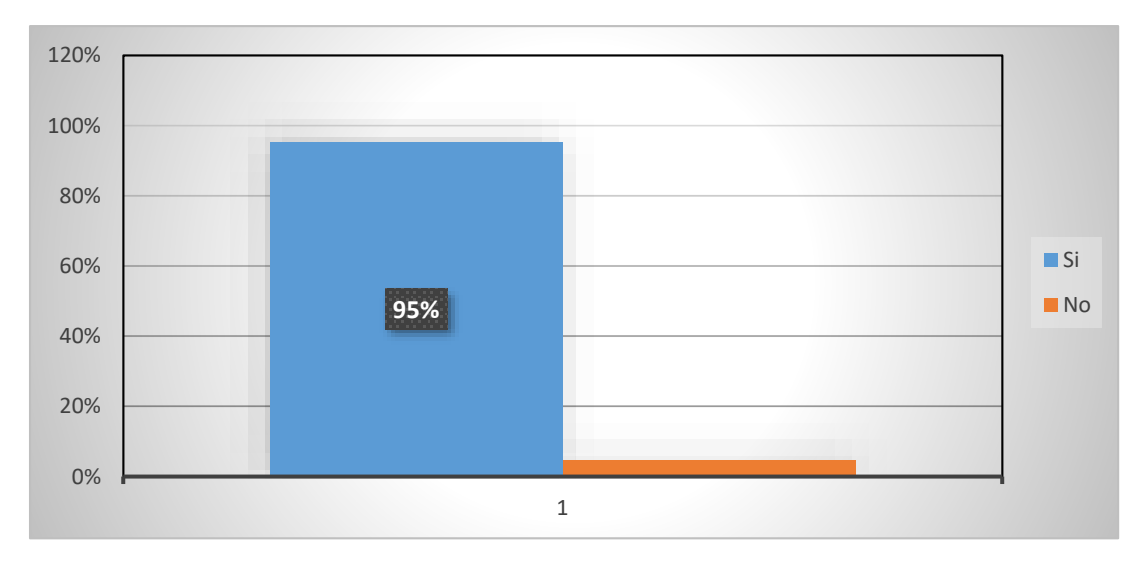

**Análisis:** El 95% de los encuestados dan a conocer que si es importante la implementación de un sistema web para la gestión de información en la empresa, mientras el 5% no.

**Pregunta Nº 4:** ¿La implementación de un sistema web para la gestión de la información mejorará la toma de decisiones de la empresa Maseleg?

**Tabla 7:** Pregunta Nº 4: ¿La implementación de un sistema web para la gestión de la información mejorará la toma de decisiones de la empresa Maseleg?

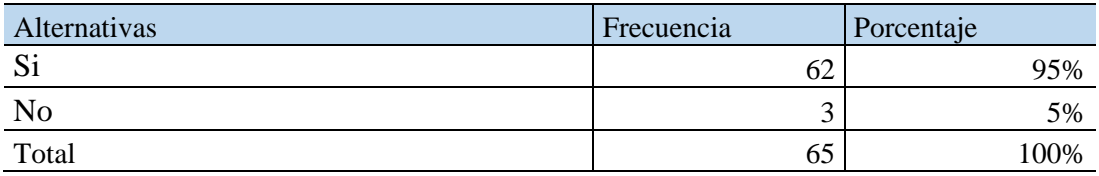

**Ilustración 12:** Pregunta Nº 4: ¿La implementación de un sistema web para la gestión de la información mejorara la toma de decisiones de la empresa Maseleg?

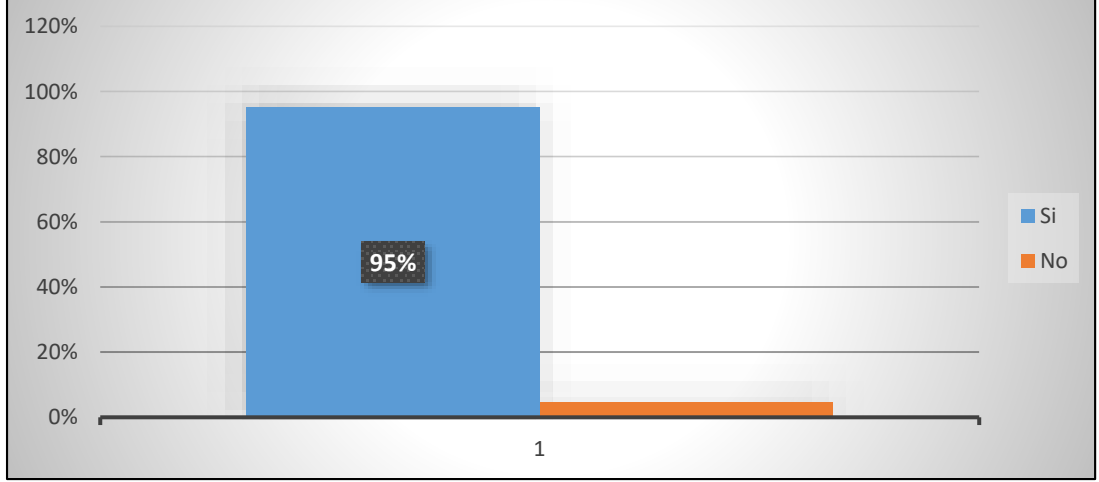

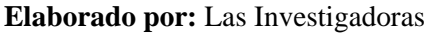

**Análisis:** El 95% de los encuestados dieron a conocer que la implementación de un sistema web para la gestión de la información mejorará la toma de decisiones de la empresa Maseleg, mientras que el 5% que no.

**Pregunta Nº 5:** ¿La implementación de un sistema web para la gestión de la información permitirá la mejor comprensión del mercado y las necesidades de los clientes de la empresa?

**Tabla 8:** Pregunta Nº 5: ¿La implementación de un sistema web para la gestión de la información permitirá la mejor comprensión del mercado y las necesidades de los clientes de la empresa?

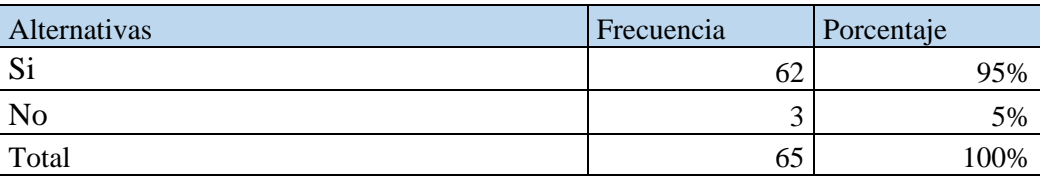

**Ilustración 13:** Pregunta Nº 5: ¿La implementación de un sistema web para la gestión de la información permitirá la mejor comprensión del mercado y las necesidades de los clientes de la empresa?

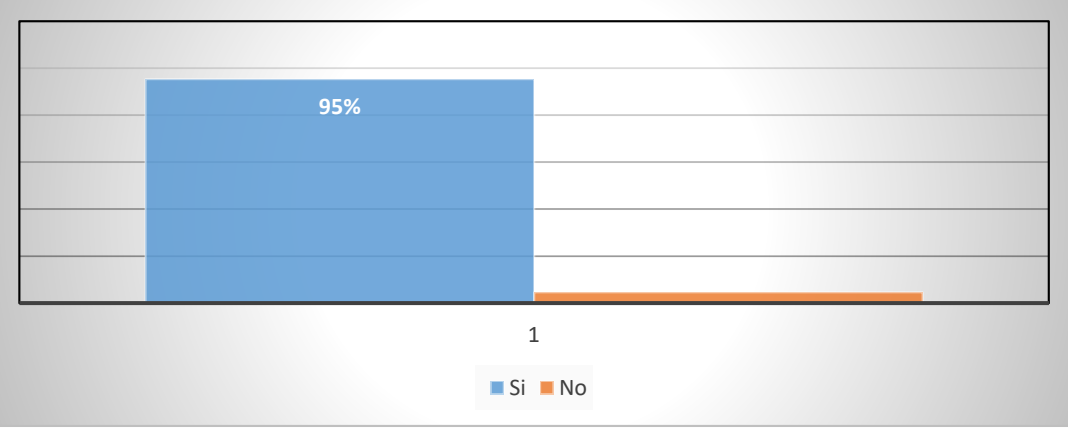

 **Elaborado por:** Las Investigadoras

**Análisis:** El 95% de los encuestados dieron a conocer que la implementación de un sistema web para la gestión de la información permitirá una mejor comprensión del mercado y las necesidades de los clientes de la empresa, mientras que el 5% que no.

**Pregunta Nº 6:** ¿La implementación de un sistema web para la gestión de la información permitirá mejorar el servicio de la empresa Maseleg?

**Tabla 9:** Pregunta Nº 6: ¿La implementación de un sistema web para la gestión de la información permitirá mejorar el servicio de la empresa Maseleg?

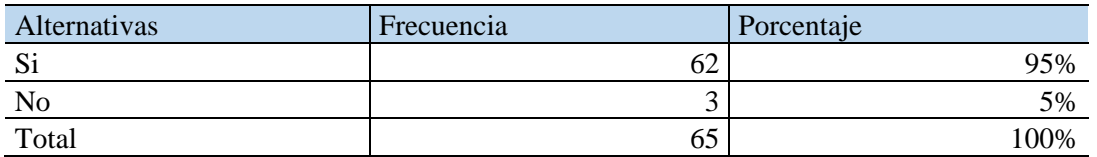

**Ilustración 14:** Pregunta Nº 6: ¿La implementación de un sistema web para la gestión de la información permitirá mejorar el servicio de la empresa Maseleg?

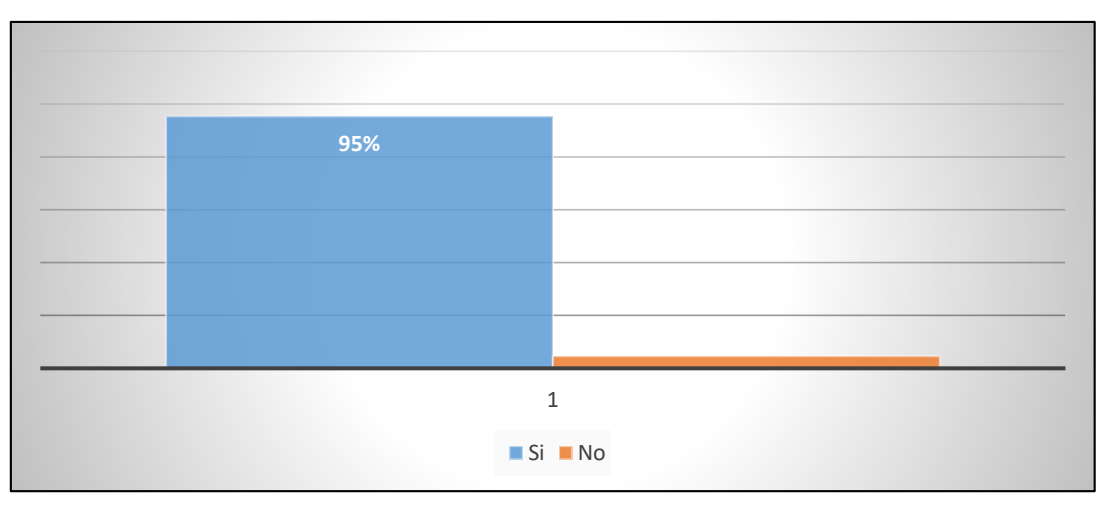

 **Elaborado por:** Las Investigadoras

**Análisis:** El 95% de los encuestados dieron a conocer que la implementación de un sistema web para la gestión de la información permitirá mejorar el servicio de la empresa Maseleg, mientras que el 5% que no.

**Pregunta Nº 7:** ¿Consideras que la implementación de un sistema web para la gestión de información puede brindar una ventaja competitiva a una empresa en el mercado actual?

**Tabla 10:** Pregunta Nº 7: ¿Consideras que la implementación de un sistema web para la gestión de información puede brindar una ventaja competitiva a una empresa en el mercado actual?

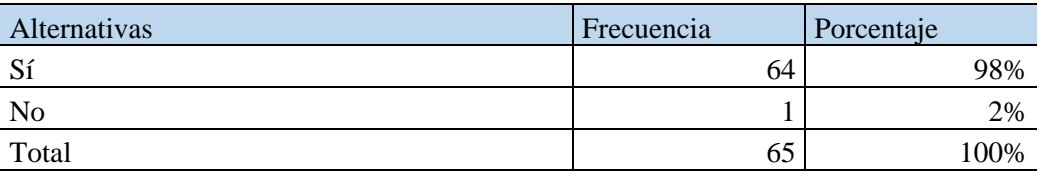

**Ilustración 15:** Pregunta Nº 7: ¿Consideras que la implementación de un sistema web para la gestión de información puede brindar una ventaja competitiva a una empresa en el mercado actual?

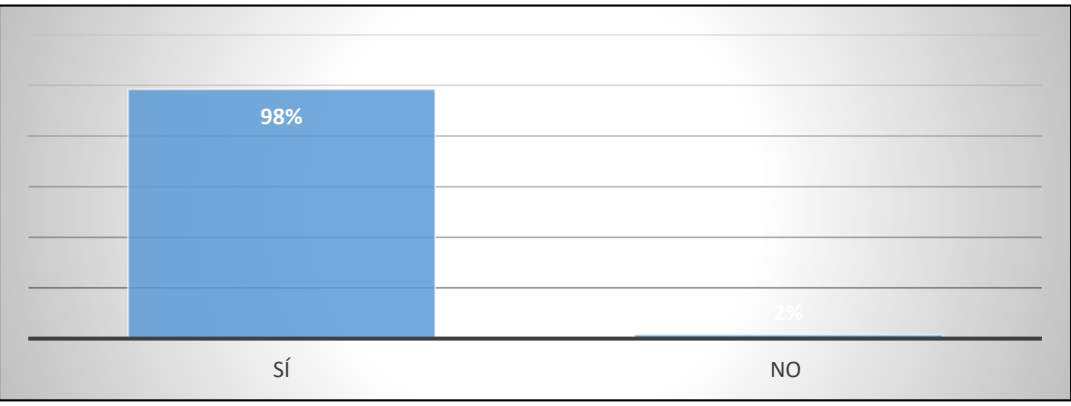

**Elaborado por:** Las Investigadoras

**Análisis:** El 98% de los encuestados dan a conocer que si consideran que la implementación de un sistema web para la gestión de información puede brindar una ventaja competitiva a una empresa en el mercado actual, mientras que el 2% no.

**Pregunta Nº 8:** *¿Serías capaz de solicitar un producto desde la página web?* 

**Tabla 11:** Pregunta Nº 8: ¿Serías capaz de solicitar un producto desde la página web?

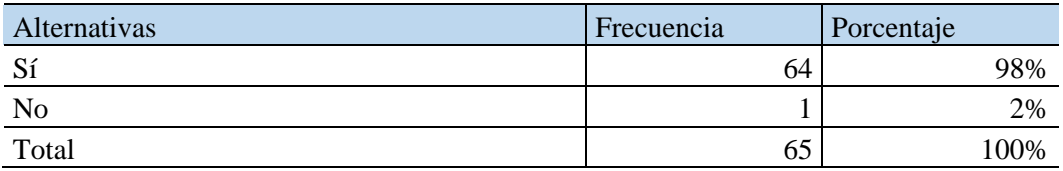

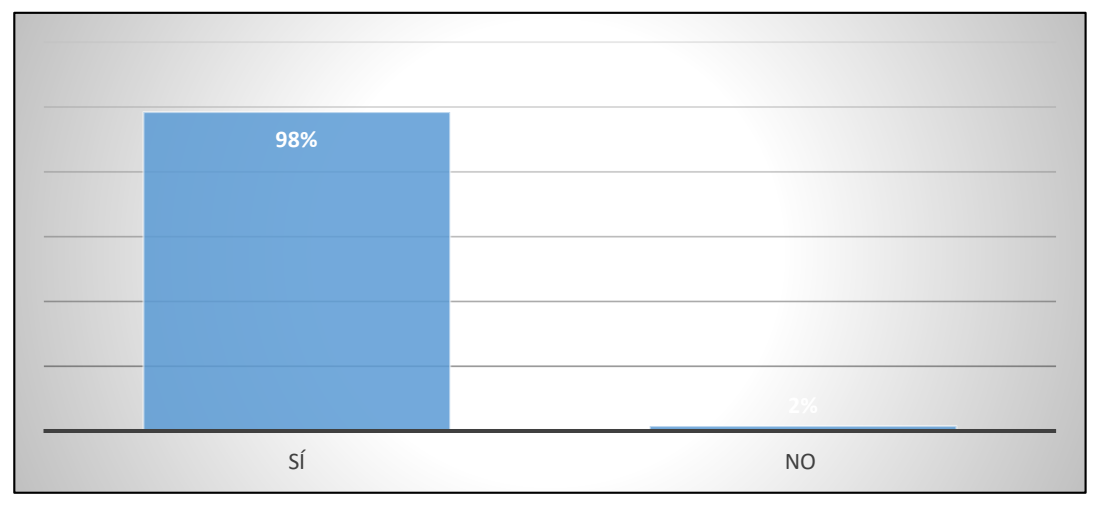

**Ilustración 16:** Pregunta Nº 8: ¿Serías capaz de solicitar un producto desde la página web?

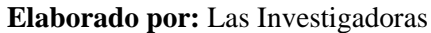

**Análisis:** El 98% de los encuestados dan a conocer que si serían capaces de solicitar un producto desde la página web, mientras que el 2% no.

#### **11.3.Herramientas para el Desarrollo**

En el desarrollo del sistema web se emplearon diversas herramientas gratuitas, las cuales se describen a continuación:

Lenguaje de Programación: PHP

Framework: Bootstrap

Base de Datos: MySQL

Metodología de Desarrollo: Kanban

### **11.4.Aplicación de la Metodología Kanban**

Para el desarrollo del sistema web se utilizó la metodología Kanban a continuación se detalla paso a paso su ejecución.

### **11.4.1. Equipo de Trabajo**

Como primer paso se establece el equipo de trabajo los cuales intervienen en el desarrollo del presente proyecto a continuación se puede evidenciar:

Director del Proyecto: Ing. Mgtr. Jaime Mesías Cajas

Director de la Empresa Maseleg: Ing. Carlos Alberto Gallardo Naula

Equipo de Desarrollo: Guamangate Guanotuña Tania Alexandra, Abrigo Llumitaxi Fernanda Gabriela.

### **11.4.2. Tablero Kanban Por Hacer**

En el proceso de desarrollo del sistema, se llevó a cabo la identificación y establecimiento de todas las tareas necesarias. En el tablero, se pudo visualizar de manera clara y organizada las tareas pendientes por realizar:

**Ilustración 17:** Tablero Kanban Por Hacer

| <b>TABLERO KANBAN</b>              |                        |            |                   |  |  |
|------------------------------------|------------------------|------------|-------------------|--|--|
| POR HACER                          |                        | EN PROCESO | <b>REALIZADAS</b> |  |  |
| Iniciar<br>Sesión                  | Crear<br>Cuenta        |            |                   |  |  |
| Configurar<br>perfil de<br>usuario | Cerrar<br>Sesión       |            |                   |  |  |
| Visualizar<br>Indicadores          | Gestionar<br>Usuarios  |            |                   |  |  |
| Gestionar.<br>Clientes             | Gestionar<br>Productos |            |                   |  |  |
| Gestionar<br>Pedidos               | Gestionar<br>Banner    |            |                   |  |  |

 **Elaborado por:** Las Investigadoras

### **11.4.3. Tablero Kanban en Proceso**

Una vez que se definieron las tareas y se pusieron en marcha, se utilizaron tres tableros Kanban para su seguimiento. El primer tablero comenzó el 1 de abril del 2023, el segundo tablero el de mayo del 2023 y el tercero el 1 de junio. A continuación, se proporcionan detalles sobre cada uno de ellos:

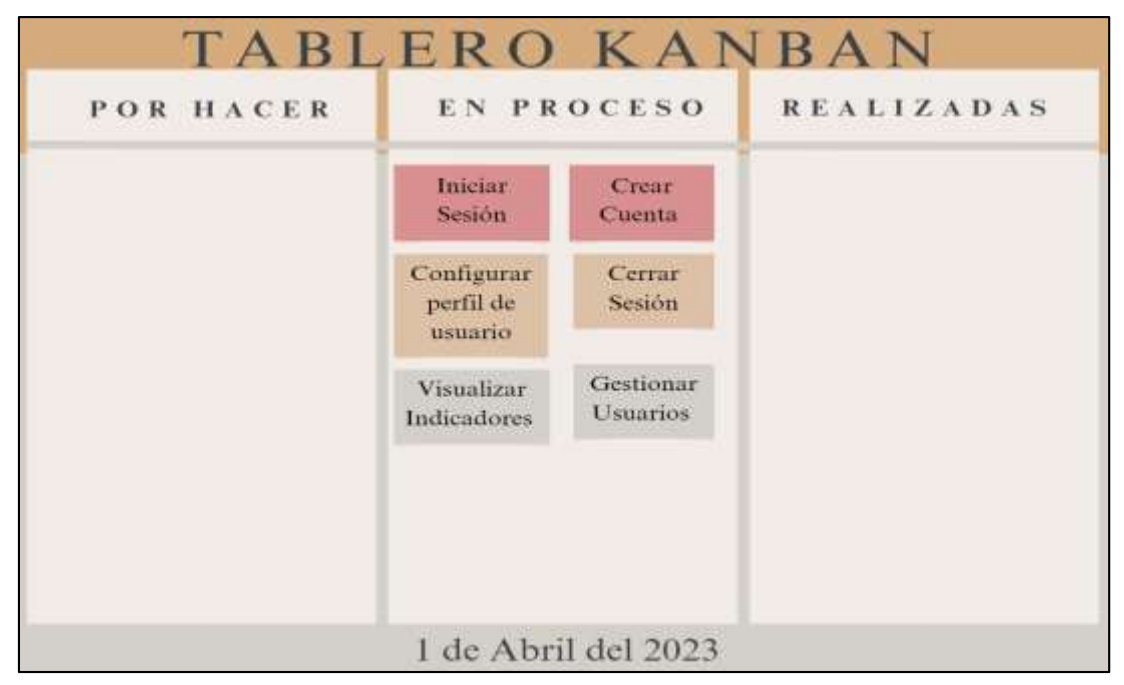

**Ilustración 18:** Tablero Kanban en Proceso 1 de abril del 2023

 **Elaborado por:** Las Investigadoras

**Ilustración 19:** Tablero Kanban en Proceso 1 de mayo del 2023

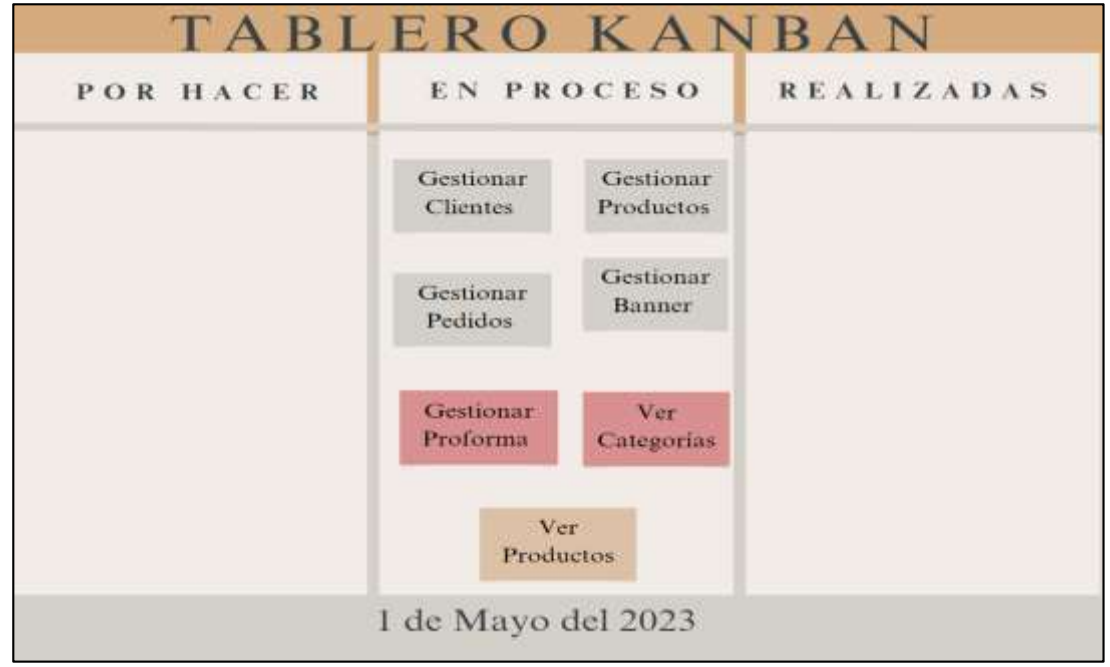

 **Elaborado por:** Las Investigadoras

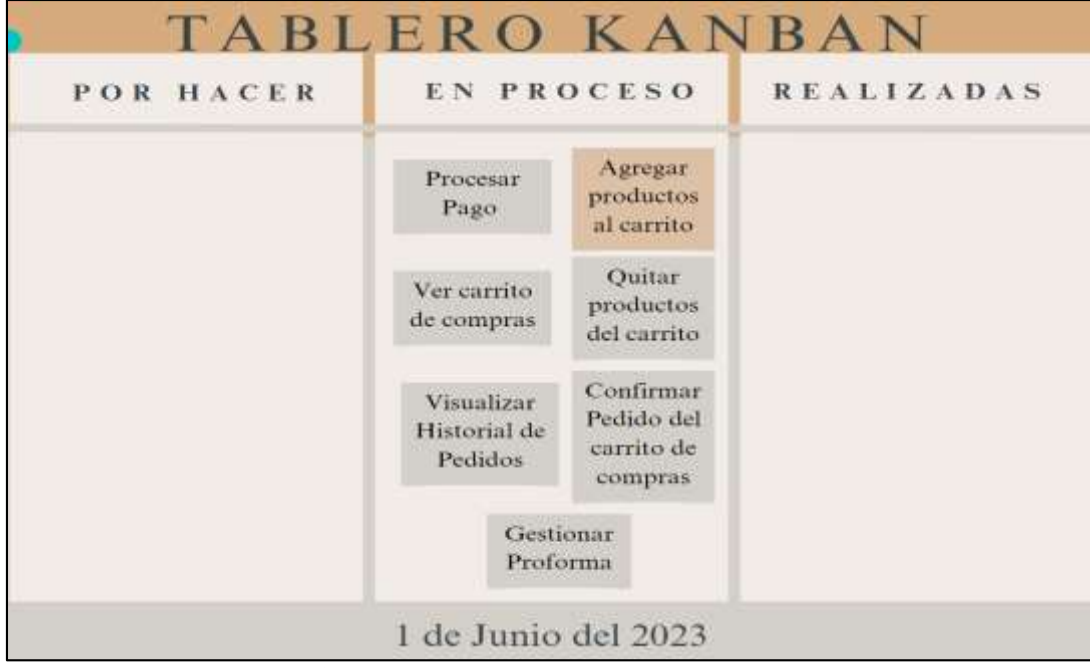

**Ilustración 20:** Tablero Kanban en Proceso 1 de junio del 2023

 **Elaborado por:** Las Investigadoras

### **11.4.4. Tablero Kanban Finalizada**

Después de que las tareas están en curso, se lleva a cabo su seguimiento y se marcan como "finalizadas" una vez completadas. Para organizar el proceso, se dividió en tres tableros Kanban, cada uno con fechas específicas de finalización. El primer tablero concluyó el 30 de abril de 2023, el segundo tablero se completó el 30 de mayo de 2023 y el tercero tablero el 30 junio. A continuación, se proporcionan más detalles sobre cada uno de estos tableros:

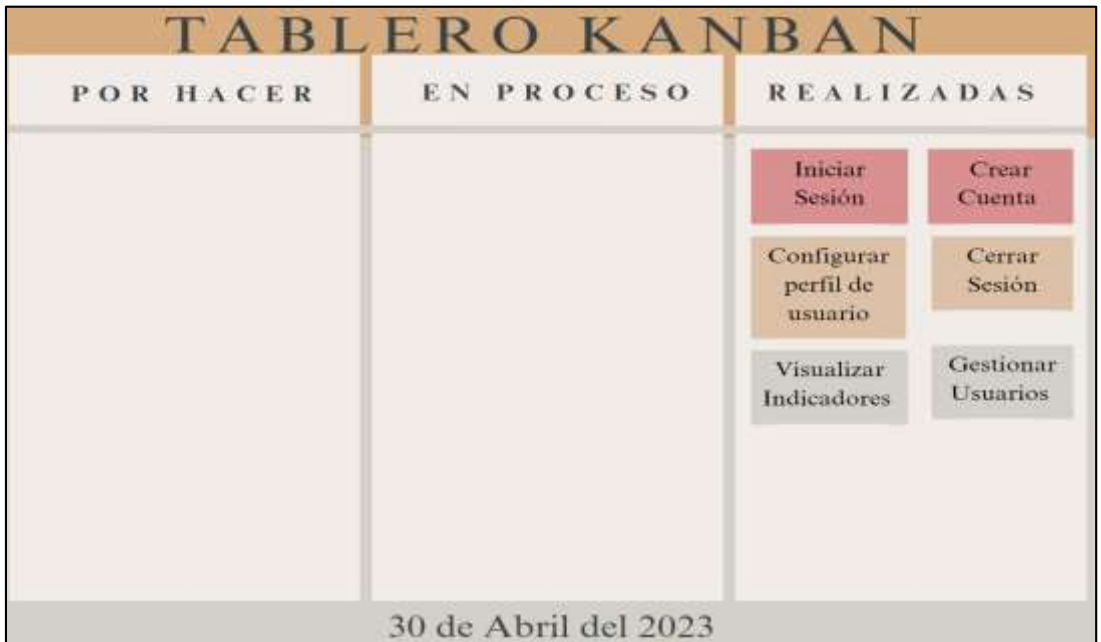

**Ilustración 21:** Tablero Kanban Finalizada 30 de abril de 2023

 **Elaborado por:** Las Investigadoras

**Ilustración 22:** Tablero Kanban Finalizada 30 de mayo de 2023

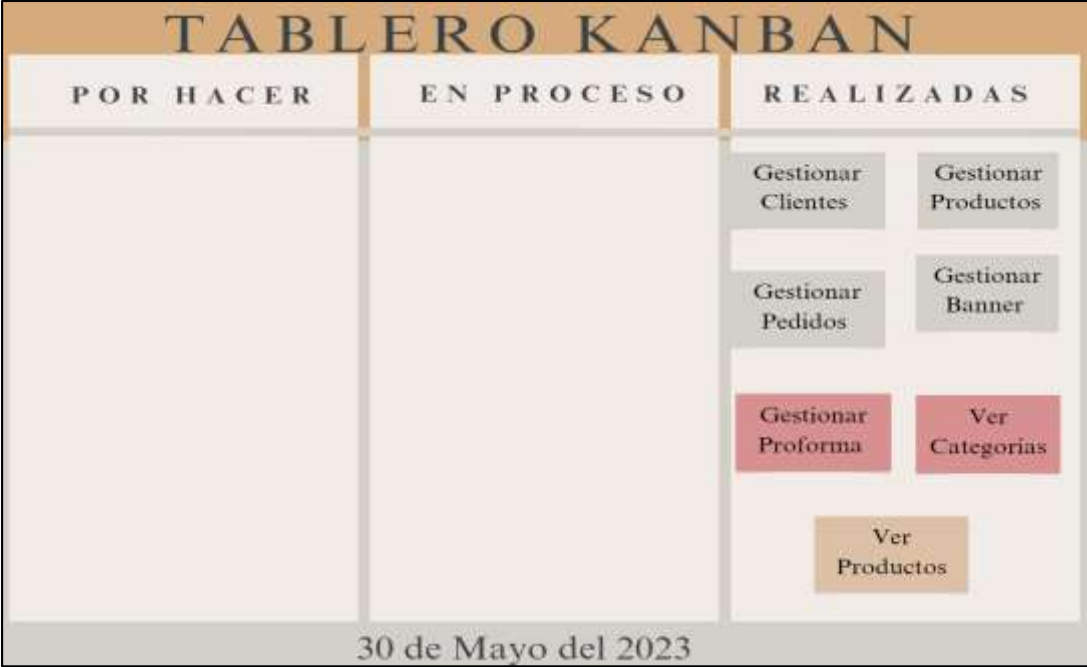

**Elaborado por:** Las Investigadoras

|           | TABLERO KANBAN       |                                        |                                                  |
|-----------|----------------------|----------------------------------------|--------------------------------------------------|
| POR HACER | EN PROCESO           | <b>REALIZADAS</b>                      |                                                  |
|           |                      | Procesar<br>Pago                       | Agregar<br>productos<br>al carrito               |
|           |                      | Ver carrito<br>de compras              | Quitar<br>productos<br>del carrito               |
|           |                      | Visualizar<br>Historial de<br>Pedidos. | Confirmar<br>Pedido del<br>carrito de<br>compras |
|           |                      | Gestionar<br>Proforma                  |                                                  |
|           | 30 de Junio del 2023 |                                        |                                                  |

**Ilustración 23:** Tablero Kanban Finalizada 30 de junio de 2023

 **Elaborado por:** Las Investigadoras

#### **11.4.4.1. Proceso de BI**

#### **Ilustración 24:** Proceso de BI

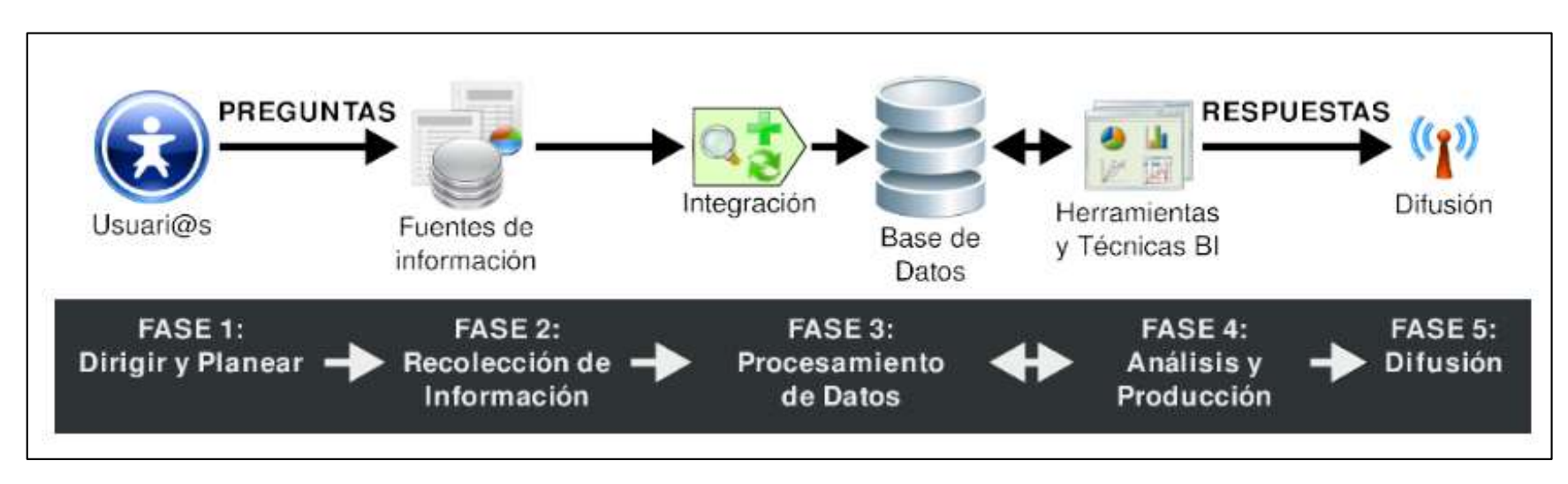

 **Elaborado por:** Las Investigadoras

### **11.4.4.2. Diagrama de Arquitectura**

#### **Ilustración 25:** Diagrama de Arquitectura

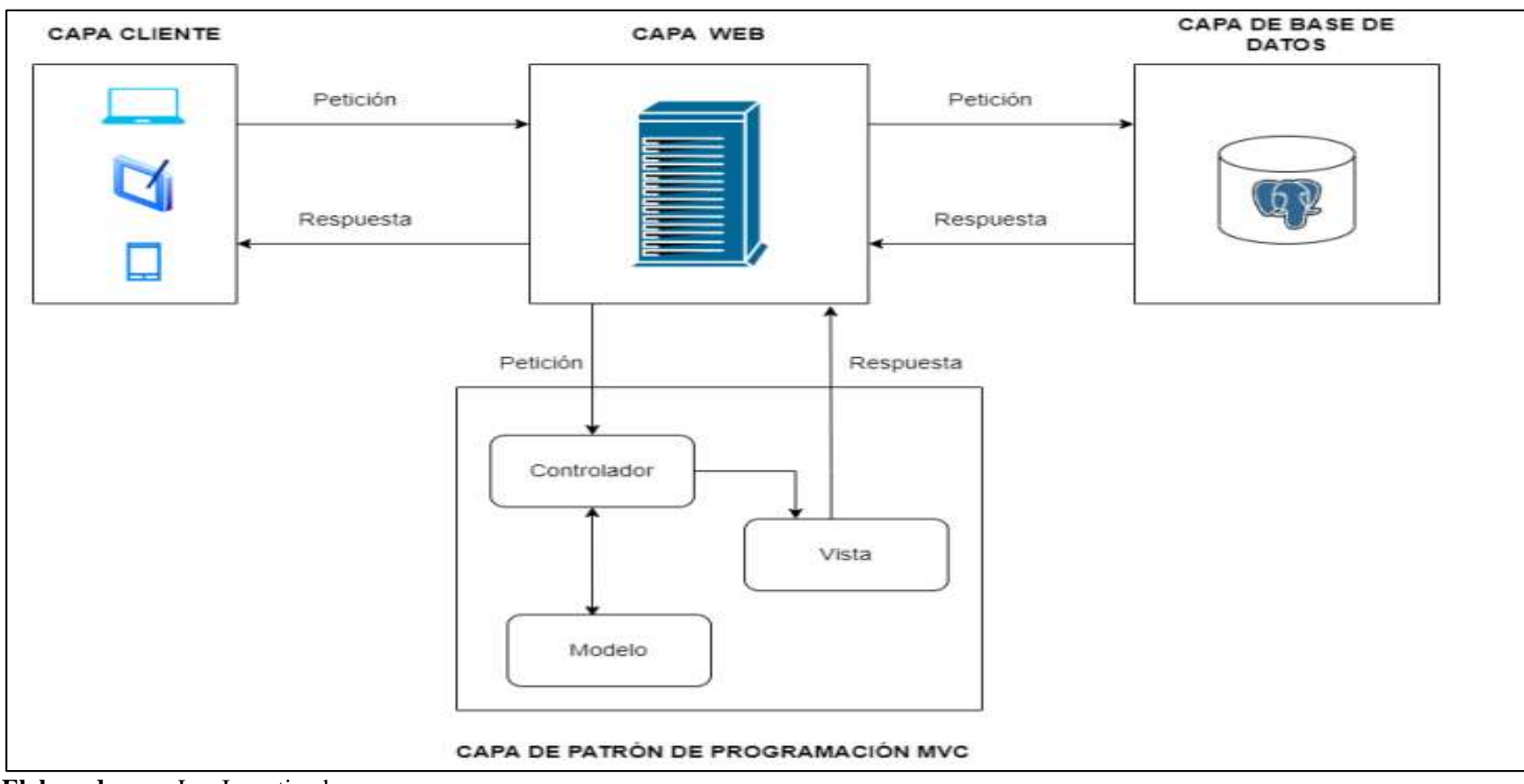

 **Elaborado por:** Las Investigadoras

#### **11.4.4.1.Diagrama de Casos de Uso**

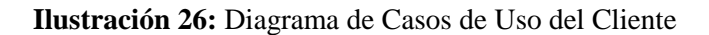

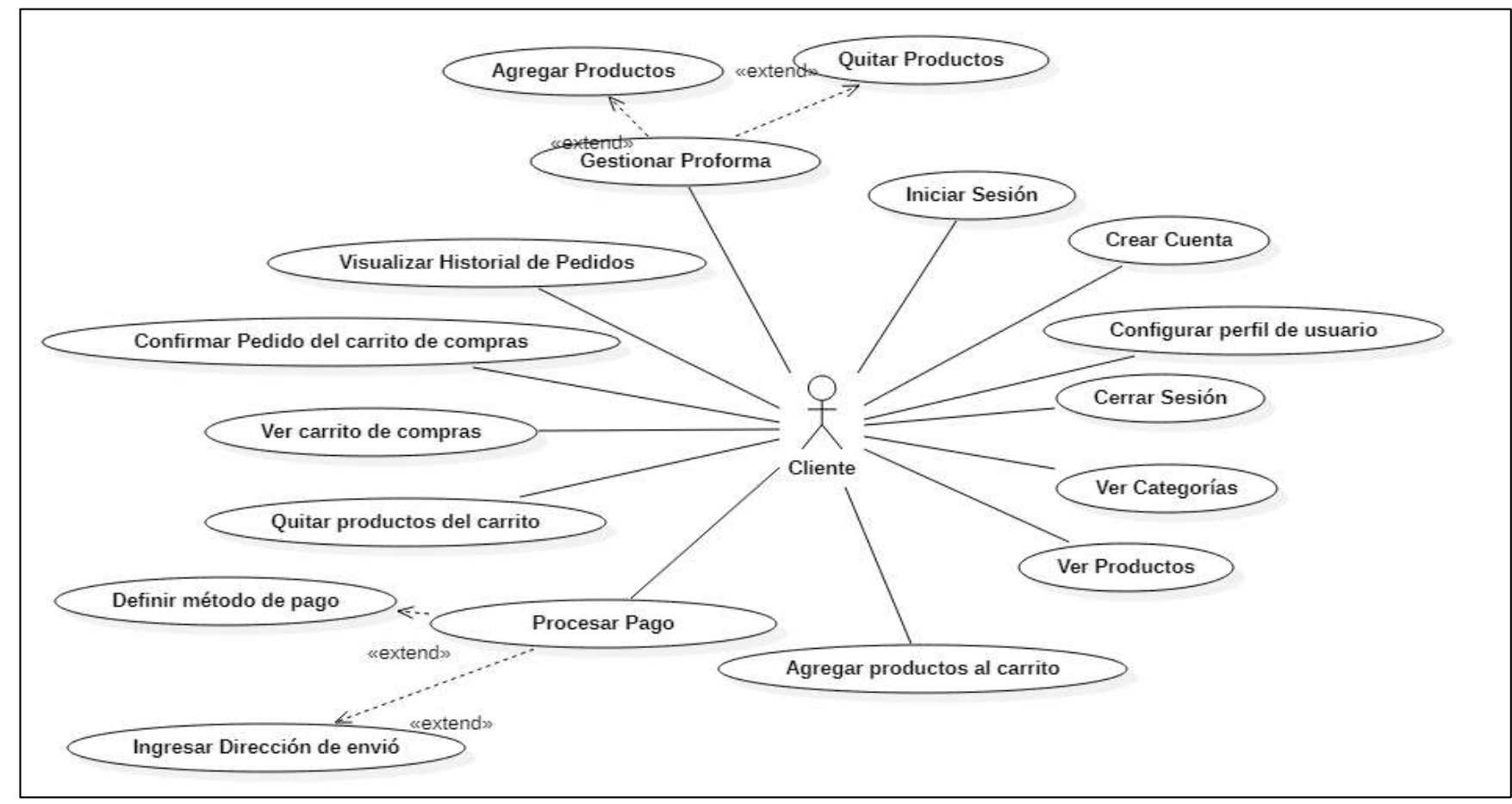

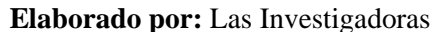

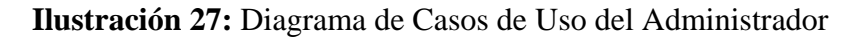

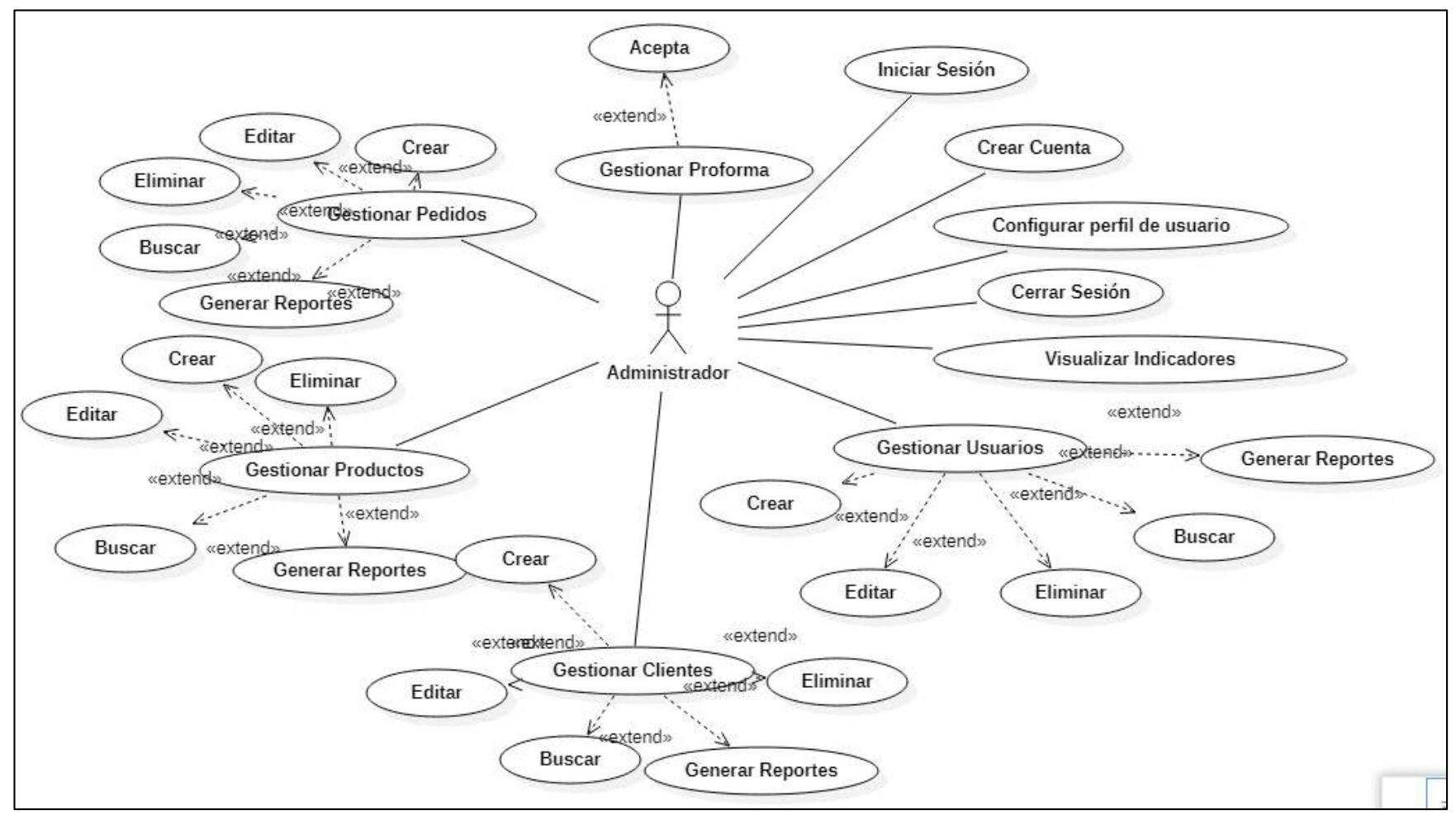

**Elaborado por:** Las Investigad

#### **12. IMPACTOS**

#### **12.1 Impacto Tecnológico**

La implementación de un sistema web para la gestión de la información de una empresa, aplicando inteligencia de negocio y la metodología de desarrollo ágil Kanban, tiene un impacto tecnológico positivo al mejorar la eficiencia, la toma de decisiones basada en datos, la automatización de procesos, el análisis de datos avanzado y la colaboración entre el equipo de desarrollo por la aplicación de la metodología Kanban.

#### **12.2 Impacto Social**

Por lo general, la implementación de un sistema web para la gestión de la información de una empresa, aplicando inteligencia de negocio y la metodología de desarrollo ágil Kanban, tiene un impacto social positivo al mejorar el acceso a la información, la calidad de los servicios, la eficiencia laboral, la conciliación laboral.

#### **12.3 Impacto Ambiental**

La implementación de un sistema web para la gestión de la información de una empresa, aplicando inteligencia de negocio y la metodología de desarrollo ágil Kanban, tiene un impacto ambiental positivo al reducir el consumo de papel, al eliminar la necesidad de imprimir documentos innecesarios y de utilizar soportes físicos para el almacenamiento de datos, se reduce considerablemente el consumo de papel, lo que a su vez disminuye la tala de árboles y el desperdicio de recursos naturales.

# **13 PRESUPUESTO PARA LA ELABORACIÓN DEL PROYECTO**

#### **13.1.Gastos Directos del Proyecto**

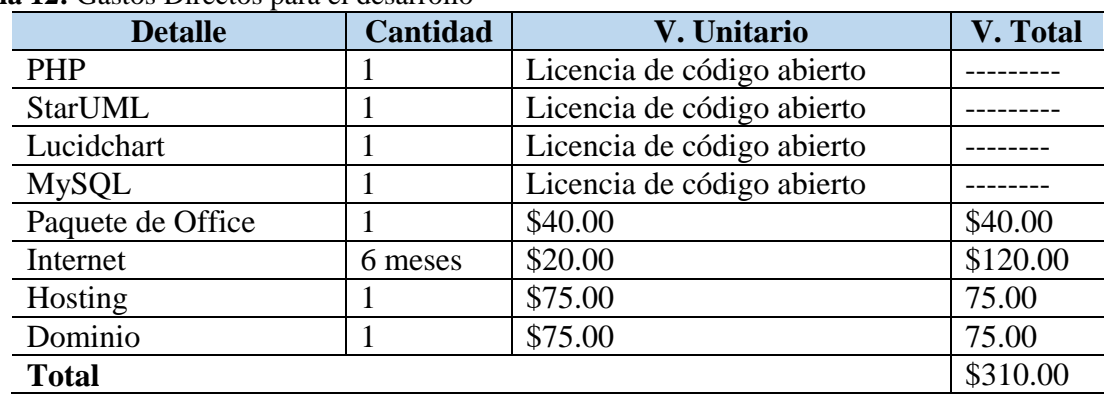

#### **Tabla 12:** Gastos Directos para el desarrollo

 **Elaborado por:** Las Investigadoras

**Tabla 13:** Gastos Directos Papelería

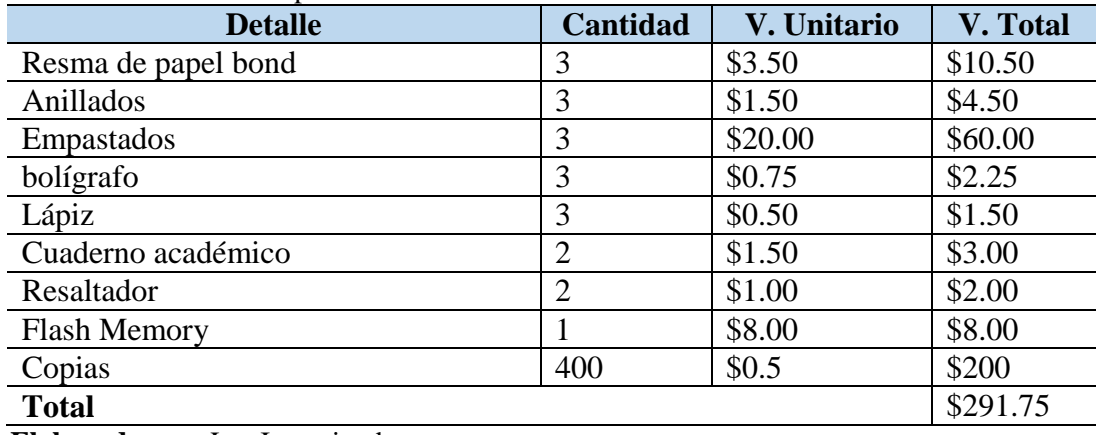

 **Elaborado por:** Las Investigadoras

#### **13.2.Gastos Indirectos del Proyecto**

**Tabla 14:** Gastos Indirectos del Proyecto

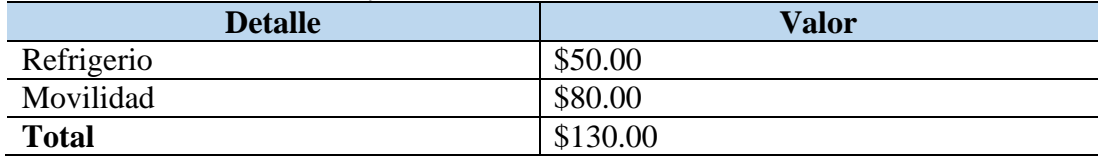

 **Elaborado por:** Las Investigadoras

#### **13.3.Gasto Total del Proyecto**

**Tabla 15:** Gasto Total del Proyecto

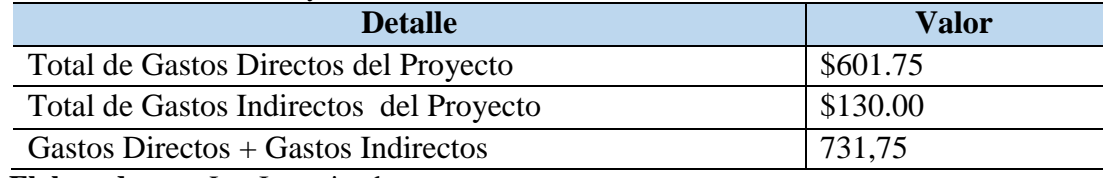

 **Elaborado por:** Las Investigadoras

**Nota.** El total de los gastos del presente proyecto es de \$731.75

## **14. CONCLUSIONES Y RECOMENDACIONES**

#### **14.1. Conclusiones**

- Mediante una búsqueda exhaustiva de una amplia variedad de teorías, se pudo recopilar información, la cual ayudó a indagar y utilizar de manera correcta las diferentes herramientas especializadas en el desarrollo de la aplicación web.
- La recopilación de datos se llevó a cabo mediante un cuestionario que incluía preguntas destinadas a obtener información sobre las necesidades de la empresa Maseleg. Esta recopilación permitió definir los requisitos del sistema web, los cuales sirvieron como base para el desarrollo de software.
- Se optó por trabajar con el marco de trabajo Kanban con el fin de codificar los requerimientos definidos por los usuarios implica la creación de un entorno en línea funcional y accesible que cumpla con las expectativas de los usuarios. Al utilizar la metodología Kanban, se promueve una gestión de tareas efectiva y una mayor transparencia en el desarrollo del sistema.

#### **14.2.Recomendaciones**

- Antes de comenzar el desarrollo del sistema web, es importante realizar un análisis detallado de los requerimientos de información de la empresa Maseleg. Esto ayudará a comprender las necesidades específicas de la organización y permitirá diseñar un sistema que se ajuste a ellas.
- La inteligencia de negocio desempeña un papel fundamental en este proyecto. Asegúrate de utilizar herramientas y tecnologías apropiadas para el análisis de datos, generación de informes y visualización de resultados. Esto permitirá a Maseleg tomar decisiones informadas basadas en los datos recopilados y procesados por el sistema web.
- La metodología Kanban es una excelente elección para la implementación de sistemas web, ya que permite una gestión ágil y visual de las tareas. Asegúrate de aplicar los principios Kanban, como la limitación del trabajo en progreso y la colaboración entre los equipos, para maximizar la eficiencia y la productividad durante el desarrollo y la implementación del sistema.

# **15.BIBLIOGRAFÍA**

- Abarza, F. (31 de Mayo de 2019). *Fiorella V.* Obtenido de Investigación Aplicada.
- Alegsa, L. (2010). *Diccionario de Informática y Tecnología.* Santa Fe, Argentina.
- Alegsa, L. (15 de Junio de 2018). *Alegsa.*
- Beltran. (23 de Abril de 2021). *CSS, hojas de estilos*.
- Beltran, G. (10 de Diciembre de 2020). *¿Qué es HTML? Explicación de los fundamentos del Lenguaje de marcado de hipertexto*.
- Bravo, J. D. (2019). *Inteligencia de negocios: Evolución del concepto, importancia y beneficios para las pequeñas y medianas empresas (estado del arte) .* Bogotá: Facultad de Ciencias Económicas y Administrativas .
- Caballero, J. J. (2016). Modelo de procesos para el desarrollo del front-end de aplicaciones web. *Dialnet*, 191.
- Davis, G. O. (1985). *Introducción al estudio de la información y la documentación* (2da ed.). (G. Moreiro, Ed., & Medellín, Trad.) Nueva York: Universidad de Antioquia.
- Escudero, C. (2018). *Técnicas y métodos cualitativos para la investigación científica.* Ecuador : UTMACH.
- r González González Esther, M. G. (2016). *DESARROLLO DE UNA PÁGINA WEB INFANTIL EN HTML5 Y BOOTSTRAP.* España: Universidad Pública de Navarra. Recuperado el 28 de Abril de 2021
- Galvez. (2013). *Tecnicas de Investigación.* Madrid.
- Gervacio, L. O. (23 de Abril de 2018). Obtenido de Lenguaje de Programación.
- Gómez, M. (2013). *MATERIAL DIDÁCTICO NOTAS DEL CURSO BASES DE DATOS.* México : UNIVERSIDAD AUTONOMA METROPOLITAN.
- HurtadoLeón, I. (2016). *Paradigmas Y Metodos de Investigacion en Tiempos de Cambios.* Venezuela: El Nacional.
- Jiménez, R. (2017). Métodos científicos de indagación y de construcción del conocimiento. *Redalyc*, 1-26.
- Jiménez, R. (s.f.). *Utilización de la arquitectura Modelo - Vista – Controlador (MVC) en el desarrollo de una aplicación web de catálogos privados.* Ambato, Ecuador.: Facultad de Ingeniería de Ingeniería en Sistemas. Recuperado el 27 de Abril de 2020
- Joel Israel, X.-C. (2018). Desarrollo e implementación de un sistema web para el proceso de estadía. *Ecorfan*, 8-19.
- Jorge Ferrer, V. G. (2020). *Curso completo de HTML*. Obtenido de Manuales.
- León, M. (2009). *Sistemas de información.* El Cid Editor | apuntes.
- Martin Darío Arango Serna, L. F. (2015). Mejoramiento de procesos de manufactura utilizando Kanban. *scielo*, 224.
- Martín, M. J. (2015). *Hacia la construcción de un modelo causal, Volumen 1.* Ministerio de Educación.
- Martinez, D. (2015). La web 2.0 introduccion. *Exposicion1*, 2.
- Mestras, J. P. (2015). *Aplicaciones Web/Sistemas Web.* Universidad Complutense Madrid. España: Facultad de Informática. Recuperado el 28 de Abril de 2021
- Moreiro, G. (1998). *Introducción al estudio de la información y la documentación.* Medellín: Editorial de Antioquía.
- Muñante, J. V. (2014). *La investigación bibliográfica.* UNSLG.
- Naciones Unidas . (2022). *Tecnologías digitales para un nuevo futuro.* CEPAL.
- Nader, J. R. (2014). Metodología de Desarrollo de Software: MBM (Metodologia Basada en Modelos). *Dialnet*, 115.
- Nestrategia. (lunes de Abril de 2021). *Back-End, Front-End* .
- Nicole. (2017). *Platzi*. Obtenido de Qué es Frontend y Backend.
- Raffino, M. (27 de Julio de 2020). Obtenido de Servidor Web.
- Raffino, M. (13 de Agosto de 2020). Obtenido de Investigación Cualitativa y Cuantitativa".
- Raffino, M. E. (06 de Junio de 2020). Obtenido de Procesador de Texto.
- Serrano, S. (06 de Octubre de 2017). *hiberus*. Obtenido de Cómo definir la arquitectura de la información de un proyecto.
- Solano, A. (01 de Enero de 2019). Obtenido de Qué es PHP: Características y usos.
- Souza, I. d. (09 de 03 de 2017). *Descubre qué es el lenguaje de programación PHP y en qué situaciones se hace útil*.
- Souza, I. d. (2 de Marzo de 2020). *Entiende las diferencias entre Front-End y Back-end en el ambiente de los sitios web*.
- Talón, E. M. (2012). *Apache.* España: Ministerio de Educación.
- Villalobos, M. (2012). Diseño de Framework Web para el Desarrollo Dinamico de Aplicaciones. *Redalyc*, 178-183.
- Vlahusic, M. V. (20 de Mayo de 2015). *CAICYT*. Obtenido de Curso de Formación en Administración de la Plataforma.

### **16. ANEXOS**

**Anexo 1:** Hoja de vida del investigador Nº1

### **CURRICULUM VITAE**

#### **DATOS PERSONALES**

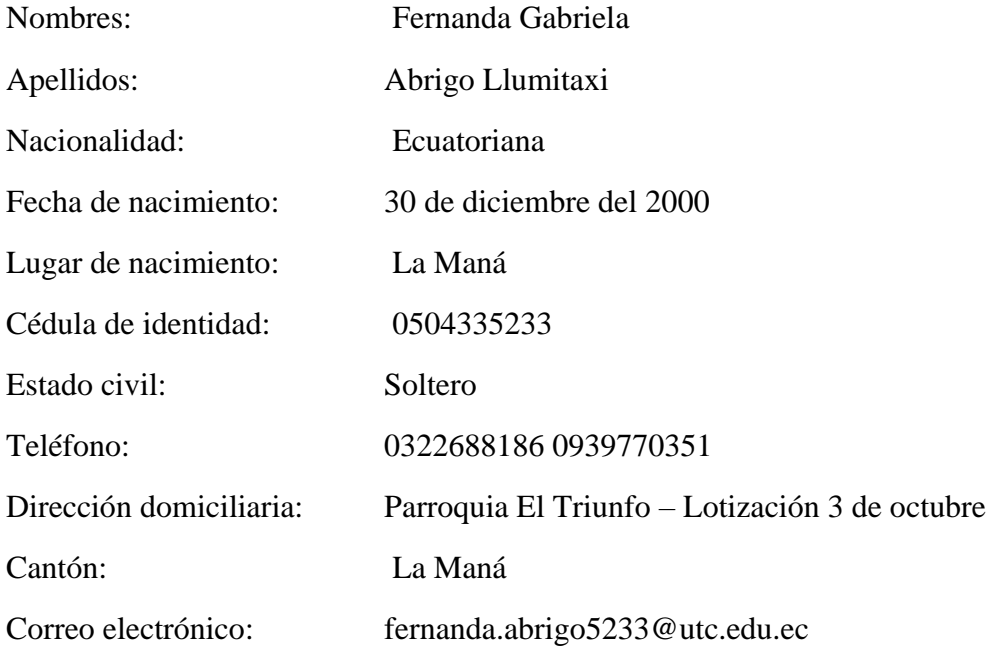

#### **ESTUDIOS REALIZADOS**

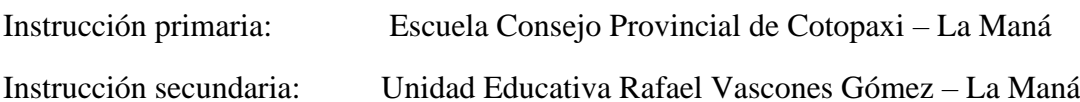

### **TÍTULOS OBTENIDOS**

Bachiller en Ciencias/ Bachillerato General Unificado

### **CERTIFICADOS OBTENIDOS**

- VI Jornadas Sistemas De Información
- VI Congreso Internacional De Investigación Científica
- VII Congreso Internacional De Investigación Científica
- VII Jornadas De Investigación Científica
- VII Jornadas Informáticas
- Capacitación Académica De Ingeniería En Sistemas De Información

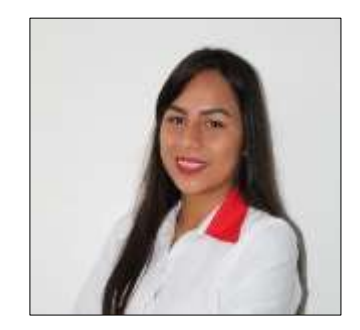

**Anexo 2:** Hoja de vida del investigador Nº2

#### **CURRICULUM VITAE**

### **DATOS PERSONALES**

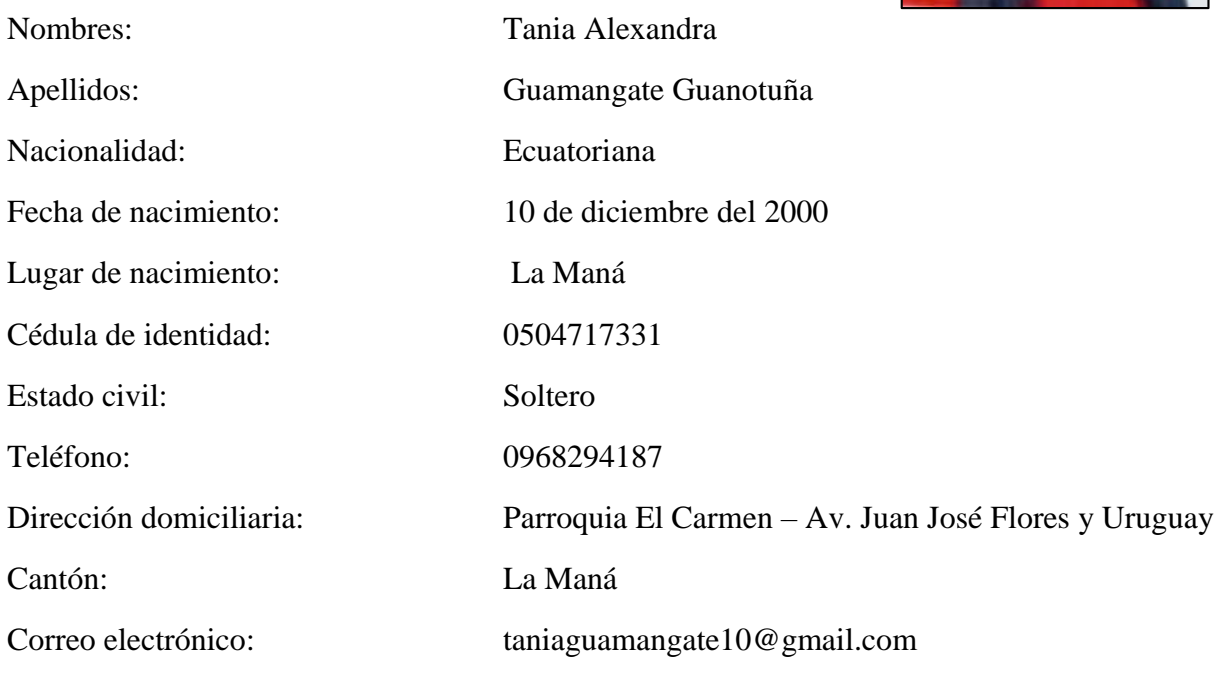

### **ESTUDIOS REALIZADOS**

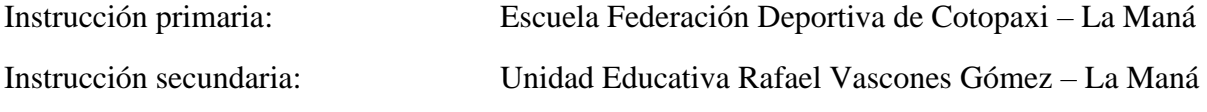

### **TÍTULOS OBTENIDOS**

Bachiller en Ciencias/ Bachillerato General Unificado

### **CERTIFICADOS OBTENIDOS**

Cisco Networking Academy Introducción a lo T Cisco Networking Academy Introducción a la seguridad cibernética Cisco Networking Academy Introducción to Packet Tracer course IV Jornadas Sistemas de Información VII Congreso Internacional de Investigación Científica VIII Jornadas Informáticas

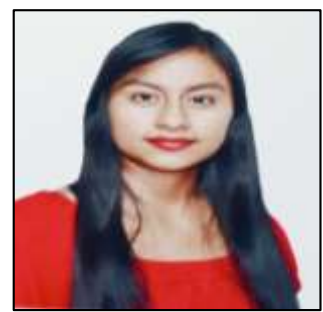

**Anexo 3:** Hoja de vida del tutor

### **CURRICULUM VITAE**

### **1.- DATOS PERSONALES**

APELLIDOS Y NOMBRES: CAJAS JAIME MESIAS

FECHA DE NACIMIENTO: 1978-07-15

CEDULA DE CIUDADANÍA: 0502359250

ESTADO CIVIL: Casado

NÚMEROS TELEFÓNICOS: 0983720520 / 032690053

E-MAIL: mesijoyset2006@hotmail.com / ing.mesias.cajas@gmail.com

### **2.- ESTUDIOS REALIZADOS**

NIVEL PRIMARIO: Escuela "Eugenio Espejo"

NIVEL SECUNDARIO: Colegio Técnico "Trajano Naranjo Iturralde"

NIVEL SUPERIOR: Universidad Técnica de Cotopaxi

NIVEL SUPERIOR: Pontificia Universidad Católica del Ecuador

## **3.- TÍTULOS**

PREGRADO: Ingeniero en Informática y Sistemas Computacionales (2006)

POSGRADO: Diplomado Superior en Tecnologías para la Gestión y Práctica Docente (2009)

POSGRADO: Maestría en Tecnologías para la Gestión y Práctica Docente (2013)

### **4.- EXPERIENCIA LABORAL**

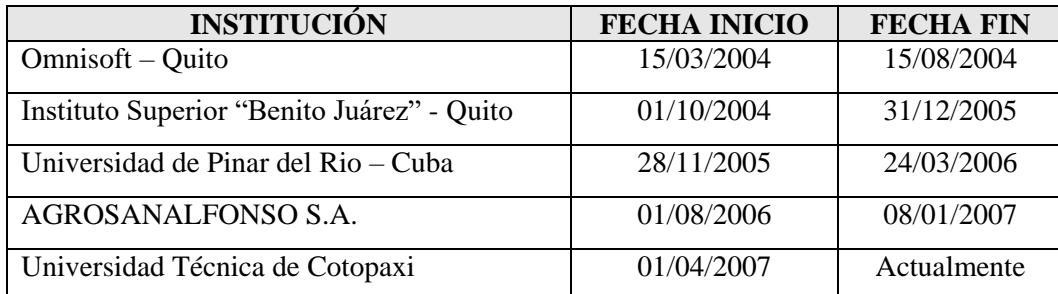

**Ing. Mgtr. Jaime Cajas DOCENTE UNIVERSITARIO** **Anexo 4:** Formato de encuesta

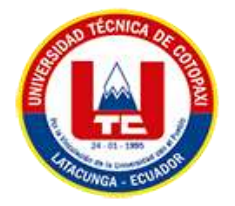

**Nota.** Por favor marcar con una X según su criterio.

**¿Consideras que la gestión de la información es un desafío importante en la empresa?**

**Sí ( )**

**No ( )**

**¿Estás familiarizado/a con el concepto de inteligencia de negocio?**

**Sí ( )**

**No ( )**

**¿Consideras que la implementación de un sistema web para la gestión de información es importante para mejorar los procesos en una empresa?**

**Sí ( )**

**No ( )**

**¿La implementación de un sistema web para la gestión de la información mejorara la toma de decisiones de la empresa Maseleg?**

**Sí ( )**

**No ( )**

**¿La implementación de un sistema web para la gestión de la información permitirá la mejor comprensión del mercado y las necesidades de los clientes de la empresa?**

**Sí ( )**

**No ( )**

**¿La implementación de un sistema web para la gestión de la información permitirá mejorar servicio de la empresa Maseleg?Sí ( )**

**No ( )**

**¿Consideras que la implementación de un sistema web para la gestión de información puede brindar una ventaja competitiva a una empresa en el mercado actual?**

**Sí ( )**

**No ( )**

**¿Serias capaz de solicitar un producto desde la página web?**

**Sí ( )**

**No ( )**

**Anexo 5:** Manual de usuario

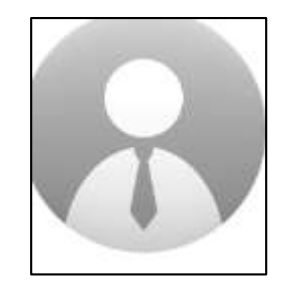

#### **Usuario Administrador**

### **Registrar Cuenta**

El usuario debe ingresar los datos para registrarse en la plataforma

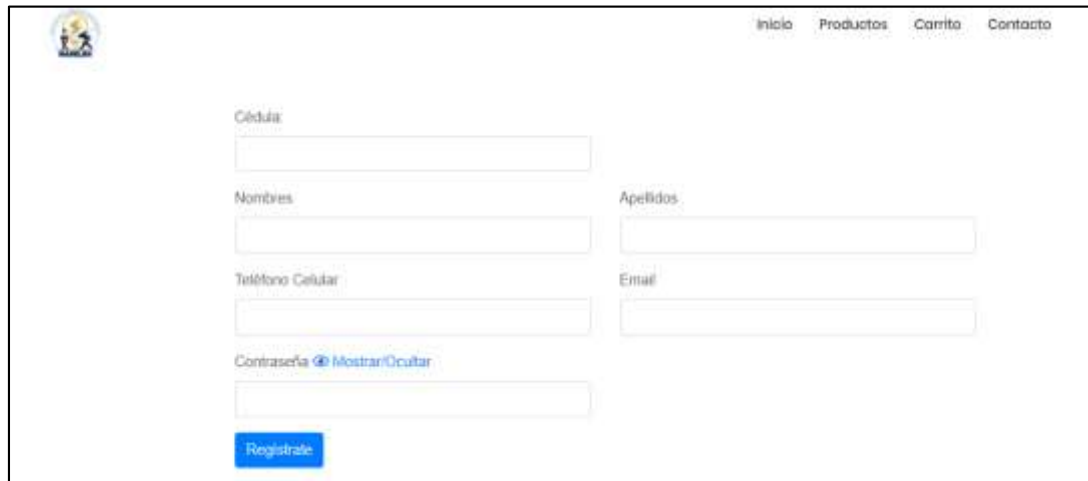

#### **Inicio de Sesión**

El administrador puede ingresar a la página web mediante un usuario y contraseña

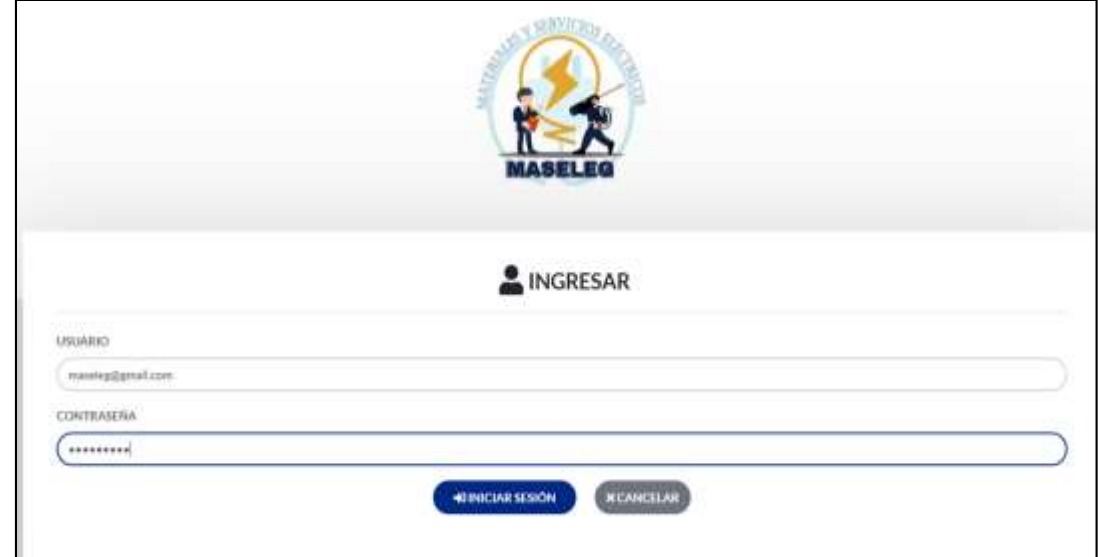

### **Dashboard**

El administrador puede visualizar los indicadores de la empresa

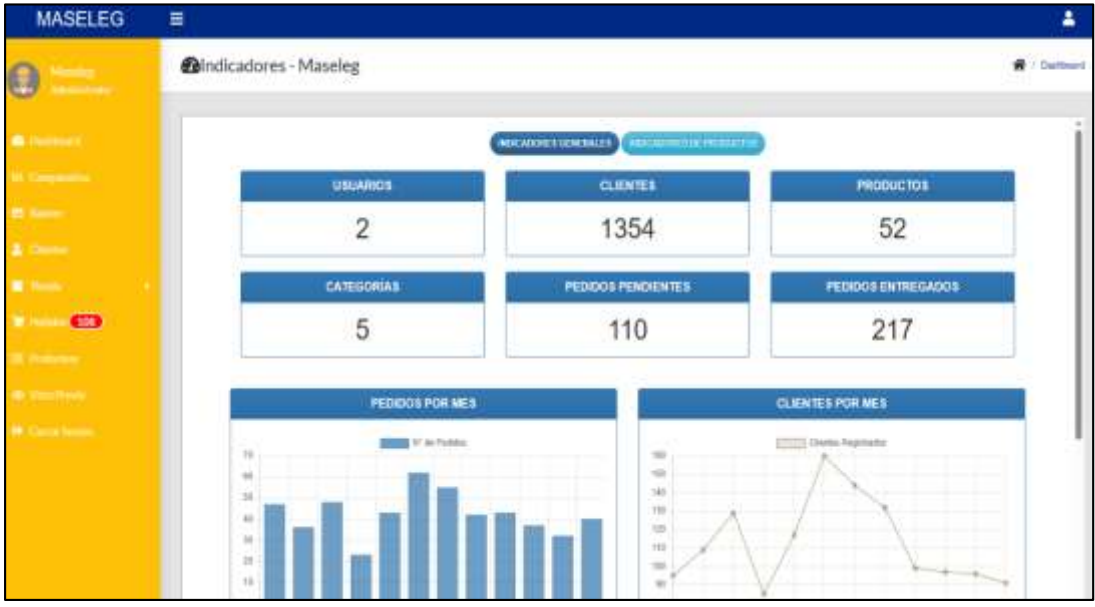

### **Comparativa**

El administrador puede visualizar por año los pedidos realizados y los estados (aprobado, cancelado, entregado y pendiente)

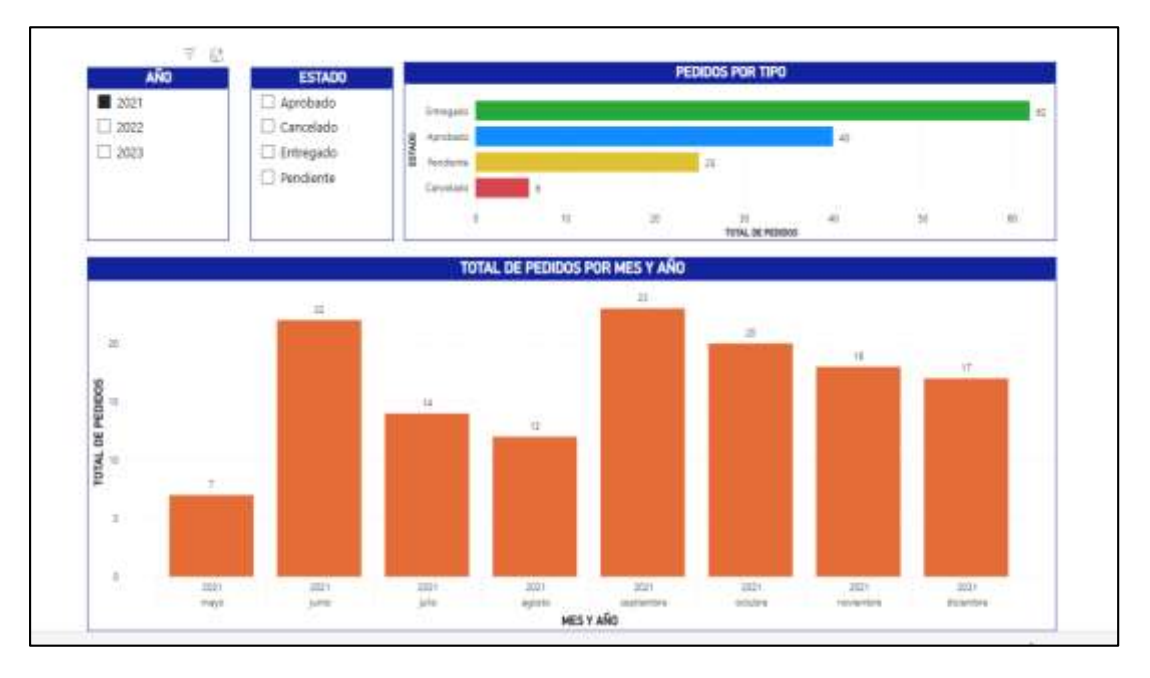

### **Banner**

El administrador puede crear y eliminar Banner

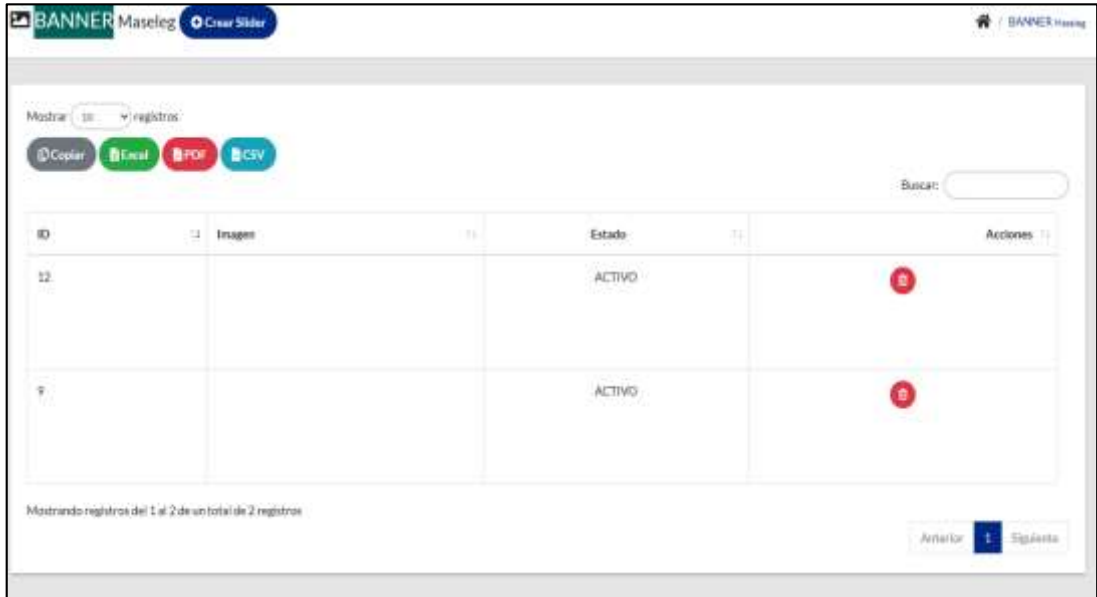

### **Clientes**

El administrador puede crear, visualizar, editar y eliminar clientes

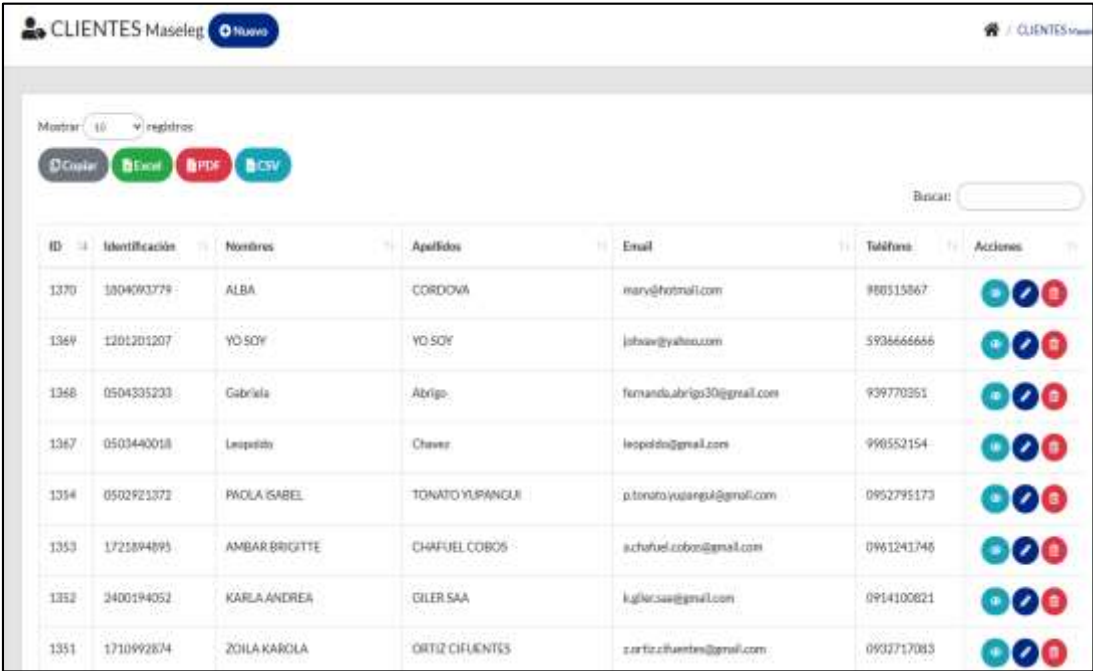

### **Tienda**

### **Categorías**

El administrador puede crear, visualizar, editar y eliminar categorías

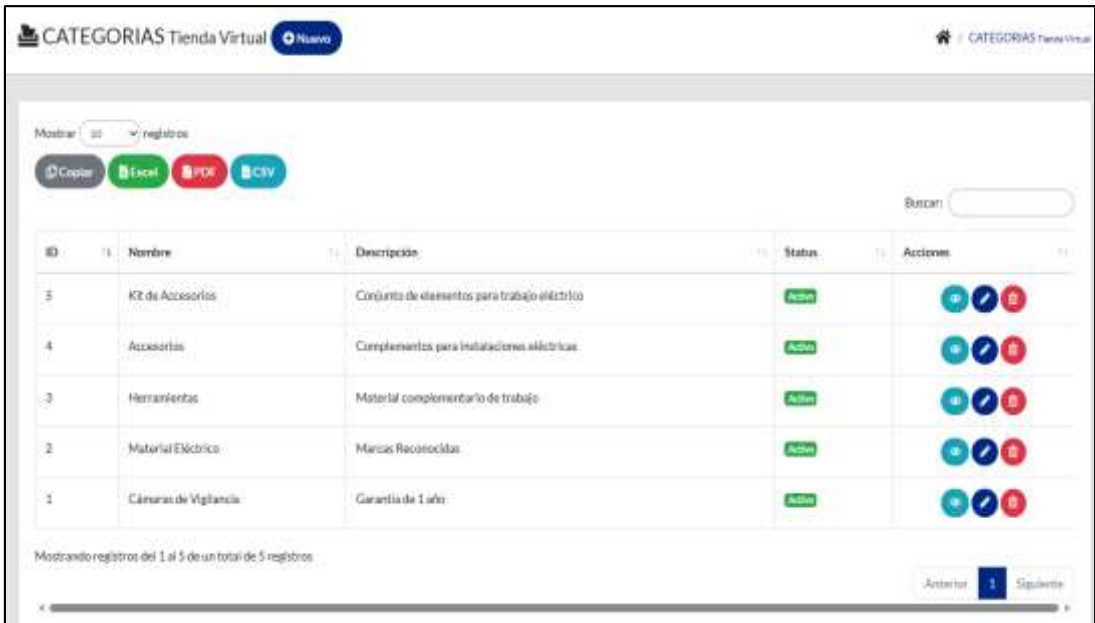

#### **Productos**

El administrador puede crear, visualizar, editar y eliminar productos

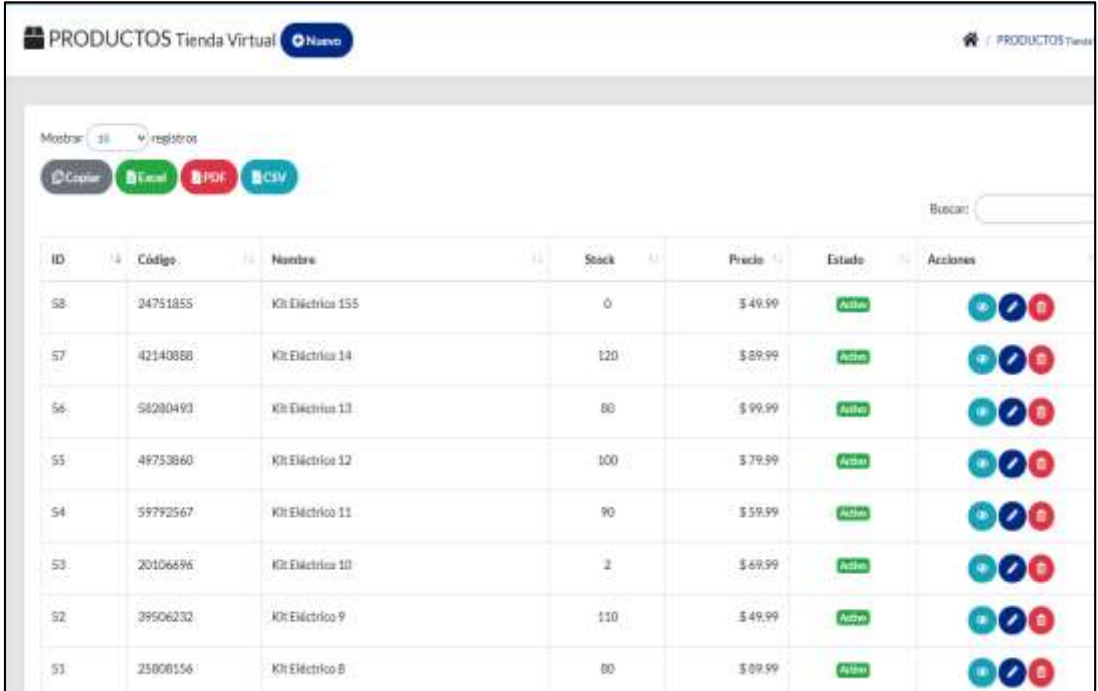

# **Pedidos**

El administrador puede crear, visualizar, editar y eliminar pedidos

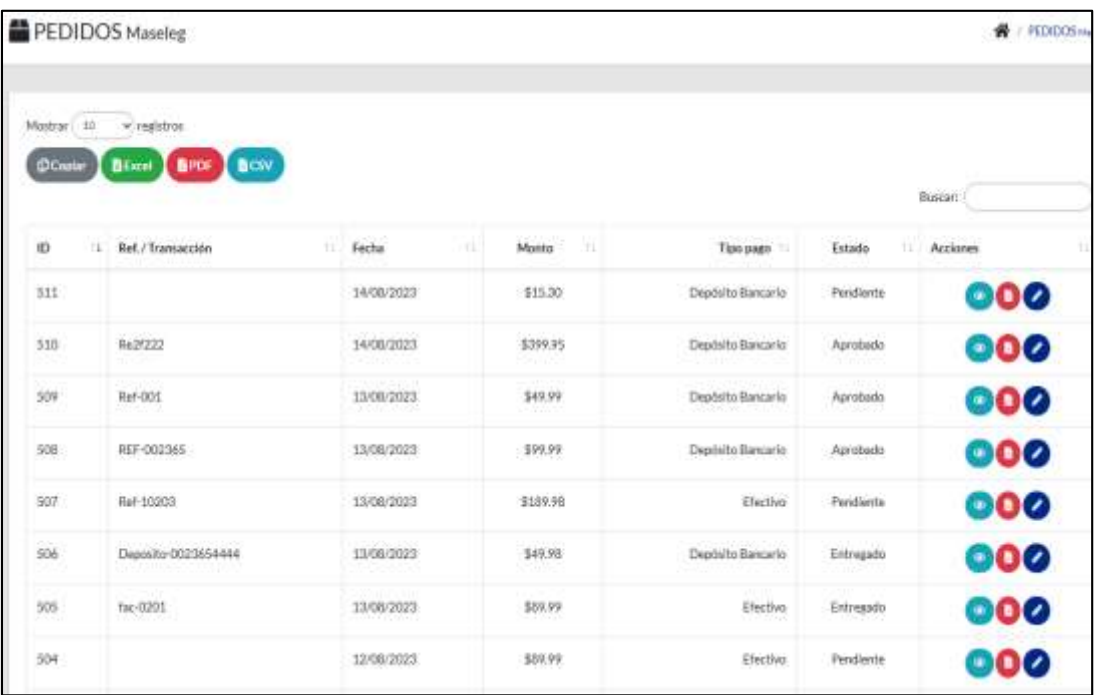

### **Proformas**

El administrador puede visualizar las proformas

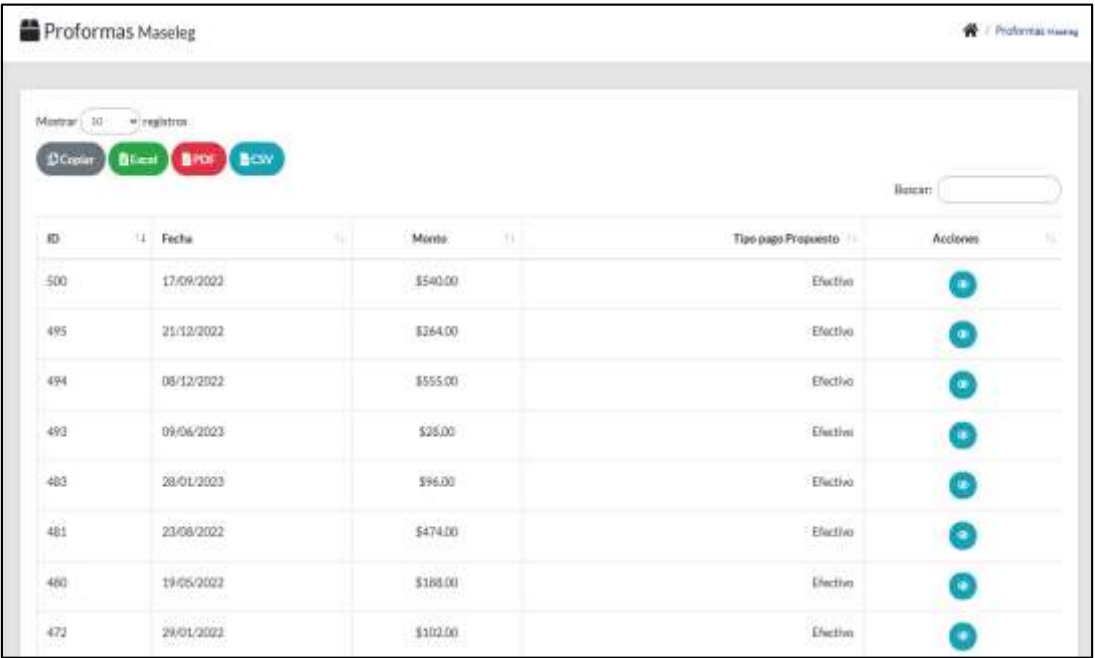

# **Vista Previa**

El administrador puede visualizar la página

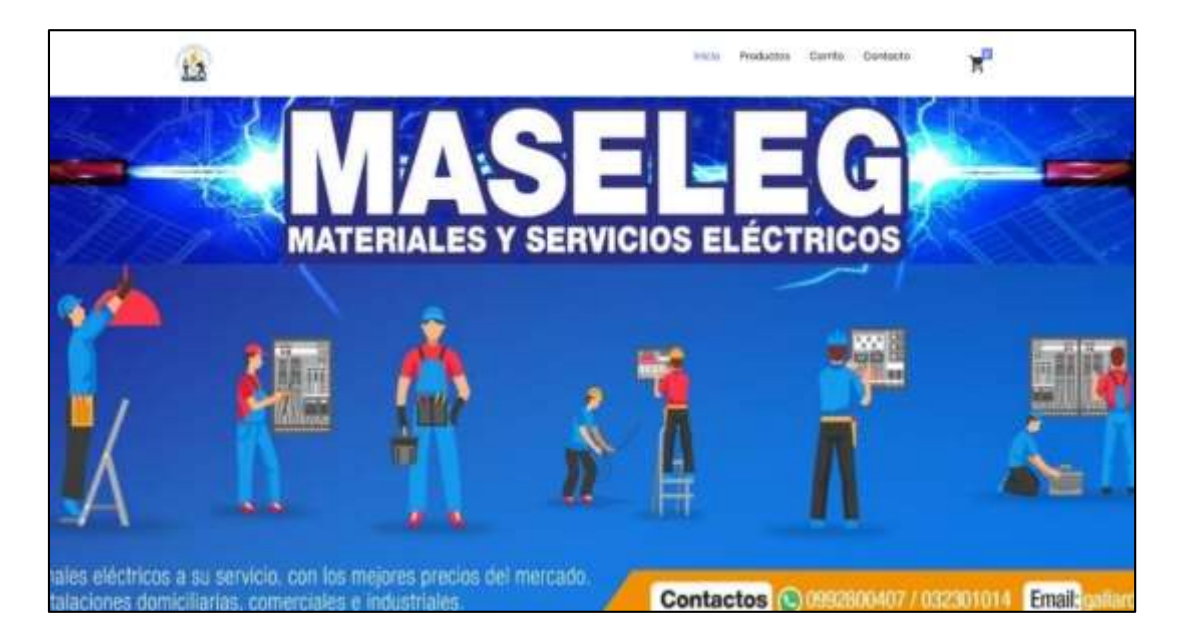
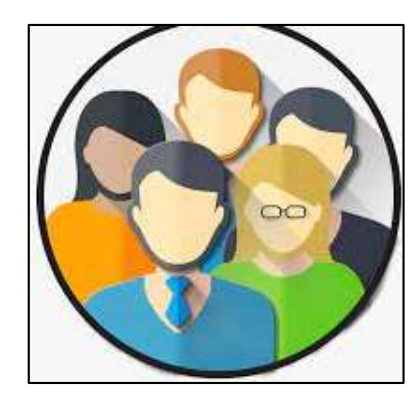

**Usuario Cliente** 

# **Inicio de Sesión**

El cliente puede ingresar a la página web mediante un usuario y contraseña

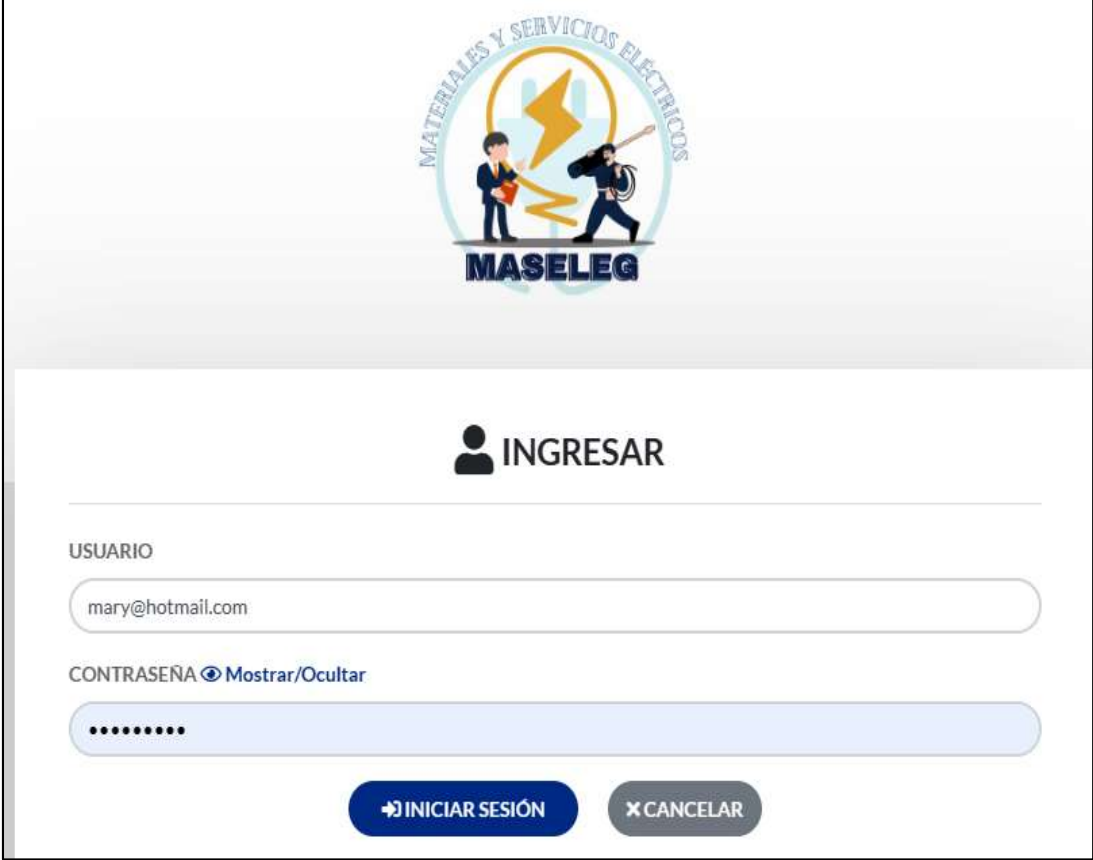

### **Dashboard**

El cliente puede visualizar un resumen de los pedidos que a realizado

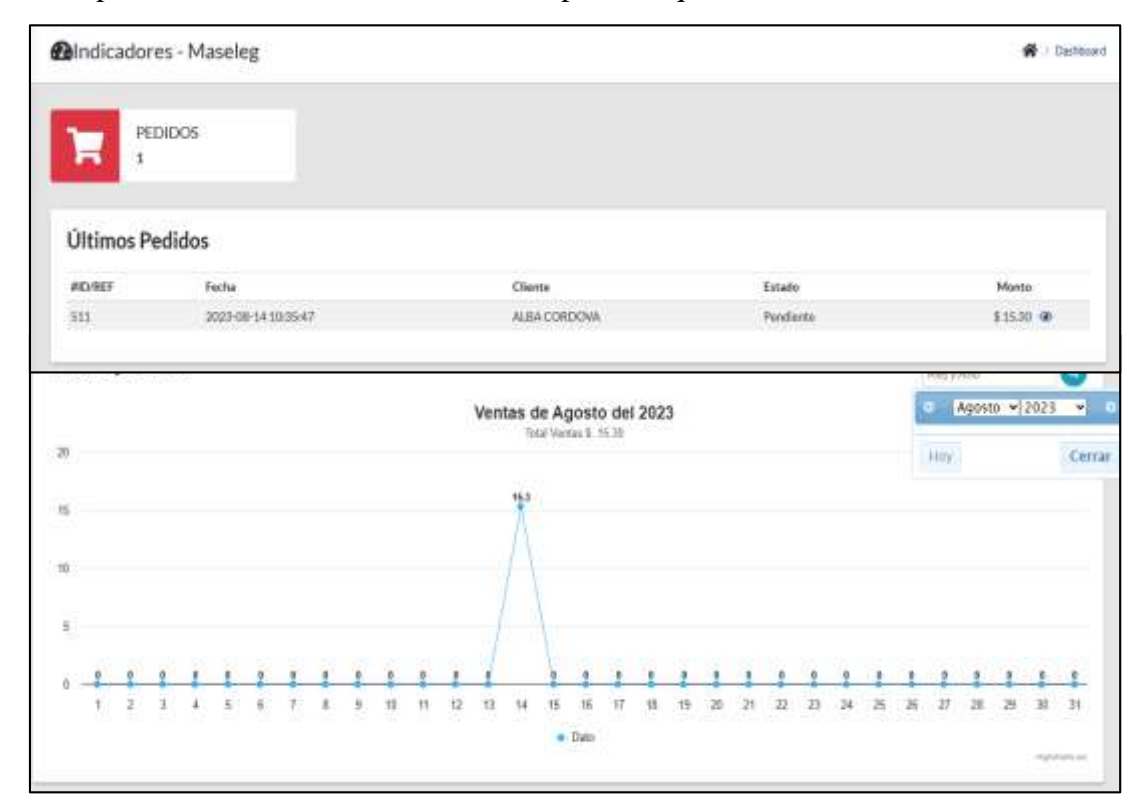

## **Pedidos**

El cliente puede visualizar e imprimir los pedidos que ha realizado

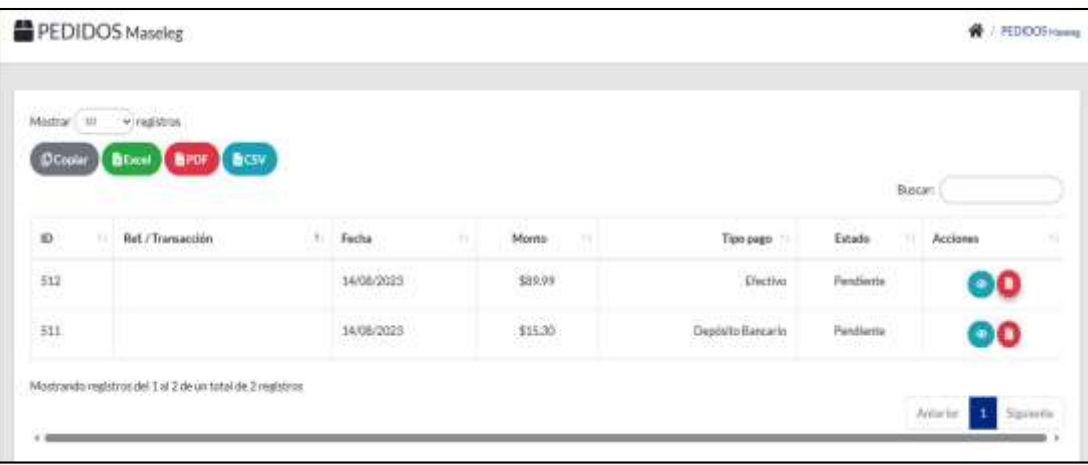

## **Proformas**

El cliente puede visualizar las proformas

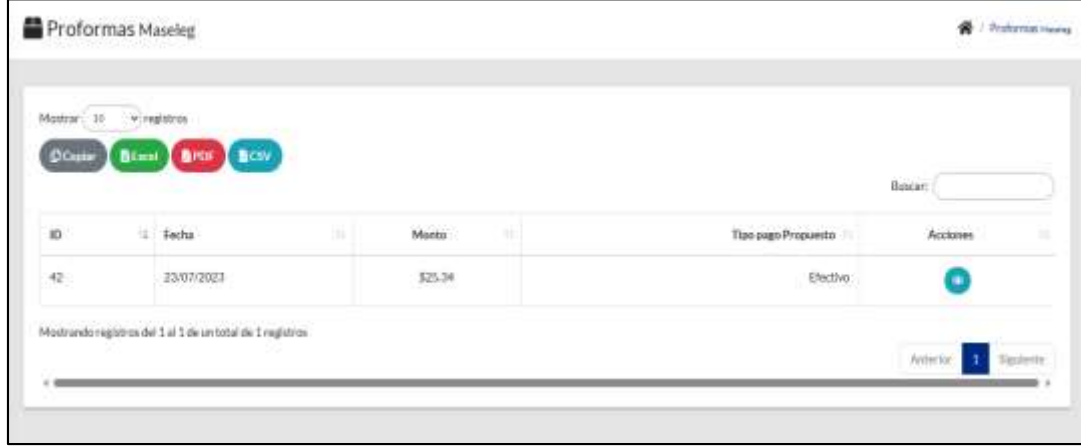

## **Vista Previa**

El cliente puede visualizar los diferentes productos y servicios

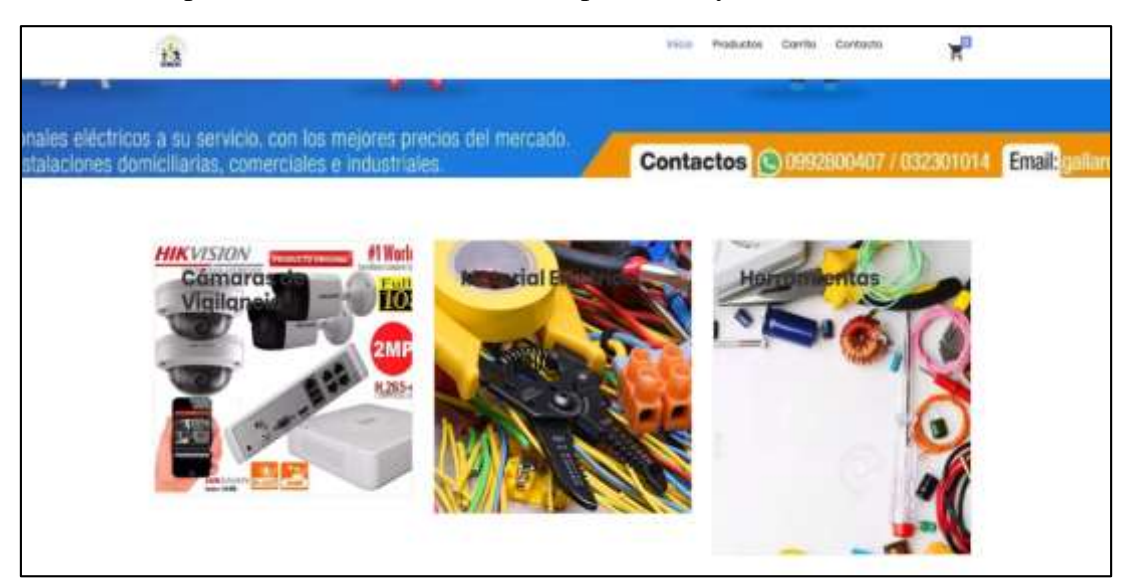

El cliente puede visualizar las unidades disponibles y agregar al carrito su pedido

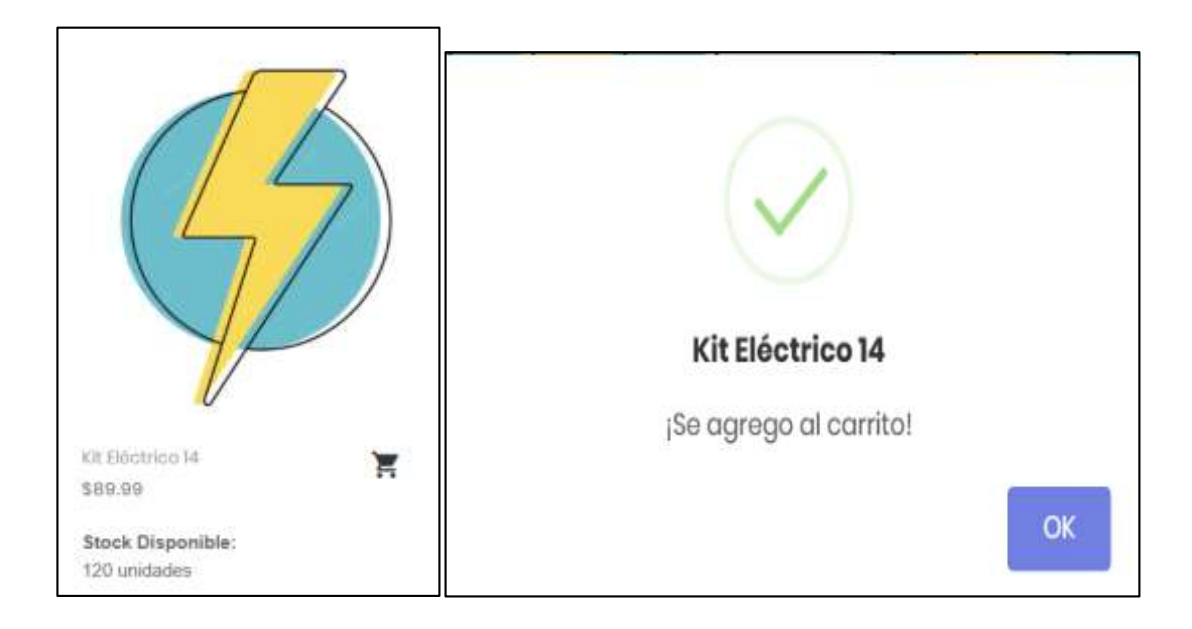

El cliente puede visualizar los productos seleccionados

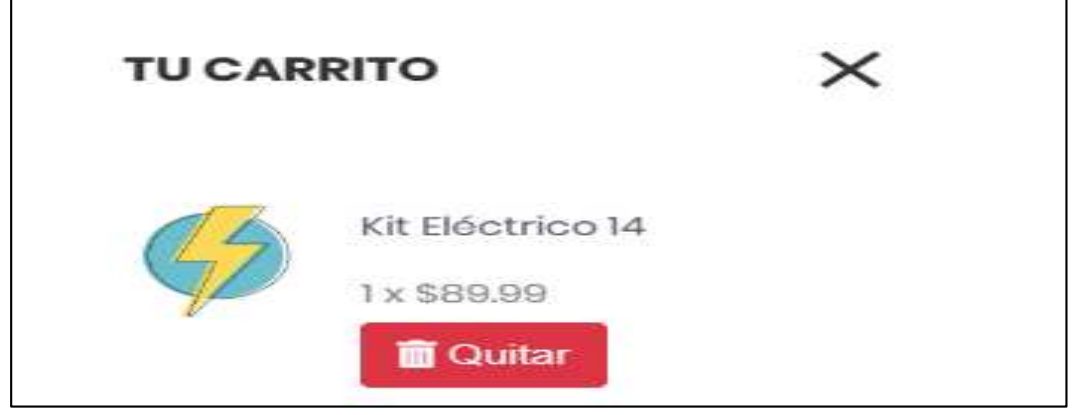

**Ver pago** 

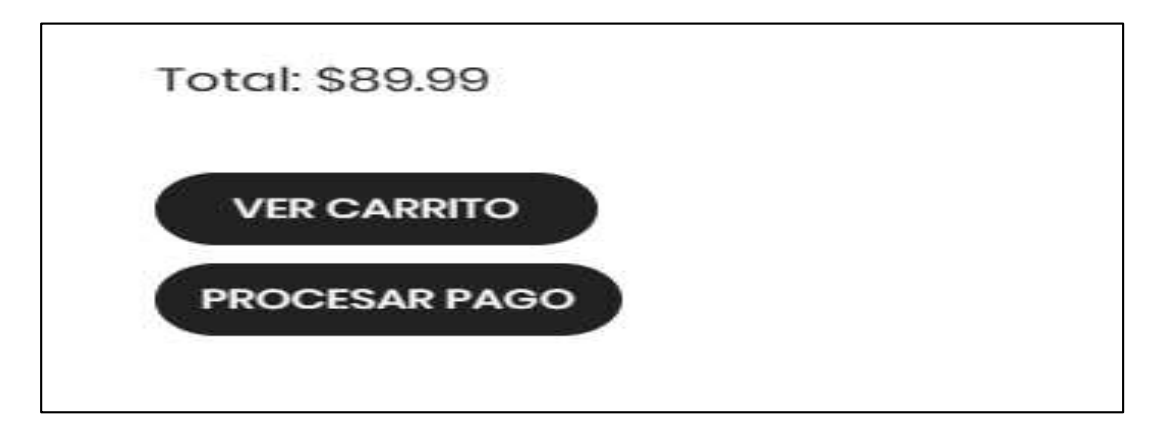

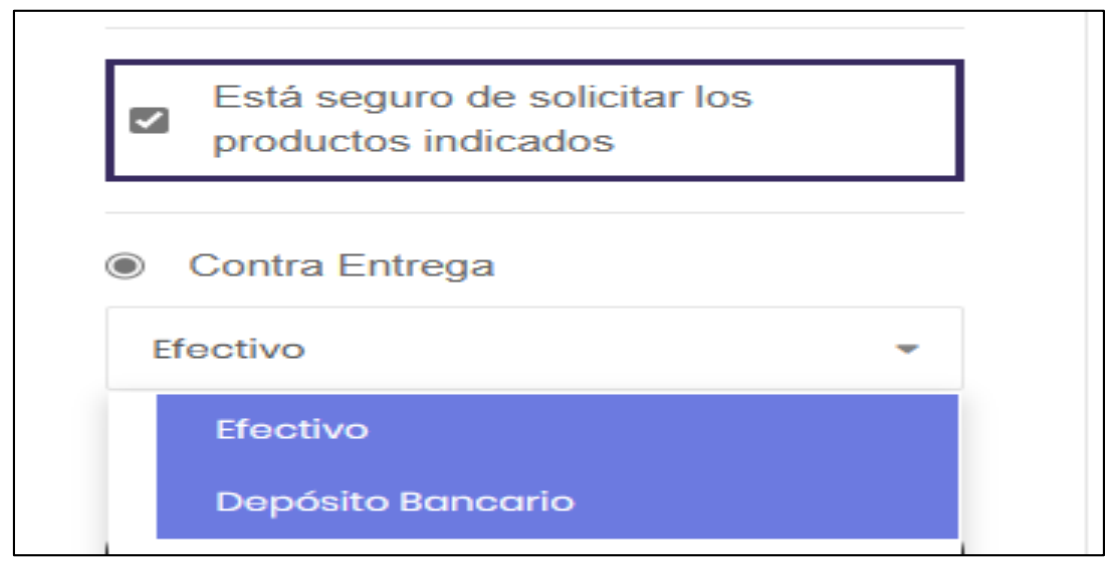

El cliente puede realizar el pago ya sea de por deposito o efectivo

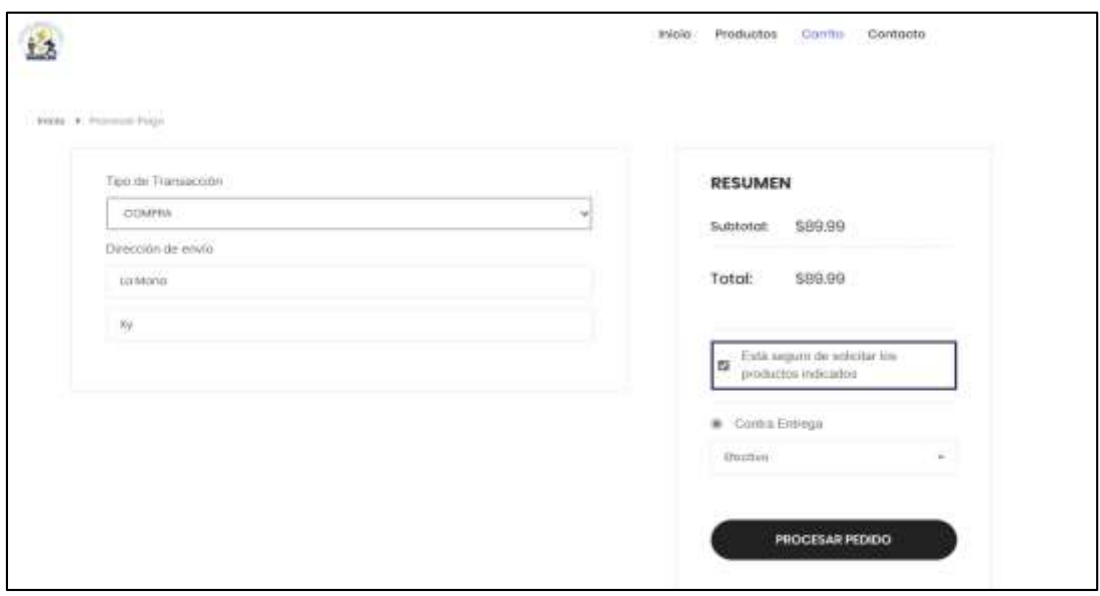

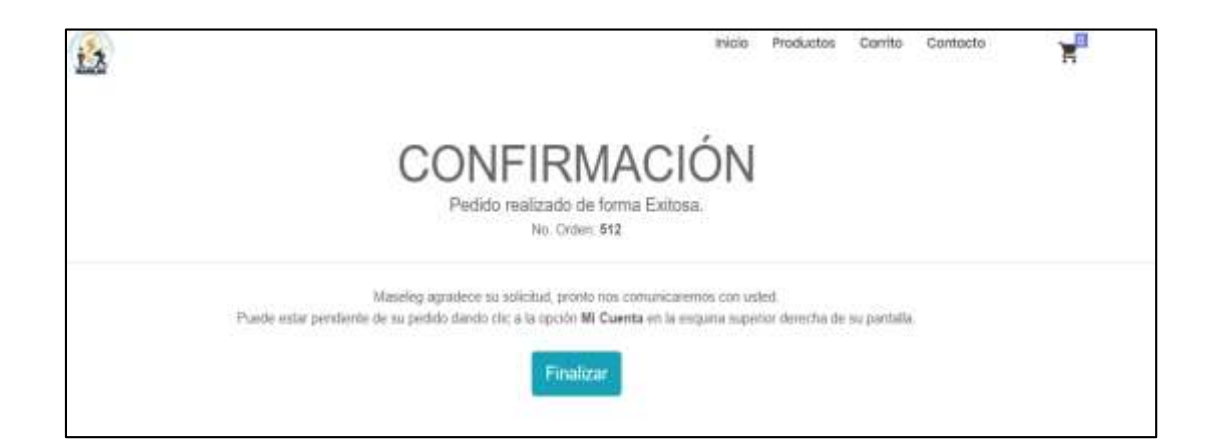

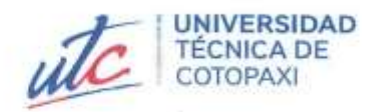

# **AVAL DE TRADUCCIÓN**

l.

En calidad de Docente del Idioma Inglés del Centro de Idiomas de la Universidad Técnica de Cotopaxi; en forma legal CERTIFICO que:

La traducción del resumen al idioma Inglés del proyecto de investigación cuyo título versa: "IMPLEMENTACION DE UN SISTEMA WEB PARA LA GESTION DE LA INFORMACION DE LA EMPRESA MASELEG APLICANDO INTELIGENCIA DE NEGOCIO Y LA METODOLOGIA DE DESARROLLO AGIL KANBAN" presentado por: Abrigo Llumitaxi Fernanda Gabriela y Guamangate Guanotuña Tania Alexandra egresadas de la Carrera de Ingeniería de Sistemas de Información, perteneciente a la Facultad de Ciencias de la Ingeniera y Aplicadas, lo realizó bajo mi supervisión y cumple con una correcta estructura gramatical del Idioma.

Es todo cuanto puedo certificar en honor a la verdad y autorizo al peticionario hacer uso del presente aval para los fines académicos legales.

La Maná, agosto del 2023

**CENTRO** 

**DE IDIOMAS** 

Atentamente,

Mg. Ramon Amores Sebastián Fernando DOCENTE DEL CENTRO DE IDIOMAS C.I: 050301668-5

# **Anexo 8: Certificado de Anti-plagio Urkund**

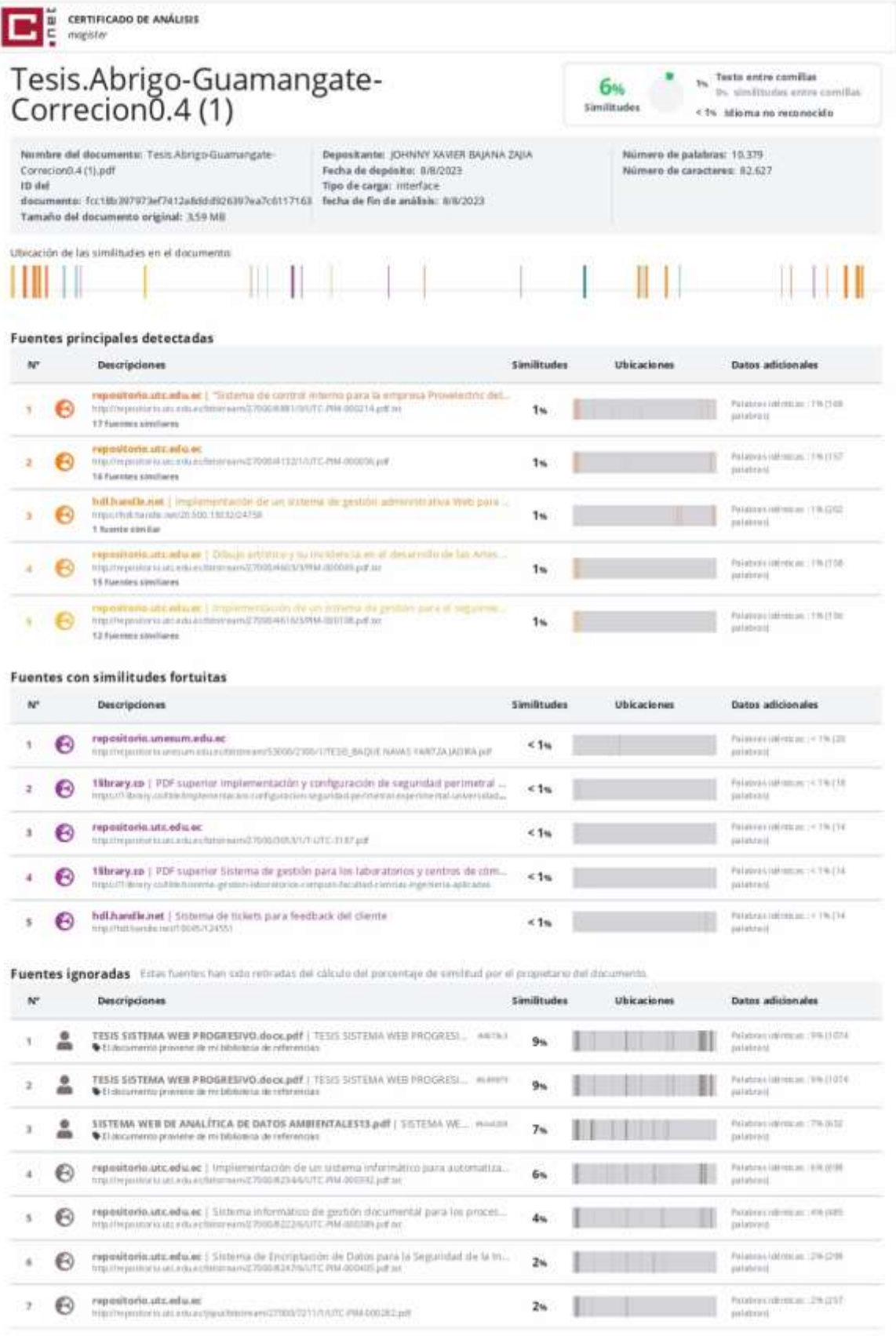

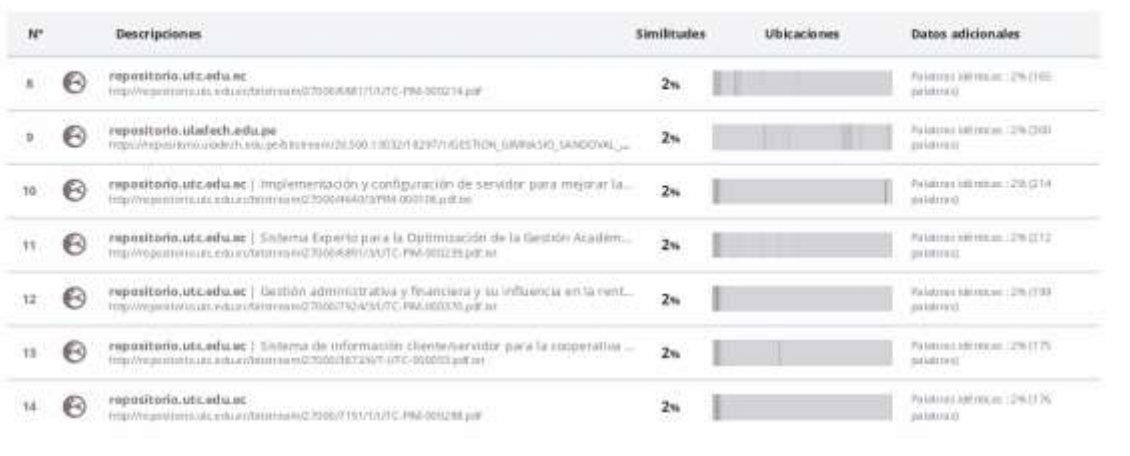

Anexo 9: Aval de implementación

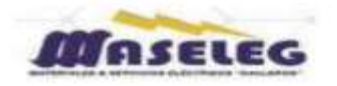

#### **EMPRESA MASELEG**

Mediante el presente pongo a consideración que las señoritas estudiantes Abrigo Llumitaxi Fernanda Gabriela y Guamangate Guanotuña Tania Alexandra alumnas de la Universidad Técnica de Cotopaxi Extensión La Maná, de la carrera de Ingeniería en Sistemas de Información, desarrollaron su proyecto de titulación en nuestra Empresa con el tema: "IMPLEMENTACIÓN DE UN SISTEMA WEB PARA LA GESTIÓN DE INFORMACIÓN DE LA EMPRESA MASELEG APLICANDO LA = INTELIGENCIA DE NEGOCIO Y LA METODOLOGÍA DE DESARROLLO ÁGIL KANBAN", trabajo que fue presentado, aprobado e implementado de manera satisfactorio.

Esto es cuanto puedo certificar en honor a la verdad y autorizo a las peticiones hacer uso del presente certificado de la manera que estimen conveniente.

Atentamente,

**CARLOS ALBERTO GALLARDO NAULA** 

French Rybecarts an CAR, 09 ALSERTO<br>DK AREOA NAI ALSERTO GALLARDO NAUA<br>OK AREOAR, OB ALSERTO GALLARDO NAUA<br>CERTIFICACION DE GETORIACION<br>Maria Sin el adel de sele documento<br>University el adel de sele documento Ubisación:<br>Fastu 2023-08-15 18:30+18:00

Ing. Carlos Alberto Gallardo Naula, Mg.

C.I 0604220350

Propietario de la Empresa Maseleg

Dirección: Olmedo 31-05 y La Valle **Convencional: 032394553** Celular: 0992800407 - 0998992137